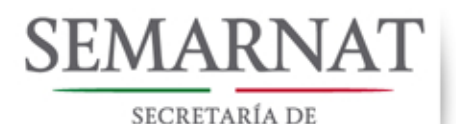

**MEDIO AMBIENTE** Y RECURSOS NATURALES

TEORÍA Y CONCEPTOS GENERALES PARA ELABORAR INVENTARIOS VERIFICABLES DE **EMISIONES DE GASES DE EFECTO INVERNADERO** 

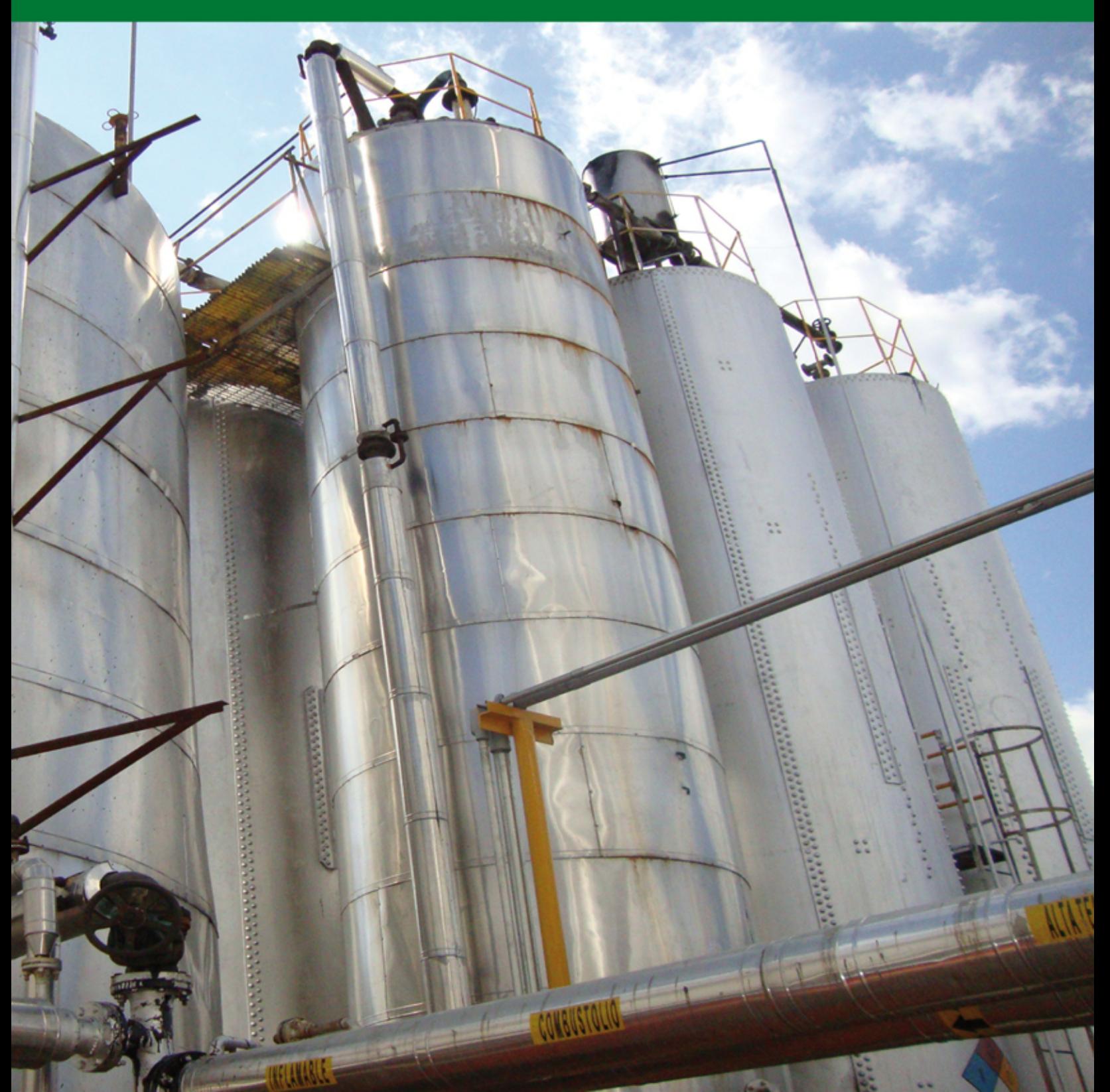

# TEORÍA Y CONCEPTOS GENERALES PARA ELABORAR INVENTARIOS VERIFICABLES DE EMISIONES DE GASES DE EFECTO INVERNADERO

#### **Teoría y conceptos generales para elaborar inventarios verificables de emisiones de gases de efecto invernadero**

D.R. © Secretaría de Medio Ambiente y Recursos Naturales (SEMARNAT) Boulevard Adolfo Ruiz Cortines No. 4209 Col. Jardines en la Montaña, C.P. 14210, Tlalpan, México, D. F.

Subsecretaría de Fomento y Normatividad Ambiental. Coordinación de Asesores. Impreso y hecho en México.

Prohibida su venta.

Queda prohibido el uso para fines distintos al desarrollo social.

Se autoriza la reproducción sin alteraciones del material contenido en esta obra, sin fines de lucro y citando la fuente.

## Mensaje del Subsecretario de Fomento y Normatividad Ambiental

El Plan Nacional de Desarrollo 2013-2018 destaca la productividad como un factor fundamental para la generación de riqueza y oportunidades de desarrollo pleno para toda la población. El Gobierno de la República considera que un incremento en la productividad de la economía en su conjunto puede alcanzarse mediante producción y servicios más eficientes, innovaciones, desarrollo tecnológico, y financiamiento de actividades de alto valor agregado y una mejor capacitación de los trabajadores.

Para ello, la Secretaría de Medio Ambiente y Recursos Naturales (SEMARNAT) impulsa un desarrollo sostenido y sustentable, que promueva la transición de México hacia una Economía Verde, estimulando que el crecimiento económico del país se desvincule de la emisión de compuestos y gases de efecto invernadero (CyGEI), para impactar positivamente en la salud pública y ambiental.

Para la Subsecretaría de Fomento y Normatividad Ambiental de la SEMARNAT es prioritario desarrollar instrumentos de fomento que contribuyan al cumplimiento de la legislación en materia de cambio climático, y detonen oportunidades viables de crecimiento para las organizaciones, incentivando el incremento de su productividad, competitividad y acceso a mercados.

Este documento orienta a las organizaciones sobre cómo generar inventarios verificables de emisiones de CyGEI que cumplan con los mandatos de la Ley General de Cambio Climático y contribuyan a la definición e implementación de proyectos que mitiguen dichas emisiones, generando así beneficios ambientales, sociales y económicos.

Que este instrumento sea una herramienta útil para contribuir a la creación del México Próspero al que todos aspiramos.

# **CONTENIDO**

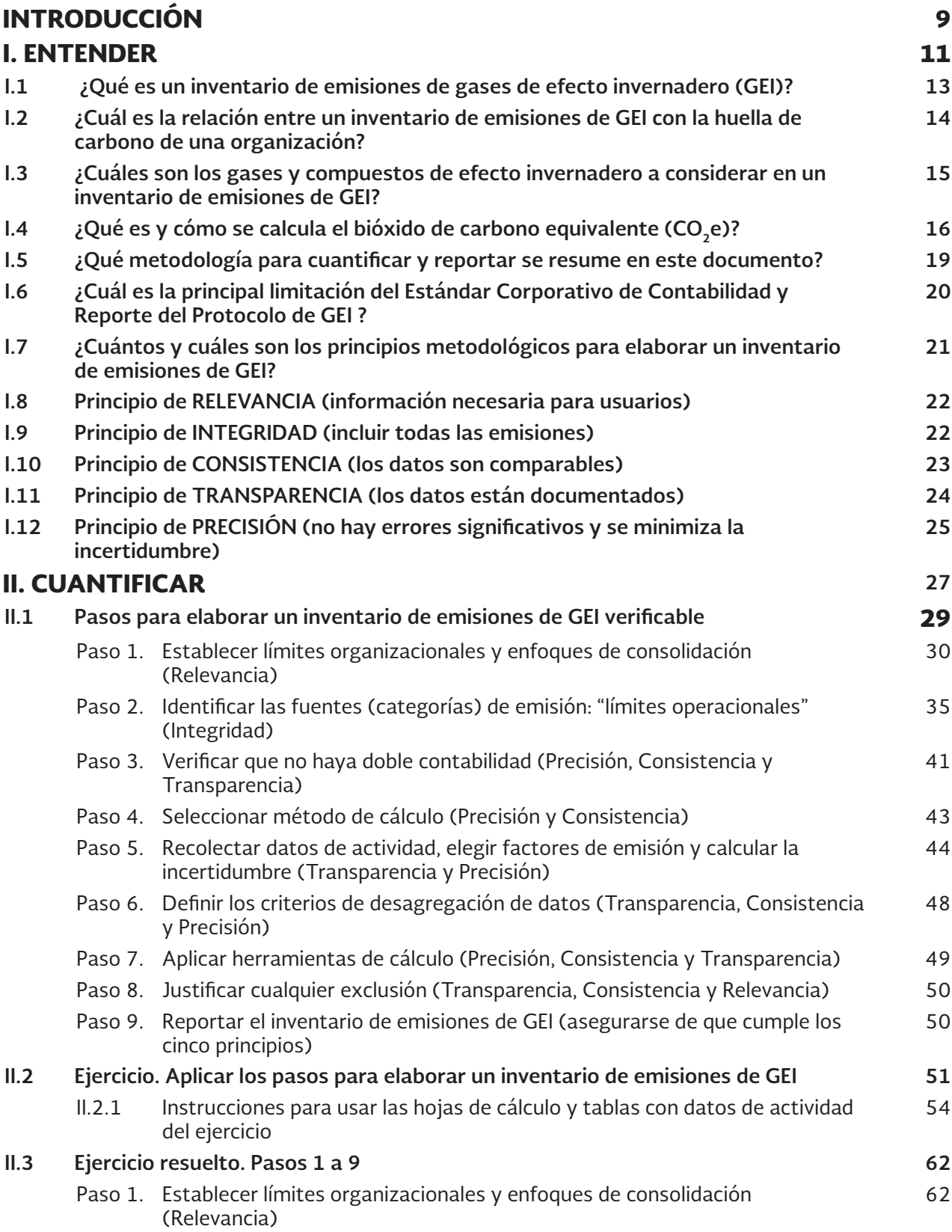

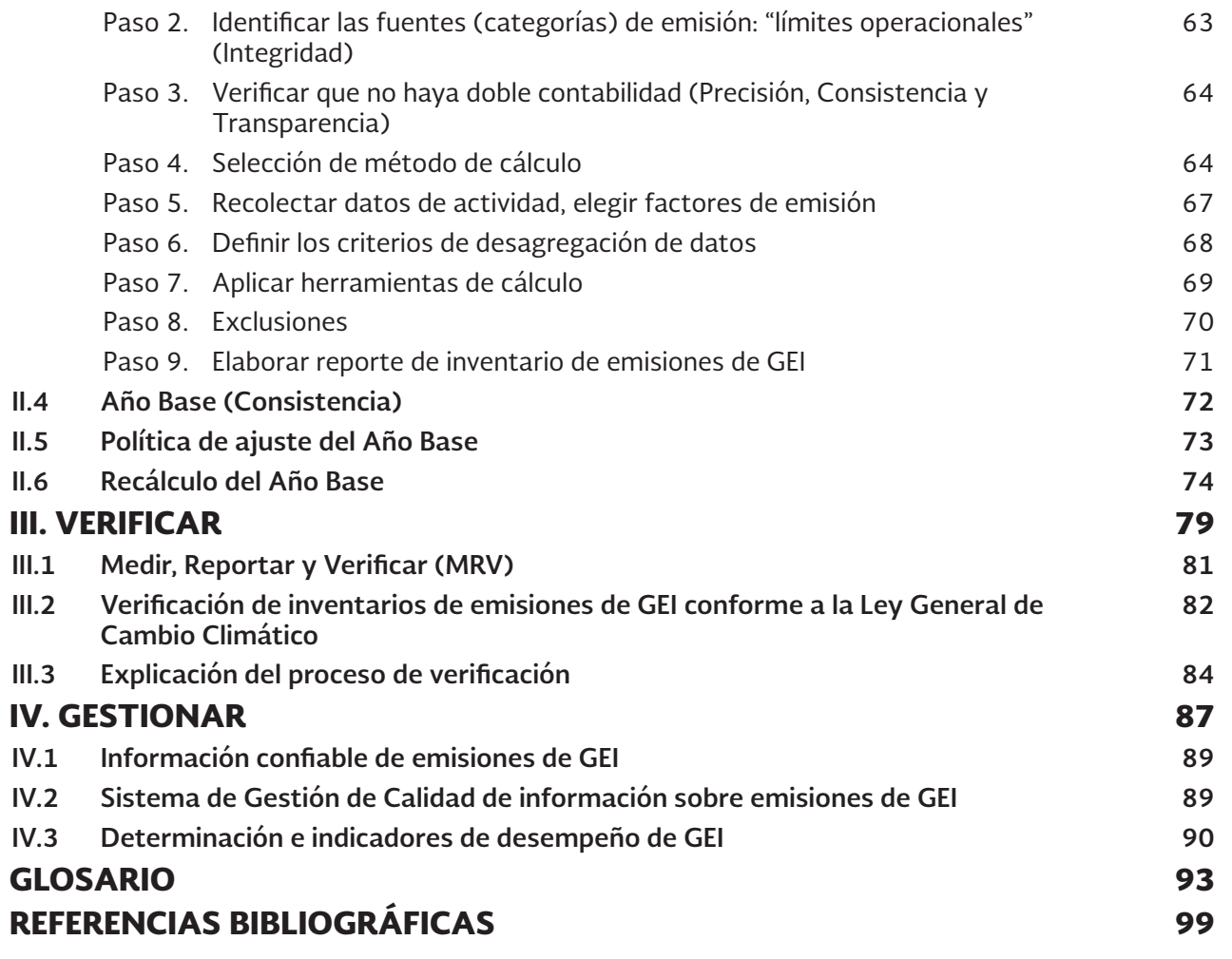

# ÍNDICE DE FIGURAS

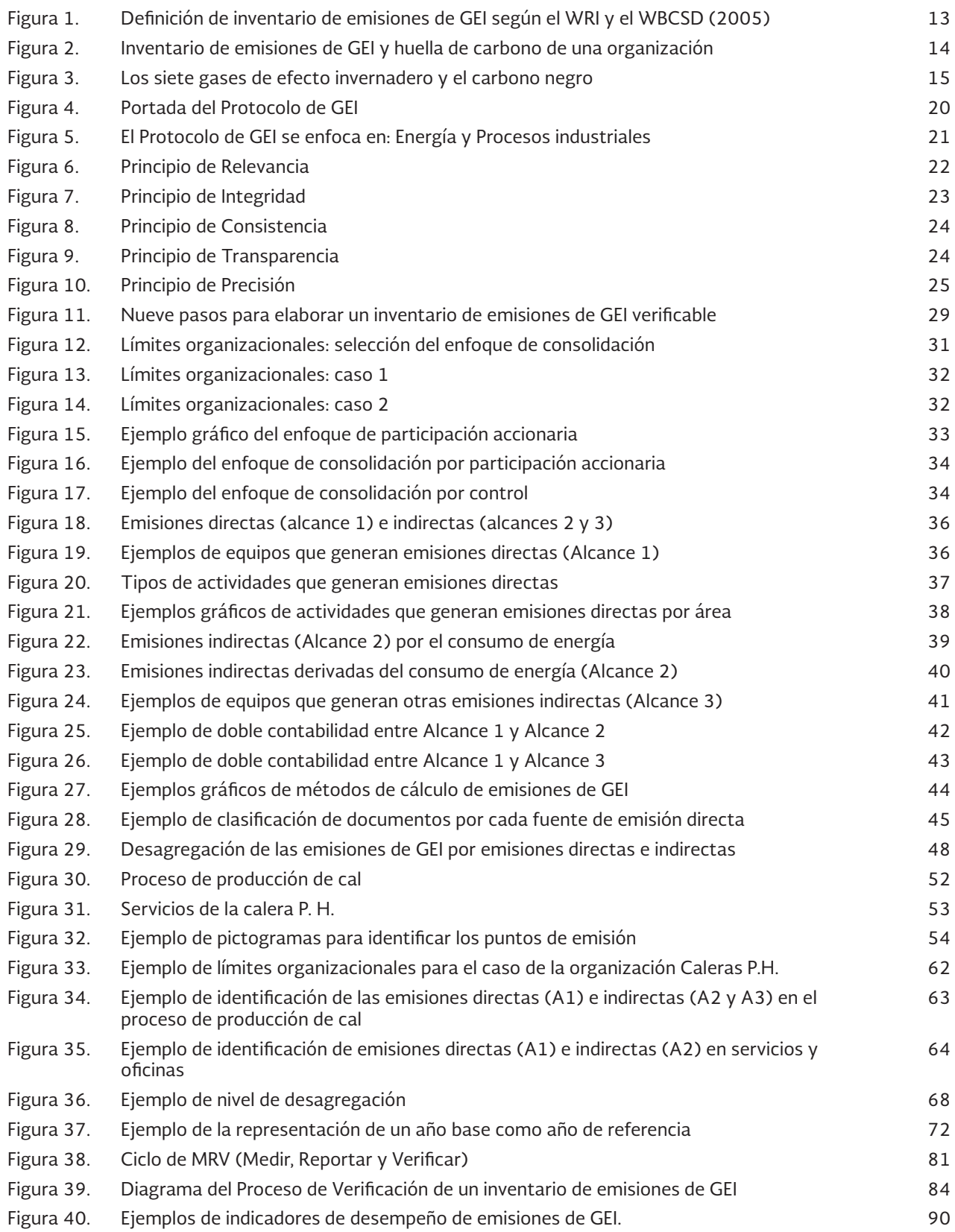

# ÍNDICE DE TABLAS

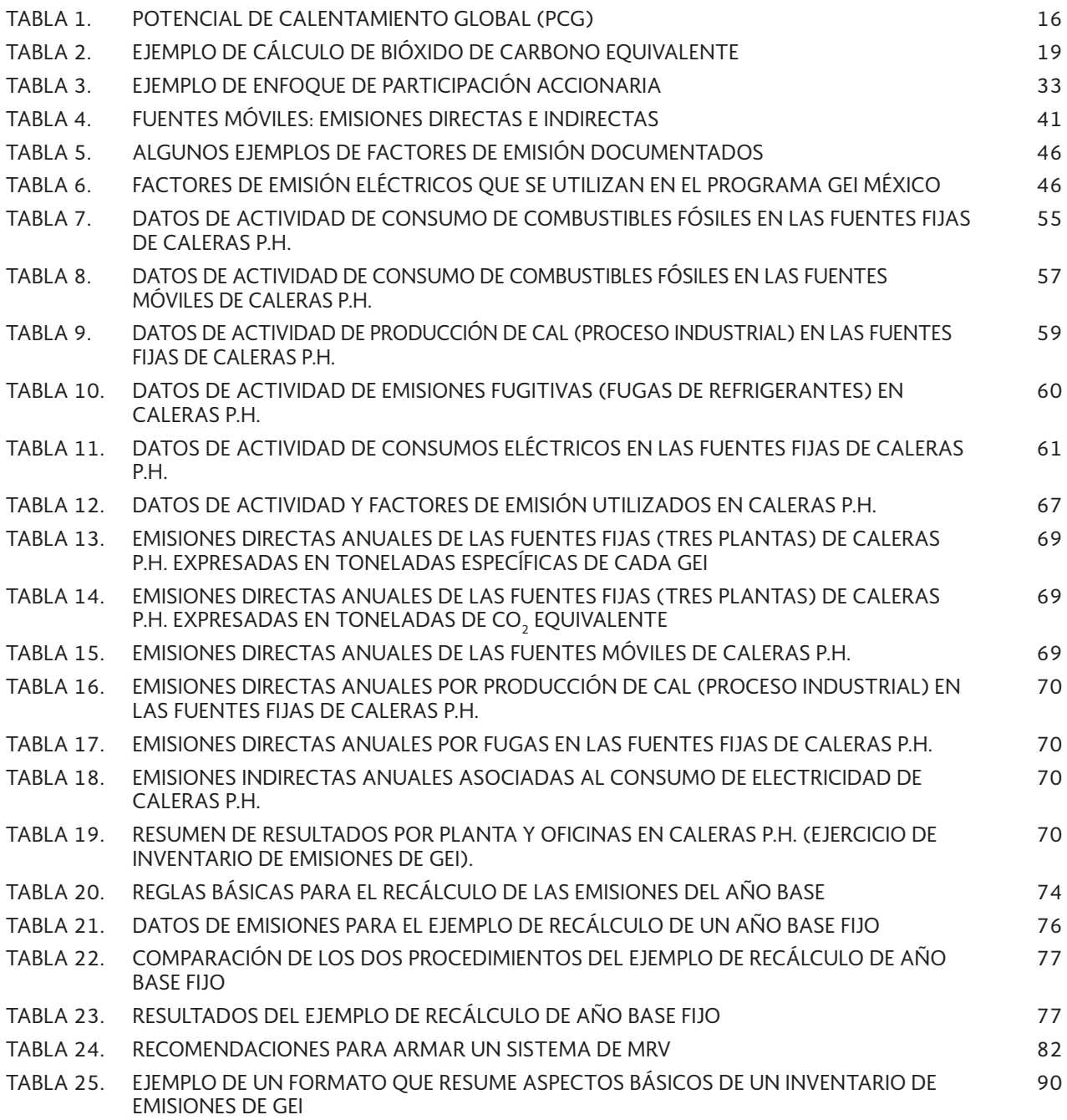

# INTRODUCCIÓN

Este documento se presenta en el contexto del programa GEI México, programa nacional voluntario de contabilidad y reporte de emisiones de gases de efecto invernadero (GEI).

El Programa GEI México es una iniciativa coordinada por la Secretaría de Medio Ambiente y Recursos Naturales (SEMARNAT), a través de la Subsecretaría de Fomento y Normatividad Ambiental, y el Consejo Coordinador Empresarial, a través de la Comisión de Estudios del Sector Privado para el Desarrollo Sustentable (CESPEDES). Cuenta con el apoyo técnico del Instituto de Recursos Mundiales (WRI) y el Consejo Mundial Empresarial para el Desarrollo Sustentable (WBCSD).

El presente documento tiene por objeto la creación de capacidades en las organizaciones para facilitarles la elaboración de sus propios inventarios verificables de emisiones de gases de efecto invernadero.

Este documento se compone de cuatro capítulos:

- 1. ENTENDER: comprender los conceptos y principios metodológicos.
- 2. CUANTIFICAR: aplicar los principios metodológicos a través de nueve pasos.
- 3. VERIFICAR: visualizar el proceso de verificación que lleva a cabo un organismo verificador acreditado.
- 4. GESTIONAR: documentar las funciones del responsable del inventario y los procedimientos para controlar los errores en el proceso de elaboración de un inventario.

# **I. ENTENDER**

En este capítulo se explican los conceptos básicos que deben ser comprendidos para elaborar un inventario de emisiones de gases de efecto invernadero. Por lo tanto, se dan detalles sobre qué es un inventario de este tipo, qué significa la huella de carbono de una organización, cuál es la relación entre un inventario y la huella de carbono, cuáles son los gases y compuestos de efecto invernadero a considerar, qué es y cómo se calcula el bióxido de carbono equivalente. Además, se mencionan los principios metodológicos en los que se basa la metodología seguida por el Estándar Corporativo de Contabilidad y Reporte desarrollado por el WRI y el WBCSD.

Enseguida se explica cada concepto haciendo un planteamiento de pregunta y respuesta para facilitar la comprensión de los temas.

### **I.1 ¿Qué es un inventario de emisiones de gases de efecto invernadero (GEI)?**

De acuerdo con el WRI y WBCSD (2005), un inventario de emisiones de gases de efecto invernadero (GEI) es una lista de cuantificación de emisiones de GEI y de las fuentes de emisión correspondientes a una organización<sup>1</sup> determinada (vea la Figura 1)<sup>2</sup>.

Figura 1. Definición de inventario de emisiones de GEI según el WRI y el WBCSD (2005).

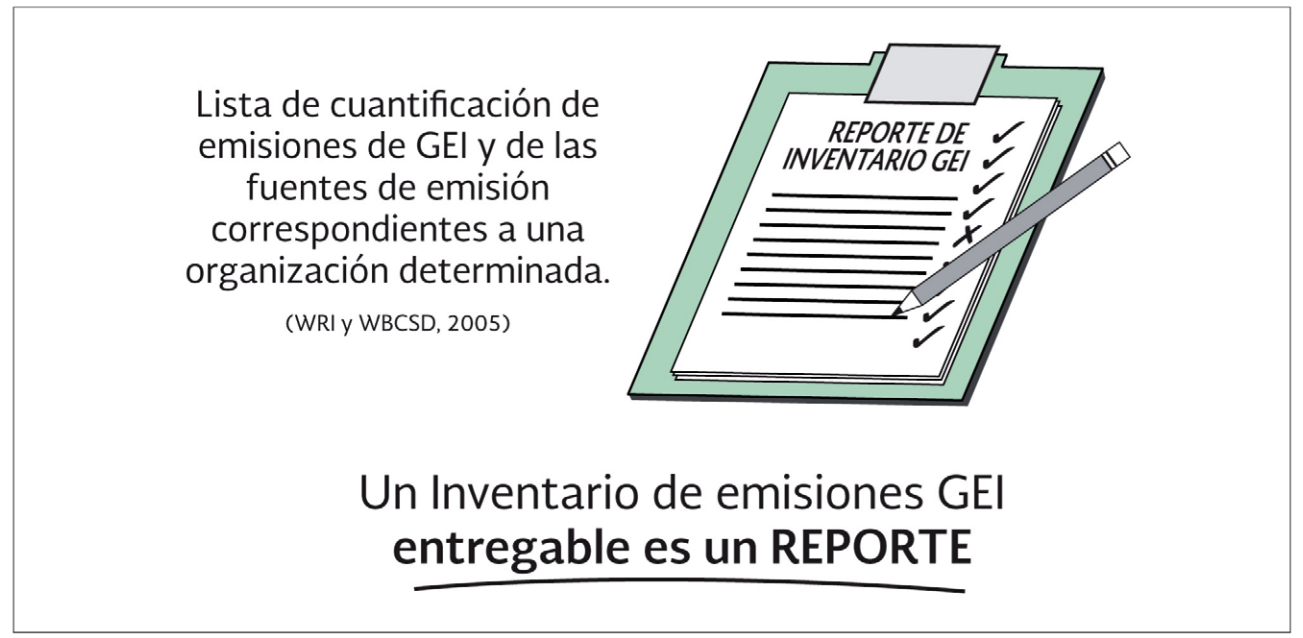

Para fines de este documento, una "organización" se refiere a: un negocio, una empresa, un corporativo, un centro de distribución, un organismo de la sociedad civil, una institución gubernamental, entre otros.

<sup>2</sup> WRI y WBCSD, Estándar Corporativo de Contabilidad y Reporte del Protocolo de GEI , p. 116.

Con base en la definición de un inventario de emisiones de GEI, se tendrá que poner atención en dos tipos de listados:

- Fuentes de emisiones de GEI directas e indirectas.
- Cuantificación de dichas emisiones de GEI.

Además, es importante indicar que un inventario de emisiones de GEI, entregable a un usuario, es un reporte que generalmente cubre un año. Un usuario, por ejemplo, es el dueño de una organización. Otro usuario, por ejemplo, es la Subsecretaría de Fomento y Normatividad Ambiental de la SEMARNAT.

### **I.2 ¿Cuál es la relación entre un inventario de emisiones de GEI con la huella de carbono de una organización?**

La huella de carbono es una manera de describir el impacto que una organización tiene sobre el clima. Este impacto se determina por la cantidad y el tipo de gases de efecto invernadero que la organización emite a la atmósfera.

Como se verá más adelante, los inventarios de emisiones de GEI reportan emisiones directas e indirectas. En la práctica, muchos de estos inventarios sólo reportan una parte de las emisiones indirectas; cuando eso ocurre, el inventario de emisiones de GEI sólo representa una parte de la huella de carbono. La Figura 2, es una forma de representar la relación que existe entre un inventario de emisiones de GEI y la huella de carbono de una organización.

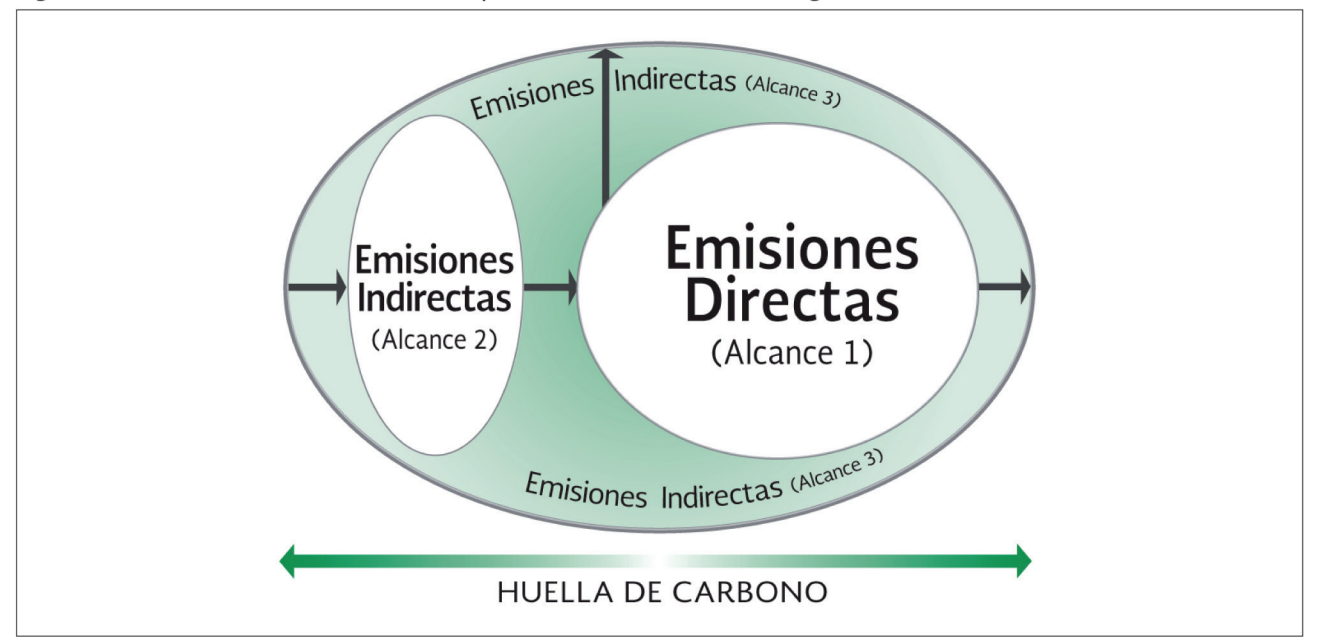

Figura 2. Inventario de emisiones de GEI y huella de carbono de una organización.

Hay otros tipos de "huella de carbono" como, por ejemplo, la huella de carbono de un evento (ya sea, un festival, un concierto musical, una conferencia, etc.). Existe también la huella de carbono de un producto, la cual describe las emisiones de GEI provenientes de cada etapa de su proceso de producción, desde el origen de la materia prima hasta sus residuos<sup>3</sup>.

<sup>3</sup> Oficina Catalana del Canvi Climàtic, Guía Pràctica per al càlcul d'emissions de gasos amb efecte d'hivernacle (geh), p. 5.

### **I.3 ¿Cuáles son los gases y compuestos de efecto invernadero a considerar en un inventario de emisiones de GEI?**

Desde 1997, mediante el acuerdo internacional de cambio climático conocido como Protocolo de Kioto se estableció que un inventario de emisiones de GEI debe considerar seis tipos de gases de efecto invernadero:

- 1. Bióxido de carbono  $(CO<sub>2</sub>)$
- 2. Metano  $(CH<sub>4</sub>)$
- 3. Óxido nitroso  $(N_2O)$
- 4. Hidrofluorocarbonos (HFC)
- 5. Perfluorocarbonos (PFC)
- 6. Hexafluoruro de azufre  $(SF<sub>6</sub>)$

Con la publicación en 2007 del Cuarto Informe de Evaluación del Panel Intergubernamental de Cambio Climático (IPCC, por sus siglas en inglés), se ha reconocido además un séptimo tipo de gas de efecto invernadero llamado trifluoruro de nitrógeno (NF<sub>3</sub>).

Asimismo, en el año 2013 la Secretaría de Medio Ambiente y Recursos Naturales, publicó la Estrategia Nacional de Cambio Climático Visión 10-20-40, en la cual se menciona la relevancia de los forzadores climáticos de vida corta (metano, carbono negro, ozono troposférico y algunos hidrofluorocarbonos). De todos ellos, destaca el carbono negro, el cual es conocido en México como "hollín".

El carbono negro se origina en su gran mayoría por la quema incompleta de combustibles fósiles en procesos industriales, transporte y en procesos de pequeña escala como ladrilleras, así como por la quema de materiales de muy diversa naturaleza como la leña, los esquilmos agrícolas y los residuos urbanos e industriales. El carbono negro tiene un período de vida corta en la atmósfera, medido en horas o semanas, sin embargo, calienta la atmósfera más intensamente que el CO $_2^{\,4}$ .

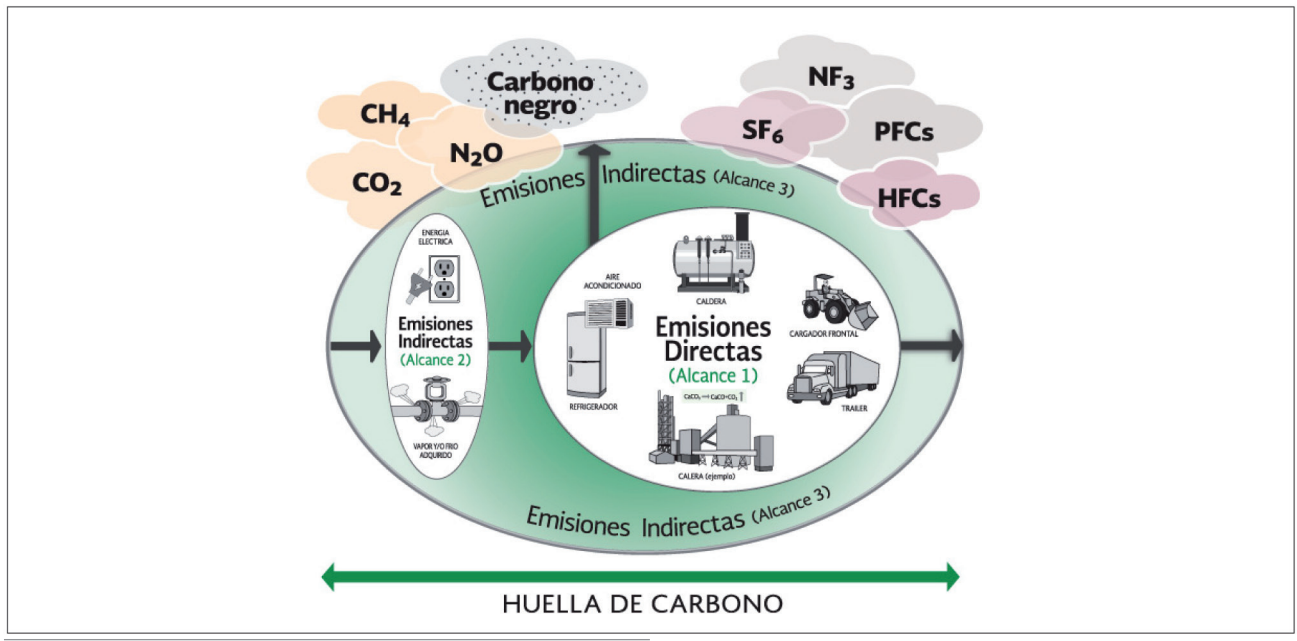

Figura 3. Los siete gases de efecto invernadero y el carbono negro.

SEMARNAT, Estrategia Nacional de Cambio Climático, pp. 47-48.

En la Figura 3 se pueden apreciar los sietes gases de efecto invernadero y el carbono negro. Es importante observar que el grupo de gases y el compuesto que están a la izquierda de la imagen entran a ciclos planetarios (biológicos, químicos, geológicos); por el contrario, el grupo de la derecha son los llamados "F-gases", es decir, moléculas que por no entrar a ciclos planetarios permanecen en la atmósfera por cientos o miles de años.

### **I.4 ¿Qué es y cómo se calcula el bióxido de carbono equivalente (CO2e)?**

Los resultados finales de un inventario de emisiones GEI se reportan en toneladas métricas de bióxido de carbono equivalente (tCO<sub>2</sub>e). Para hacer esto, es necesario convertir la emisión de cada gas de efecto invernadero a unidades de bióxido de carbono equivalente  $(CO<sub>2</sub>e)$  usando para ello el potencial de calentamiento global de cada gas.

Este potencial se define como el factor que describe el impacto de la fuerza de radiación de una unidad de un determinado gas de efecto invernadero en relación con una unidad de CO $_2^{\,5.}$ 

Por convención, el bióxido de carbono tiene un valor de potencial de calentamiento global de 1.

En la Tabla 1 se muestran algunos de los gases de efecto invernadero usados con mayor frecuencia en México. Los valores de los potenciales de calentamiento global están tomados de los reportes de evaluación del Panel Intergubernamental de Cambio Climático. En el caso de algunos "F-gases" no encontrados en los reportes de evaluación, los valores de los potenciales se obtuvieron de la Guía de Referencia de Refrigerantes<sup>6</sup>.

En la Tabla 2 se muestra un ejemplo para calcular el bióxido de carbono equivalente (CO<sub>2</sub>e).

| Nombre químico                                  | Fórmula química           | Nombre comercial o<br><b>Clave ASHRAE</b><br>(Número CAS) | AR4*PCG en<br>CO <sub>2</sub> | AR5**PCG<br>en CO <sub>2</sub> e | RRG***PCG<br>en CO <sub>2</sub> e |  |  |
|-------------------------------------------------|---------------------------|-----------------------------------------------------------|-------------------------------|----------------------------------|-----------------------------------|--|--|
| Bióxido de carbono                              | CO <sub>2</sub>           | Bióxido de carbono<br>$(124 - 38 - 9)$                    |                               | 1                                |                                   |  |  |
| Metano                                          | CH <sub>4</sub>           | Metano<br>$(74 - 82 - 8)$                                 | 25                            | 28                               |                                   |  |  |
| Óxido nitroso                                   | N, O                      | Óxido nitroso<br>$(10024 - 97 - 2)$                       | 298                           | 265                              |                                   |  |  |
| Hexafluoruro de azufre                          | SF <sub>6</sub>           | Hexafluoruro de azufre<br>$(2551-62-4)$                   | 22,800                        | 23,500                           |                                   |  |  |
| Trifluoruro de nitrógeno                        | NF <sub>3</sub>           | Trifluoruro de nitrógeno<br>$(778 - 54 - 2)$              | 17,200                        | 16,100                           |                                   |  |  |
| Carbono negro                                   | Distintos com-<br>puestos | Carbono negro<br>(No tiene CAS)                           | No hay dato                   | $3,200***$                       |                                   |  |  |
| Perfluorocarbonos (PFC)                         |                           |                                                           |                               |                                  |                                   |  |  |
| Tetrafluorometano                               | CF <sub>4</sub>           | $R-14$<br>$(75 - 73 - 0)$                                 | 7,390                         | 6,630                            |                                   |  |  |
| Octafluoropropano                               | C3F <sub>8</sub>          | $R-218$<br>$(76-19-7)$                                    | 8,830                         | 8,900                            |                                   |  |  |
| Octafluorociclobutano<br>(Perfluorociclobutano) | $c-C4F8$                  | $R - 318$<br>$(115-25-3)$                                 | 10,300                        | 9,540                            |                                   |  |  |

**TABLA 1. POTENCIAL DE CALENTAMIENTO GLOBAL (PCG)**

<sup>&</sup>lt;sup>5</sup> WRI y WBCSD, Estándar Corporativo de Contabilidad y Reporte del Protocolo de GEI , p. 118.<br><sup>6</sup> National Refrigerants Inc., Refrigerant Reference Guide Fifth Edition. Los valores de potencial de calentamiento global son horizonte de 100 años.

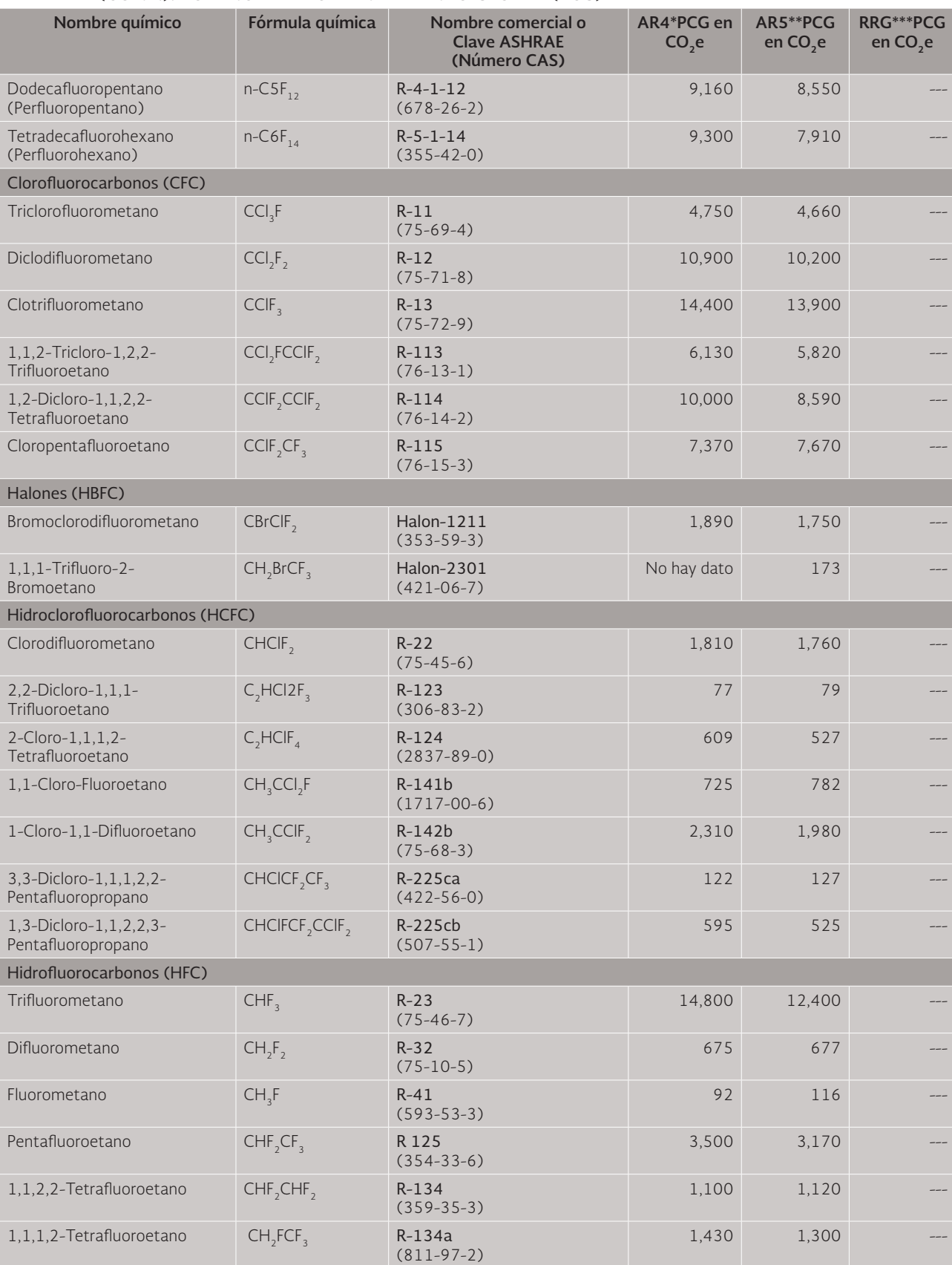

#### **TABLA 1 (CONT.). POTENCIAL DE CALENTAMIENTO GLOBAL (PCG)**

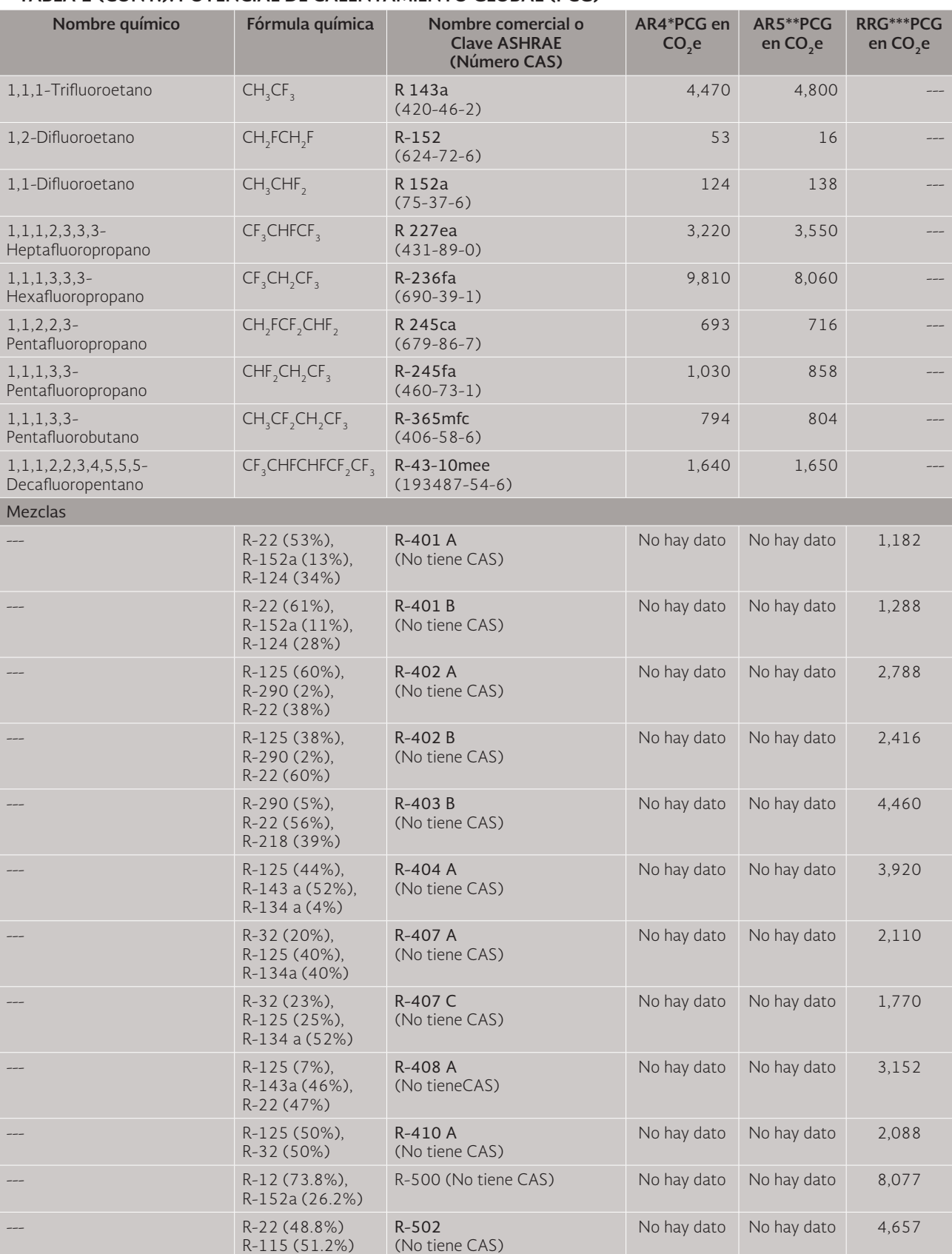

#### **TABLA 1 (CONT.). POTENCIAL DE CALENTAMIENTO GLOBAL (PCG)**

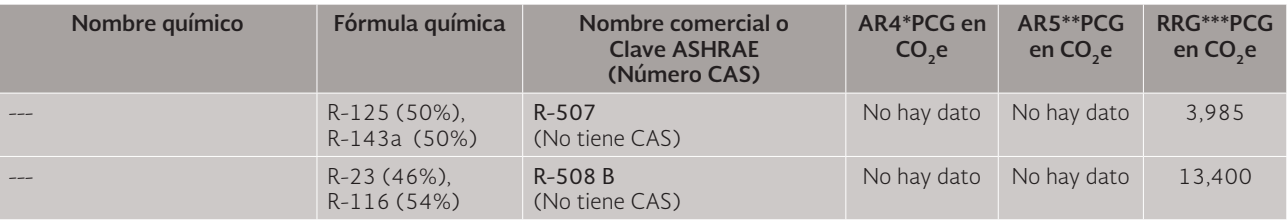

#### **TABLA 1 (CONT.). POTENCIAL DE CALENTAMIENTO GLOBAL (PCG)**

IPCC (2007) Fourth Assessment Report WGI: The Physical Science Basis. Los valores de potencial de calentamiento global son para un horizonte de 100 años.

\*\* IPCC (2013) Fifth Assessment Report WGI: The Physical Science Basis (Final Draft, June 2013). Los valores de potencial de calentamiento global son para un horizonte de 100 años.

\*\*\* National Refrigerants Inc. (2011) Refrigerant Reference Guide Fifth Edition. Los valores de potencial de calentamiento global son para un horizonte de 100 años.

\*\*\*\* Fuente: SEMARNAT, 2014.

#### Ejemplo para mostrar el cálculo del bióxido de carbono equivalente.

Supongamos que una organización consume anualmente 20,000 m<sup>3</sup> de gas L.P. como combustible en uno de sus procesos. Para hacer las cuantificaciones utilizaremos la hoja de cálculo de combustión estacionaria del Estándar Corporativo de Contabilidad y Reporte, así como los valores de potencial de calentamiento global del Cuarto Reporte de Evaluación (AR4, por sus siglas en inglés) del Panel Intergubernamental de Cambio Climático, publicados en el año 2007. Observe, en la Tabla 1, que la columna con el título "AR4" muestra que estos valores son de 25 para el metano y de 298 para el óxido nitroso.

#### **TABLA 2. EJEMPLO PARA MOSTRAR EL CÁLCULO DEL BIÓXIDO DE CARBONO EQUIVALENTE**

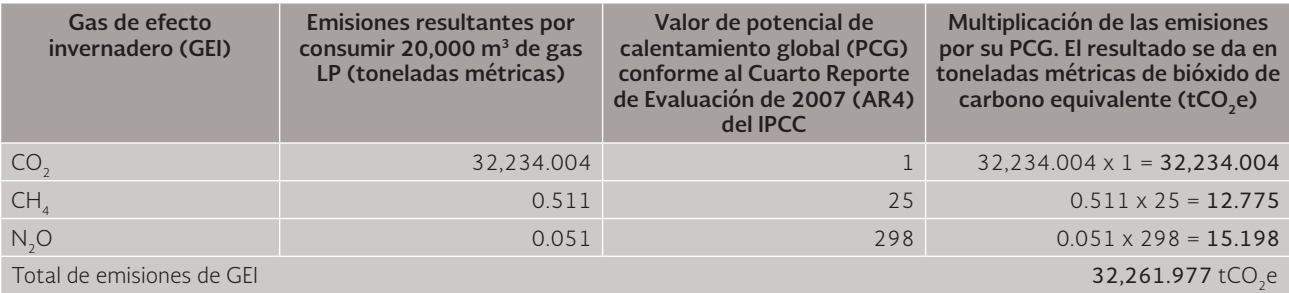

Esto significa que, como resultado del consumo de 20,000 m<sup>3</sup> de gas L.P., la referida organización emite anualmente un total de 32,261.977 t CO<sub>2</sub>e.

### **I.5 ¿Qué metodología para cuantificar y reportar se resume en este documento?**

Aunque hay varias metodologías para elaborar inventarios de emisiones de GEI, este documento únicamente explica la metodología propuesta por el Estándar Corporativo de Con $t$ abilidad y Reporte<sup>7</sup> del Protocolo de Gases de Efecto Invernadero y su actualización a través de la Enmienda del Estándar de Contabilidad y Reporte<sup>8</sup>.

La metodología de este protocolo calcula las emisiones de GEI utilizando un método que va de abajo hacia arriba.

Las versiones en inglés y español de este protocolo están disponibles en la página electrónica: http://www.ghgprotocol.org/

Este Estándar Corporativo de Contabilidad y Reporte fue revisado y traducido en 2005 por la SEMARNAT.<br>Esta Enmienda fue publicada en 2013 por el WRI y el WBCSD. Su título original en inglés es: Required Greenhouse Gases in Inventories. Accounting and Reporting Standard Amendment.

Teoría y conceptos generales para elaborar inventarios verificables de emisiones de gases de efecto invernadero

Figura 4. Portada del Protocolo de GEI.

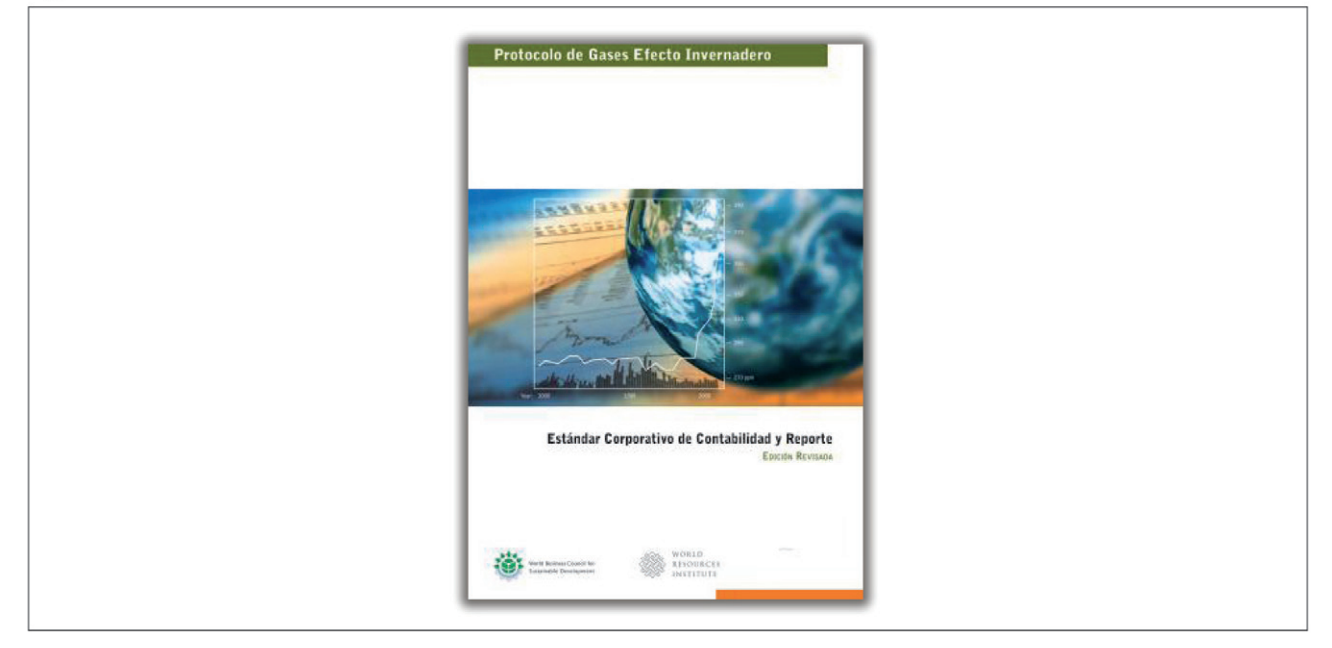

### **I.6 ¿Cuál es la principal limitación del Estándar Corporativo de Contabilidad y Reporte del Protocolo de GEI?**

Todos los países desarrollados y en vías de desarrollo firmantes de la Convención Marco de las Naciones Unidas sobre el Cambio Climático están obligados a entregar y mostrar pública y periódicamente sus inventarios de emisiones de gases de efecto invernadero. Esto lo hacen mediante la presentación de sus Comunicaciones Nacionales. En estos inventarios se incluyen varios sectores que contribuyen a la generación de emisiones de gases de efecto invernadero. Algunos de ellos son:

- 1. Energía
- 2. Procesos Industriales
- 3. Uso del Suelo, Cambio de Uso del Suelo y Silvicultura
- 4. Agricultura
- 5. Desechos

La metodología del Estándar Corporativo de Contabilidad y Reporte del Protocolo de GEI se enfoca principalmente a las organizaciones cuyas operaciones se relacionan con los sectores de energía y de procesos industriales. Esto se muestra gráficamente en la Figura 5, en la cual se observa que esta metodología no puede ser utilizada para calcular las emisiones de GEI de otros sectores<sup>9</sup>.

La imagen de la Figura 5 está tomada de la Quinta Comunicación Nacional presentada por México en 2012 ante la Convención Marco de las Naciones Unidas sobre el Cambio Climático.

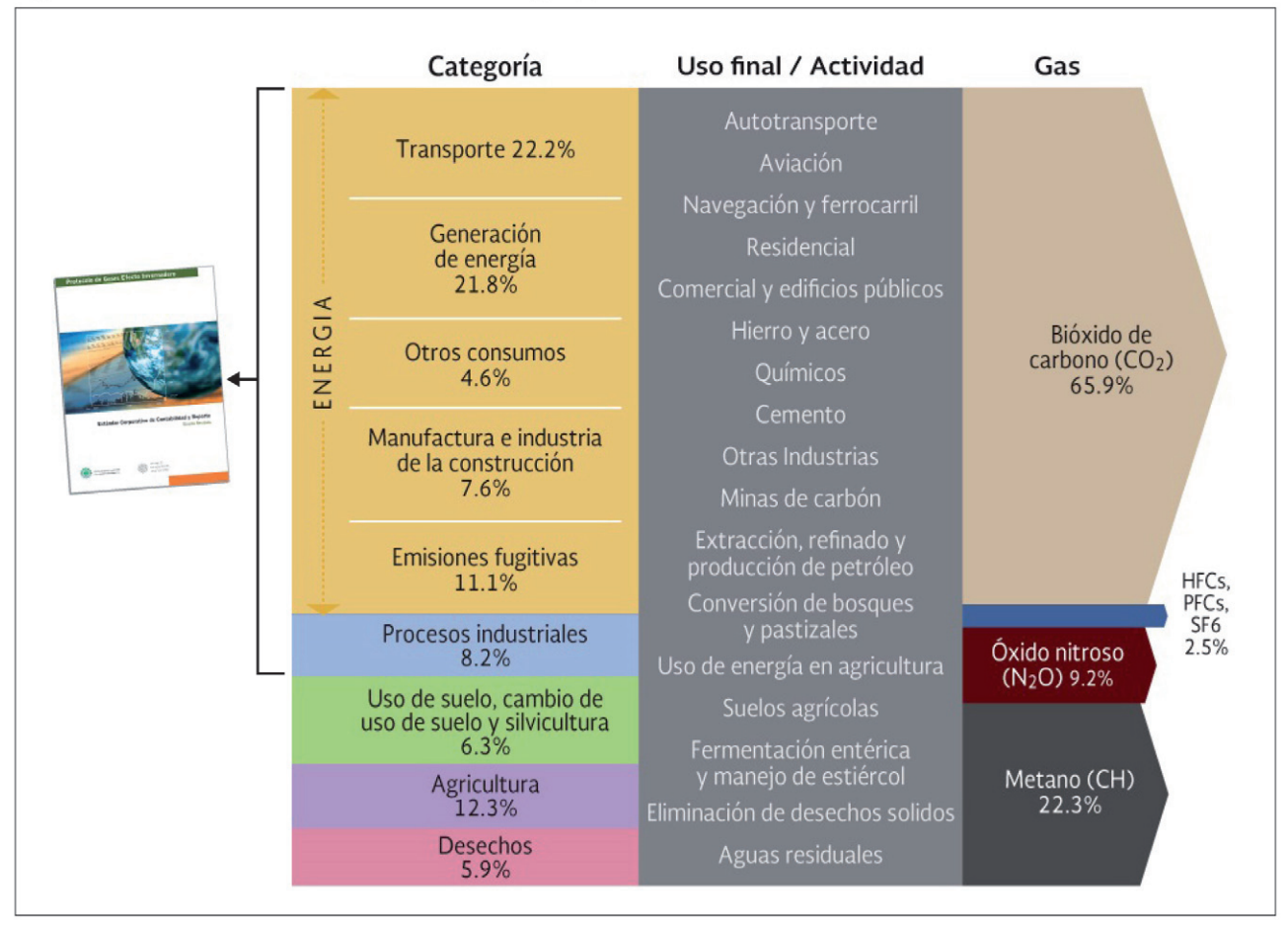

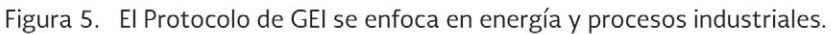

### **I.7 ¿Cuántos y cuáles son los principios metodológicos para elaborar un inventario de emisiones de GEI?**

La metodología del Protocolo de GEI se sustenta en cinco principios:

- 1. Relevancia
- 2. Integridad
- 3. Consistencia
- 4. Transparencia
- 5. Precisión

Estos principios se presentan a continuación en tres distintas formas: la primera es un título con un "lema" (frase escrita entre paréntesis), que expresa la intención del principio metodológico; la segunda es una explicación basada en el texto de la metodología; y la tercera es una ilustración.

### **I.8 Principio de RELEVANCIA (información necesaria para usuarios)**

Aplicar el principio de Relevancia significa definir claramente los límites del inventario de emisiones, es decir, qué partes del negocio se incluyen en el inventario. Al elegir estos límites es preciso tomar en consideración un conjunto de factores, tales como<sup>10</sup>:

- Estructuras organizacionales: control (operacional y financiero), propiedad, estructura legal, alianzas, etc.
- Límites operacionales: actividades al interior de las instalaciones propias o llevadas a cabo en el exterior, procesos, servicios e impactos.
- Contexto de la organización: naturaleza de sus actividades, localización geográfica, sector industrial, propósitos para los que será utilizada la información y usuarios de la información.

Por ejemplo, algunos usuarios internos del inventario de emisiones de GEI son los dueños de las organizaciones o los tomadores de decisiones de la organización. Algunos usuarios externos del inventario de emisiones GEI son, por ejemplo, la SEMARNAT y el CESPEDES. En la Figura 6 se ilustran ejemplos de estos usuarios.

Figura 6. Principio de Relevancia.

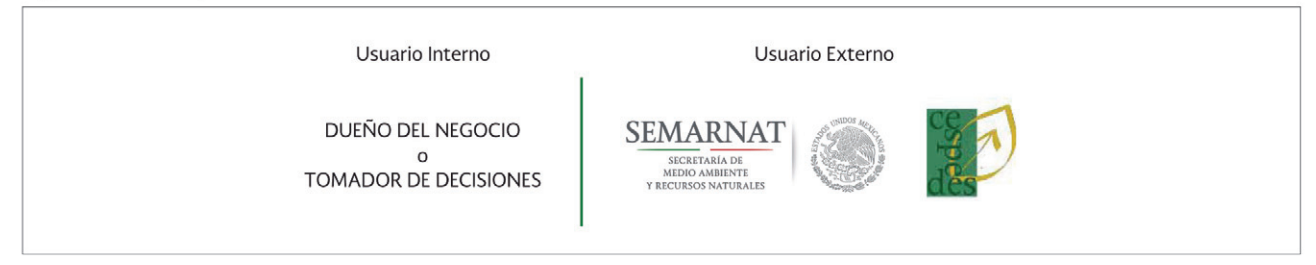

Un reporte de emisiones de GEI resulta relevante a una organización siempre que contiene y aporta información necesaria útil para la toma de decisiones tanto de los usuarios internos (p. ej. dueño de la organización) como de los externos (p. ej. SEMARNAT y CESPEDES) $^{11}$ .

### **I.9 Principio de INTEGRIDAD (incluir todas las emisiones)**

Es necesario que las organizaciones hagan su mejor esfuerzo para generar una contabilidad íntegra y precisa de sus emisiones de GEI. En los casos en que las emisiones no sean estimadas, o se estimen con un nivel insuficiente de calidad, es muy importante que esto se documente y justifique de manera transparente $12$ .

En la Figura 7 se presenta un ejemplo donde se muestran gráficamente algunos equipos generadores de emisiones que podrían ser considerados por un inventario de emisiones de GEI conforme a las características de una organización.

 $11$  Ibid.

<sup>&</sup>lt;sup>10</sup> WRI y WBCSD, Estándar Corporativo de Contabilidad y Reporte del Protocolo de GEI, p. 9.<br><sup>11</sup> lhid

Ibid.

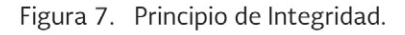

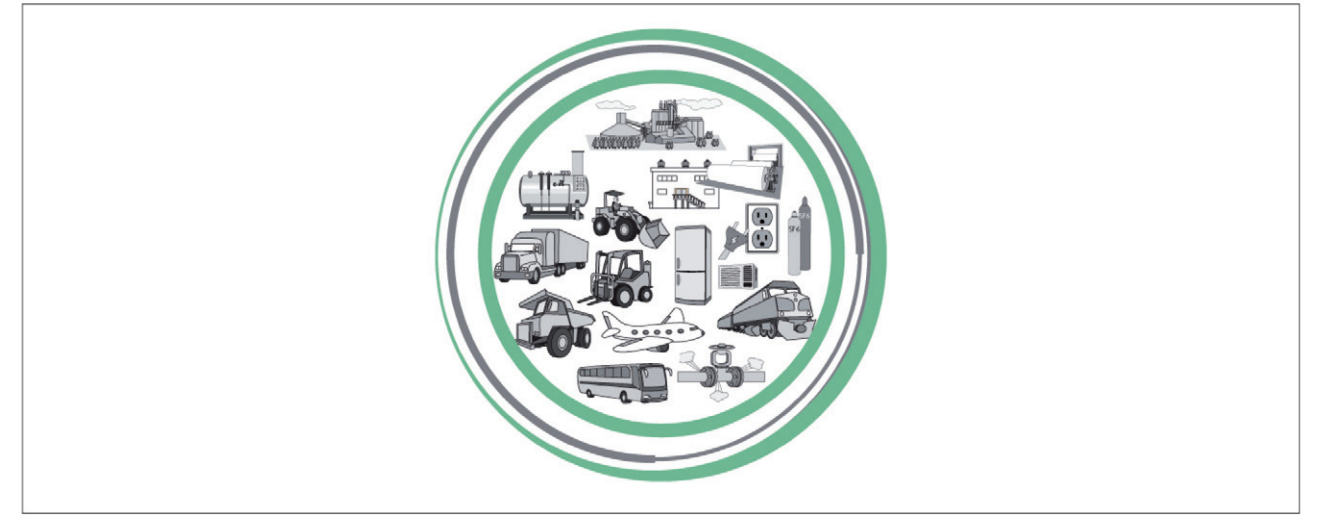

Todas las fuentes de emisión relevantes dentro de un límite de inventario de emisiones de GEI definido requieren ser contabilizadas, con el fin de compilar un inventario inclusivo, significativo e integral.

En la práctica, la falta de información o el costo de recopilarla puede ser un factor limitante<sup>13</sup>.

### **I.10 Principio de CONSISTENCIA (los datos son comparables).**

La aplicación consistente del enfoque de contabilidad, el límite del inventario y las metodologías de cálculo son esenciales para producir información de emisiones de GEI comparable con otras organizaciones, o bien, a lo largo del tiempo. La Figura 8 representa dos casos (comparación de las emisiones de dos organizaciones y comparación de las emisiones de una misma organización a través del tiempo). La información de todas las operaciones incluidas dentro del límite del inventario requiere ser compilada de tal manera que se asegure su consistencia interna y su comparabilidad. Si llegan a existir cambios en el límite del inventario, los métodos, los datos u otros factores que afecten las estimaciones, éstos deberán ser documentados y justificados de manera transparente<sup>14</sup>.

lhid.

<sup>&</sup>lt;sup>13</sup> WRI y WBCSD, Estándar Corporativo de Contabilidad y Reporte del Protocolo de GEI, p. 9.<br><sup>14</sup> lhid

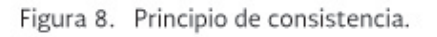

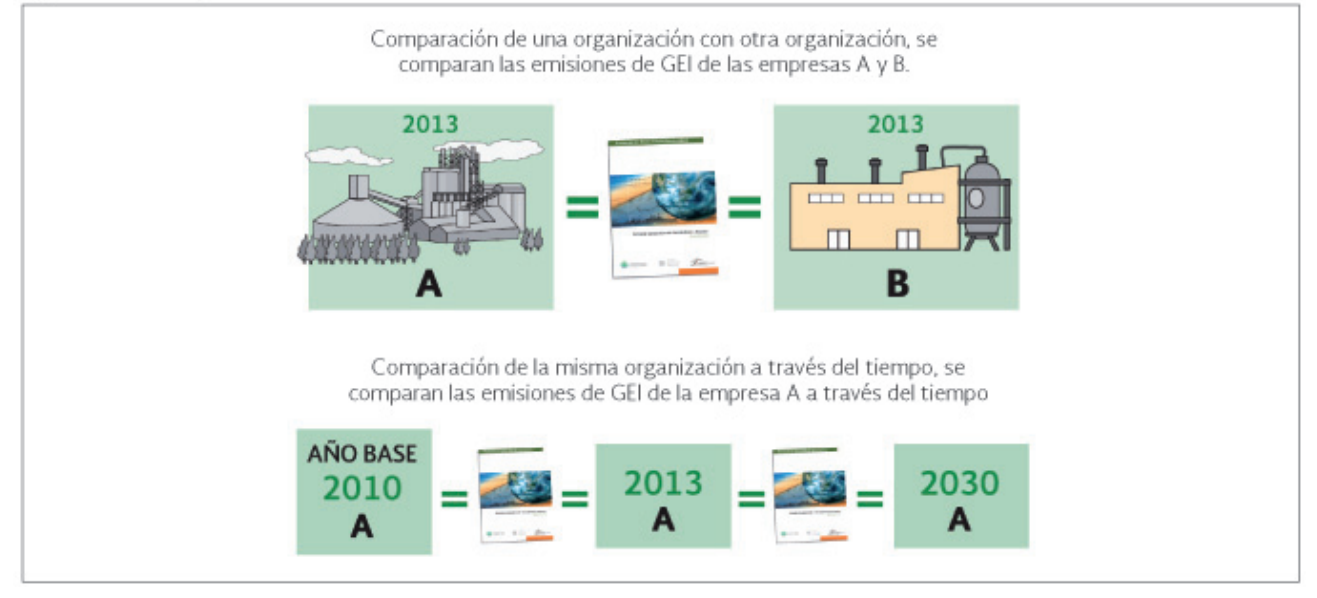

Los usuarios de la información sobre GEI pueden comparar datos de su inventario de emisiones de GEI.

### **I.11 Principio de TRANSPARENCIA (los datos están documentados).**

La transparencia se refiere al grado en que la información relacionada con los procesos, procedimientos, suposiciones y limitaciones de los inventarios de emisiones de GEI es presentada y publicada de manera clara, efectiva, neutral y comprensible, basada en documentación sólida, transparente y auditable. Esto significa que la información de cualquier inventario de emisiones de GEI tiene que ser verificable o demostrable<sup>15</sup>.

La información debe ser registrada, compilada y analizada de manera que otorgue credibilidad ante los ojos de los supervisores internos y los verificadores externos. Esto se muestra gráficamente en la Figura 9.

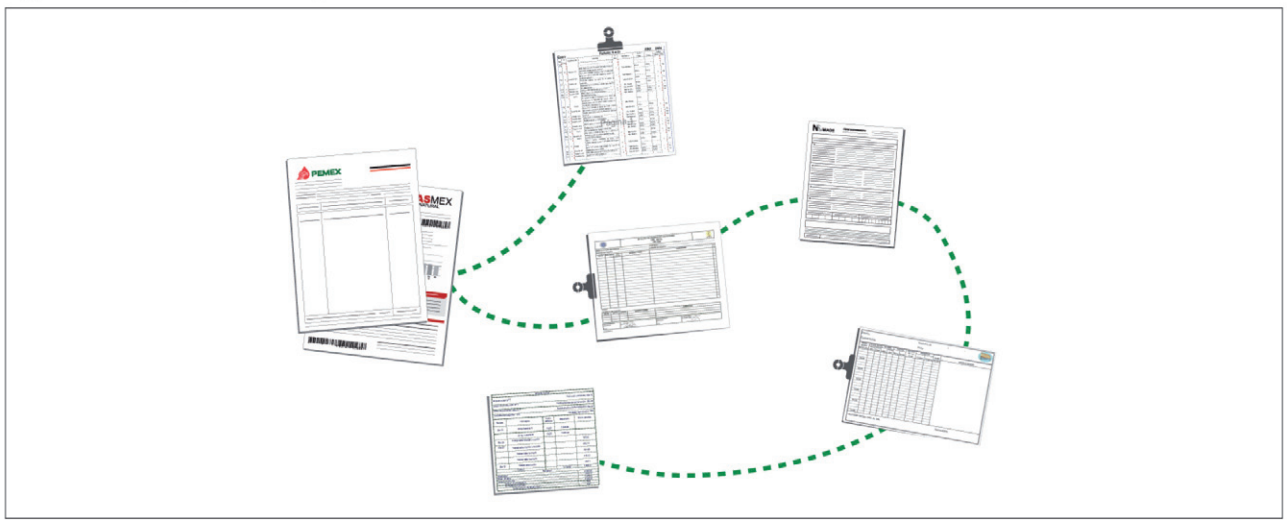

Figura 9. Principio de Transparencia.

<sup>15</sup> WRI y WBCSD, Estándar Corporativo de Contabilidad y Reporte del Protocolo de GEI, p. 10.

Las exclusiones o inclusiones específicas deben ser identificadas claramente y justificadas, y explicar los supuestos; también es preciso ofrecer referencias acerca de las metodologías aplicadas, las fuentes de datos utilizadas y los factores de emisión empleados<sup>16</sup>.

La información debe ser suficiente para permitir que un Organismo Verificador (acreditado y aprobado) obtenga los mismos resultados si se le proporcionan las mismas fuentes de datos.

Por ello, un reporte transparente proveerá un entendimiento claro sobre los temas más significativos del desempeño de la organización que reporta. Una verificación externa e independiente siempre será una buena manera de asegurar la transparencia, a través de procedimientos y documentación auditables<sup>17</sup>.

En suma, todas las emisiones de GEI deben estar documentadas (registradas, compiladas y analizadas).

### **I.12 Principio de PRECISIÓN (no hay errores significativos y se minimiza la incertidumbre).**

Los datos deben ser lo suficientemente precisos para permitir a los usuarios tomar decisiones con la certeza de que la información reportada es creíble<sup>18</sup>.

En la medida de lo posible o de lo técnicamente práctico, el cálculo de las emisiones de GEI nunca debe presentar errores sistemáticos sobre o debajo del valor real de las emisiones a fin de minimizar la incertidumbre. Por lo tanto, el hecho de reportar las medidas tomadas para asegurar la precisión en la contabilidad de emisiones promueve su credibilidad y fortalece su transparencia.

Siempre que se realice una cuantificación se debe realizar una comprobación de la información para evitar los errores sistemáticos.

La Figura 10 ilustra un ejemplo de un proceso en el que pueden identificarse algunas incertidumbres (las rodeadas con una lupa); en este caso es preciso recordar que estas incertidumbres se minimizan al usar factores de emisión de reciente publicación.

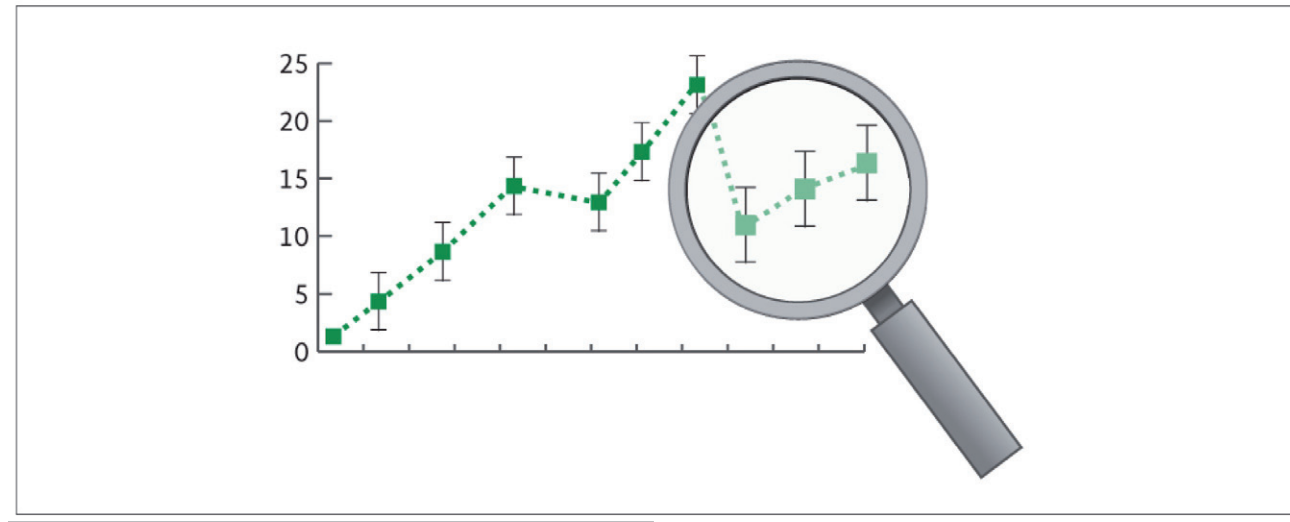

Figura 10. Principio de Precisión

<sup>16</sup> Ibid.

 $17$  Ibid.

<sup>&</sup>lt;sup>18</sup> WRI y WBCSD, Estándar Corporativo de Contabilidad y Reporte del Protocolo de GEI, p. 10.

# II. CUANTIFICAR

En este capítulo se presentan nueve pasos para cuantificar las emisiones de GEI de una organización. Cada paso se explica de manera detallada y al final se proporciona un ejemplo para mostrar cómo la aplicación conjunta de todos los pasos facilita el desarrollo de un inventario de emisiones de GEI. También se explica lo que significa el año base y cuál es su importancia.

### **II.1 Pasos para elaborar un inventario de emisiones de GEI verificable**

Este documento propone la ejecución de nueve pasos (ver Figura 11) para elaborar un inventario de emisiones de GEI verificable, es decir, un inventario que cumple con los cinco principios metodológicos explicados en el capítulo I de ENTENDER. Por ello, como se detalla en las secciones siguientes, cada paso se relaciona con la aplicación de estos principios.

Observe detenidamente en la Figura 11, cómo a cada paso se le asocian uno o más principios metodológicos, los cuales están escritos entre paréntesis.

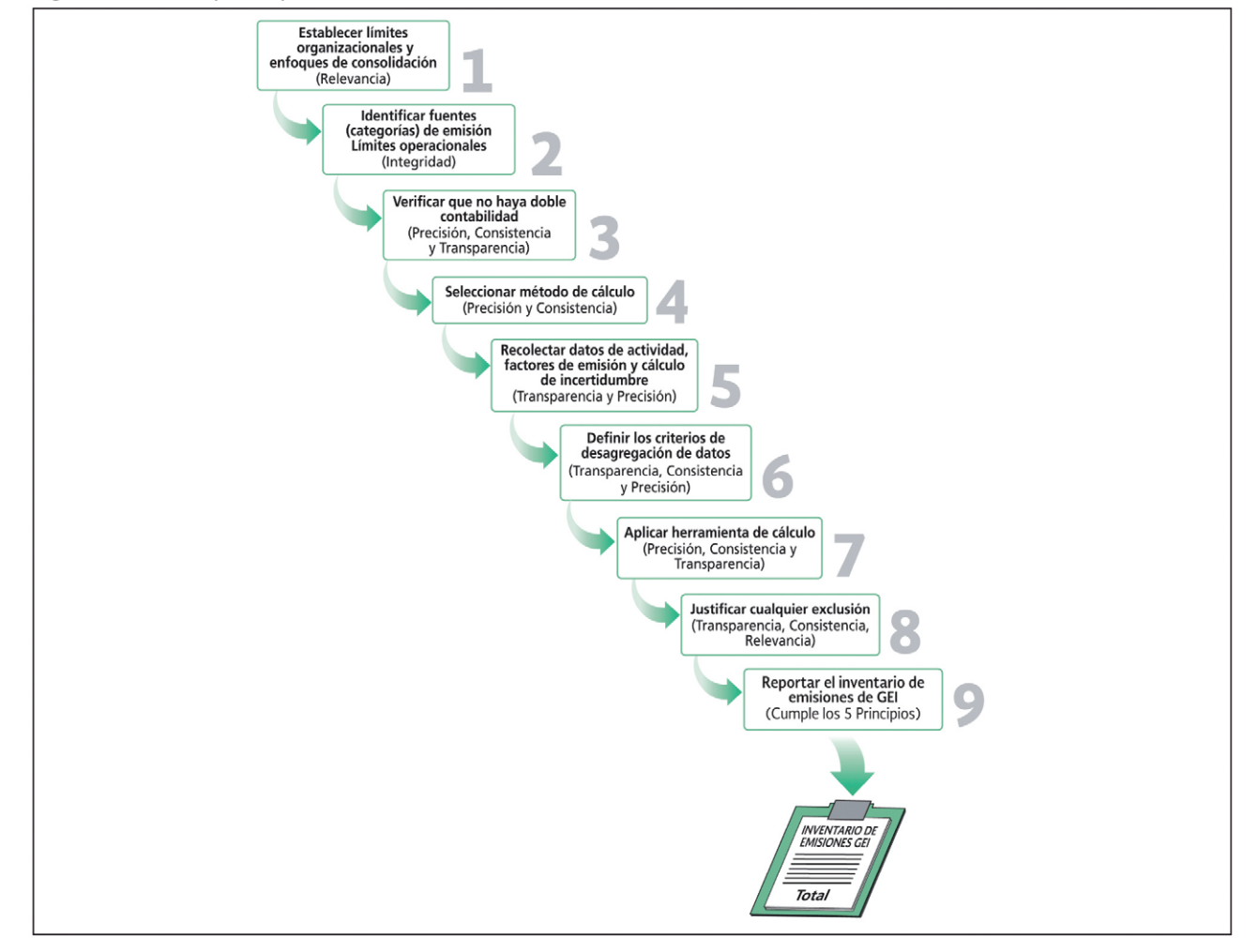

Figura 11. Nueve pasos para elaborar un inventario de emisiones de GEI verificable.

### PASO 1. ESTABLECER LÍMITES ORGANIZACIONALES Y ENFOQUES DE CONSOLIDACIÓN (RELEVANCIA).

Establecer los límites organizacionales significa definir qué partes del negocio o qué negocios se incluirán en el inventario. Esto dependerá del objetivo del inventario de emisiones de GEI; por ello, lo primero que se debe hacer es definir el objetivo.

Por ejemplo, es necesario establecer si el objetivo del reporte del inventario de emisiones de GEI es cumplir con requisitos gubernamentales, programas voluntarios, mecanismos de mercado o comercio de emisiones, o reportes públicos<sup>19</sup>.

Lo segundo que debe realizar, para establecer los límites organizacionales, es seleccionar un enfoque de consolidación. Se entiende como consolidación la combinación de datos de emisiones de GEI provenientes de operaciones separadas que forman parte de una organización o de un grupo de organizaciones<sup>20</sup>.

Hay dos enfoques de consolidación: 1) enfoque de control y 2) enfoque de participación accionaria.

- 1) **Enfoque de control:** Se da cuando una organización cuantifica el 100 por ciento de las emisiones de GEI de las operaciones sobre las cuales tiene el control. El control tiene dos criterios: financiero y operacional.
	- a) El criterio de control financiero: Se presenta cuando una organización tiene la capacidad de dirigir las políticas financieras y operativas de su operación con miras a obtener beneficios económicos de sus actividades<sup>21</sup>.
	- b) El criterio de control operacional: Se da cuando la organización o una de sus filiales tiene la plena autoridad para introducir y aplicar sus políticas de funcionamiento en su operación (las Figuras 13 y 14 son ejemplos de enfoque de control operacional)<sup>22</sup>.

Si la organización que reporta es propietaria absoluta de todas sus operaciones, su límite organizacional será el mismo, independientemente del enfoque de control que se utilice. En la mayoría de los casos, la utilización de cualquier enfoque de control (operacional o financiero) no hace variar la conclusión sobre si una operación determinada es controlada o no por una organización. Una excepción notable es la industria del petróleo y del gas, en la cual se observan con frecuencia estructuras complejas de operación y propiedad.

2) **Enfoque de participación accionaria:** Aplica cuando una organización cuantifica las emisiones de GEI de sus operaciones de acuerdo con la participación del capital que posee de la operación. Dicho de otra forma, una organización contabiliza las emisiones de GEI de acuerdo con la proporción que posee en la estructura accionaria<sup>23</sup>.

Si la organización que reporta tiene operaciones conjuntas con otras organizaciones (por ejemplo: subsidiarias, asociadas, alianzas, inversiones en activo fijo o franquicias), entonces el límite organizacional y las emisiones resultantes pueden diferir dependiendo del enfoque de consolidación seleccionado.

 $\frac{21}{22}$  Ibid.

<sup>&</sup>lt;sup>19</sup> WRI y WBCSD, Estándar Corporativo de Contabilidad y Reporte del Protocolo de GEI, p. 23.<br><sup>20</sup> WRL y WBCSD, Estándar Corporativo de Contabilidad y Reporte del Protocolo de GEL p. 17.

<sup>&</sup>lt;sup>20</sup> WRI y WBCSD, Estándar Corporativo de Contabilidad y Reporte del Protocolo de GEI , p. 17,113.<br><sup>21</sup> Ibid

Ibid.

<sup>&</sup>lt;sup>23</sup> WRI y WBCSD, Estándar Corporativo de Contabilidad y Reporte del Protocolo de GEI, p. 18.

Una vez que se ha elegido el enfoque de consolidación, se tiene que hacer una lista de las instalaciones o partes de la(s) instalación(es) y posteriormente ir al Paso 2 (vea la Figura 12).

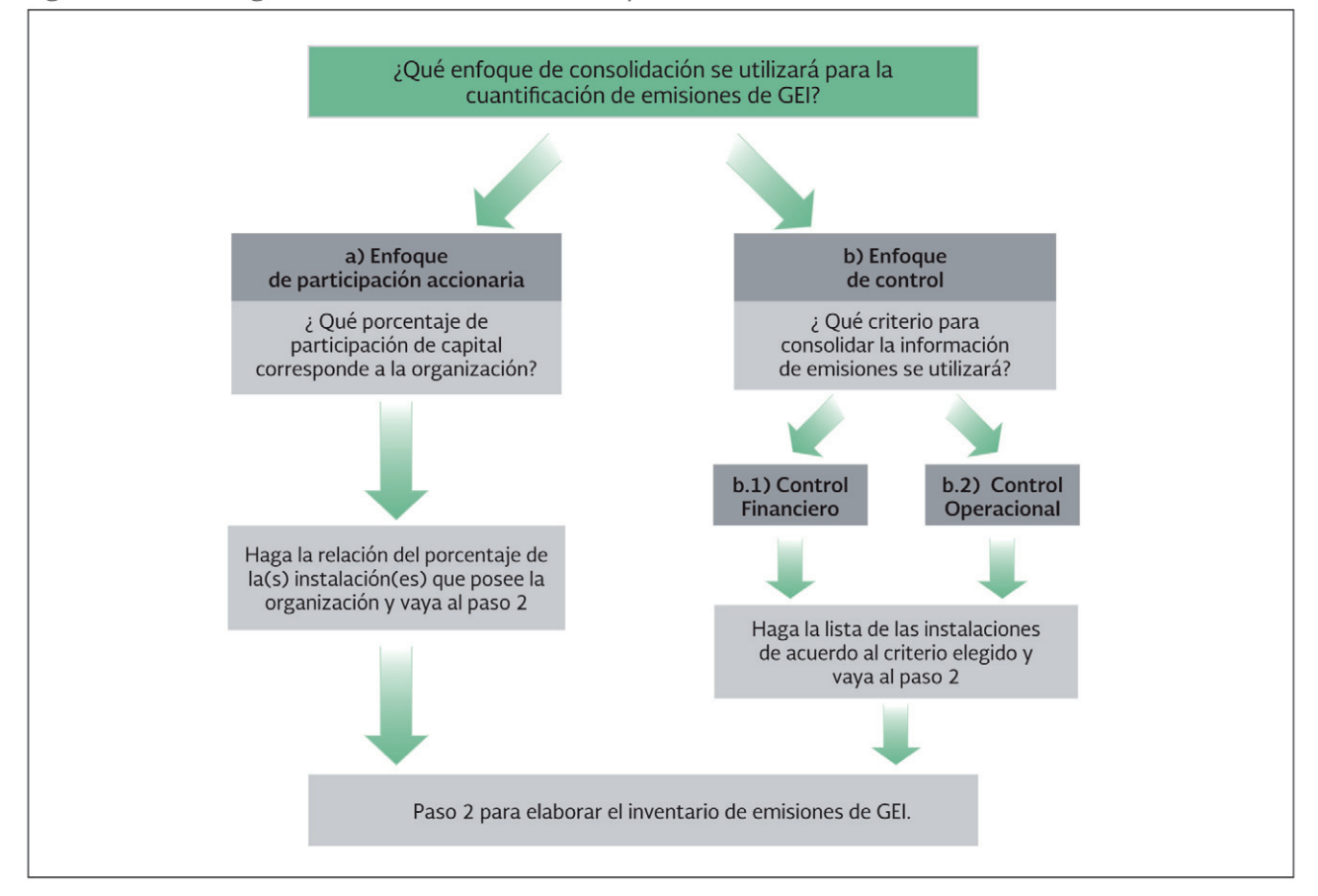

Figura 12. Límites organizacionales: selección del enfoque de consolidación.

Cuanto más compleja es la estructura de una organización, tanto más recomendable es usar el enfoque de control operacional. Por el contrario, cuando una organización tiene una estructura menos compleja (por ejemplo, aquella que sólo genera emisiones indirectas por consumo de electricidad), se recomienda usar el enfoque de control financiero.

Existen una variedad de casos para definir los límites organizacionales. Este documento presenta sólo tres de ellos (dos de enfoque de control y uno de enfoque de participación accionaria), además de un par de ejemplos con el fin de dar claridad al lector.

Caso 1. Si hay un solo dueño que controla todas las operaciones, es decir, que mantiene una única política de control operacional, entonces se debe elegir un enfoque de control, hacer una lista de las instalaciones y posteriormente seguir las indicaciones del Paso 2. (Vea la Figura 13).

Teoría y conceptos generales para elaborar inventarios verificables de emisiones de gases de efecto invernadero

Figura 13. Límites organizacionales: caso 1.

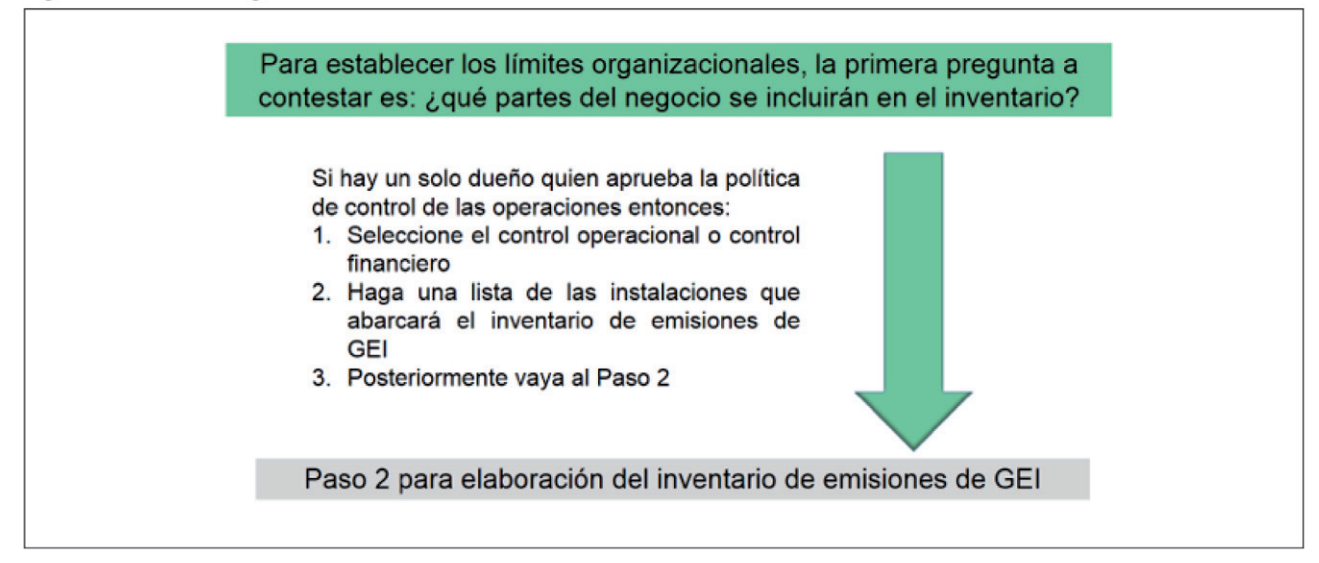

Caso 2. Si existen varios dueños que están de acuerdo con establecer un solo control de todas las operaciones, es decir, hay una sola política de control operacional aprobada por ellos (vea la Figura 14), entonces se debe elegir un enfoque de control, escribir una lista de las instalaciones que incluirá el inventario de emisiones de GEI y después seguir las indicaciones del Paso 2.

Figura 14. Límites organizacionales: caso 2.

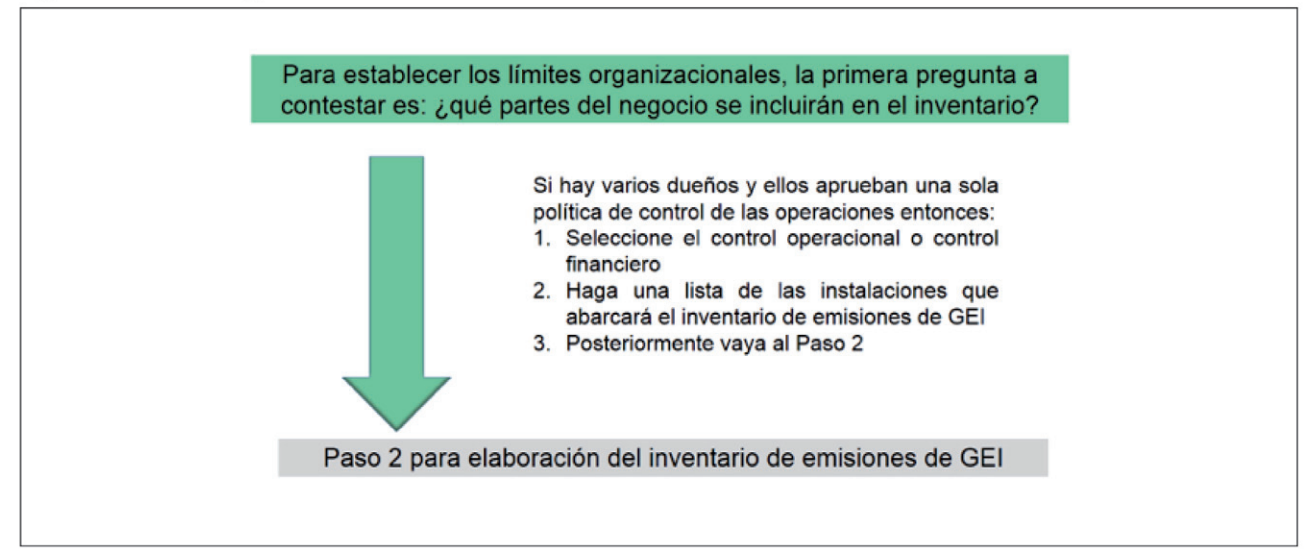

Caso 3. Se da cuando existen varios dueños y se ha seleccionado el enfoque de participación accionaria. En las Figuras 15 y 16, se ilustra este caso mostrando un corporativo que ha seleccionado el enfoque de participación accionaria. Debido a que dicho corporativo tiene una participación accionaria del 100 por ciento en las plantas 1, 3 y 4, pero sólo un 70 por ciento en la planta 2, se contabilizará el 100 por ciento de las emisiones de las Plantas 1, 3 y 4, y únicamente el 70% de las emisiones de la Planta 2.

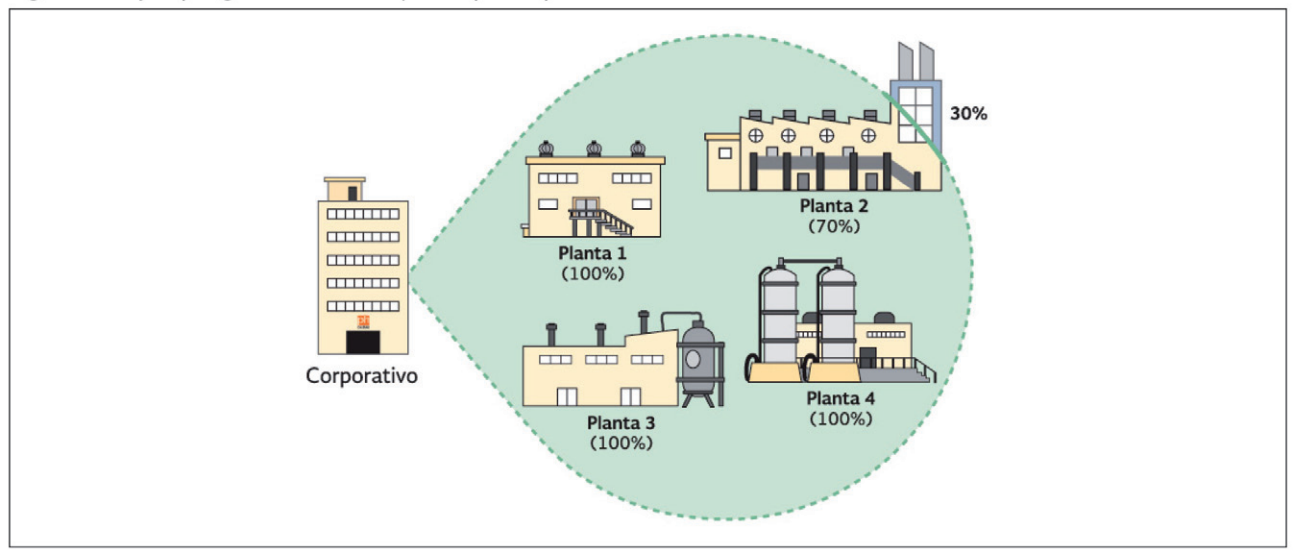

Figura 15. Ejemplo gráfico del enfoque de participación accionaria.

En la Tabla 3 se muestra un ejemplo del cálculo de las emisiones totales para el caso 3.

#### **TABLA 3. EJEMPLO DE ENFOQUE DE PARTICIPACIÓN ACCIONARIA**

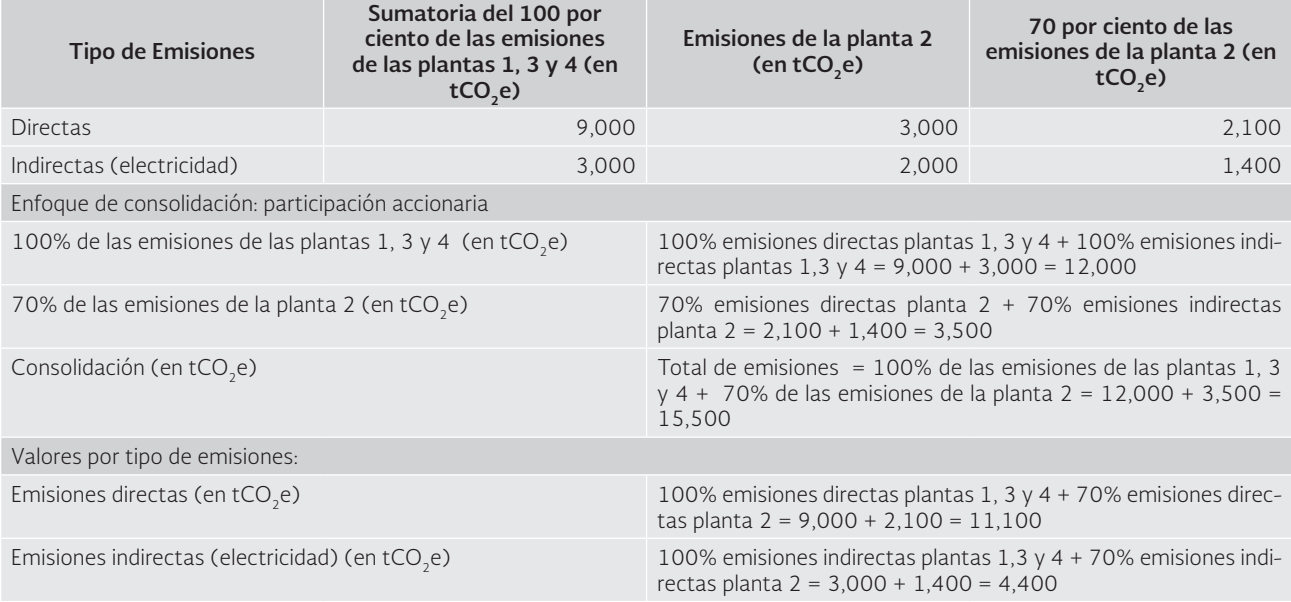

A continuación se incluye otro ejemplo, que explica tanto el enfoque de participación accionaria (ver Figura 16) como el enfoque de control en sus variantes financiera y operacional (ver Figura 17).

|                                                                   | $\frac{1}{2}$ and $\frac{1}{2}$ . Elempio act emogae ac consolidation por participación accionaria                     |                                      |                                                                       |                                                                                                    |
|-------------------------------------------------------------------|----------------------------------------------------------------------------------------------------|--------------------------------------|-----------------------------------------------------------------------|----------------------------------------------------------------------------------------------------|
| <b>Operaciones conjun-</b><br>tas o propiedad total<br>de Holland | Estructura legal y<br>socios                                                                                           | Interés económico                    | Tratamiento en la<br>contabilidad financiera<br>de Holland Industries | Emisiones contabili-<br>zadas y reportadas<br>por Holland Industries<br>bajo el enfoque de<br>participación accio-<br>naria                                                                                                    |
| <b>Holland Switzerland</b>                                        | Empresa incorporada                                                                                                    | Holland industries tiene<br>el 100%  | Subsidiaria bajo<br>propiedad total                                   | 100%                                                                                                    |
| <b>Holland America</b>                                            | Empresa incorporada                                                                                                    | Holland Industries tiene<br>el 83%   | Subsidiaria                                                           | 83%                                                                                                    |
| <b>IRW</b>                                                        | Subsidiaria de Holland<br>America                                                                                      | Holland America tiene<br>el 75%      | Vía Holland America                                                   | 62.25%<br>Debido a que Holland<br>Industries tiene una<br>participación del 83%<br>de Holland America, y<br>de que Holland America<br>tiene, a su vez, una<br>participación del 75%<br>de IRW, entonces<br>la participación de<br>Holland Industries en<br>IRW es igual al 83% del<br>75%, es decir, igual a<br>$0.83(0.75) = 0.6225$ |
| Kahuna Chemicals                                                  | Alianza no incorporada.<br>Los socios poseen<br>control financiero<br>conjunto, los otros dos<br>socios son ICT y BCSF | Holland Industries tiene<br>el 33.3% | Alianza consolidada de<br>manera proporcional                         | 33.3%                                                                                                    |
| <b>BGB</b>                                                        | Alianza en la que los<br>socios poseen control<br>financiero conjunto, el<br>otro socio es Rearden                     | Holland America tiene<br>el 50%      | Vía Holland America                                                   | 41.5%<br>Debido a que Holland<br>Industries tiene una<br>participación del 83%<br>de Holland America y<br>de que Holland America<br>tiene, a su vez, una<br>participación del 50%<br>de BGB, entonces<br>la participación de<br>Holland Industries en<br>BGB es igual al 83% del<br>50%, es decir, igual a<br>$0.83(0.5)=0.415$       |

Figura 16. Ejemplo del enfoque de consolidación por participación accionaria24.

Figura 17. Ejemplo del enfoque de consolidación por control.

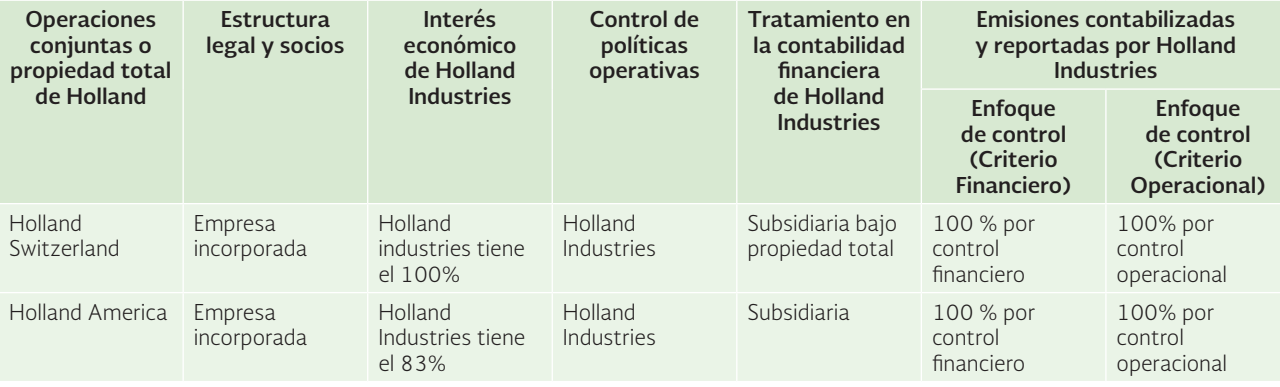

<sup>24</sup> WRI y WBCSD, Estándar Corporativo de Contabilidad y Reporte del Protocolo de GEI, p. 26.<br><sup>25</sup> lhid

Ibid.

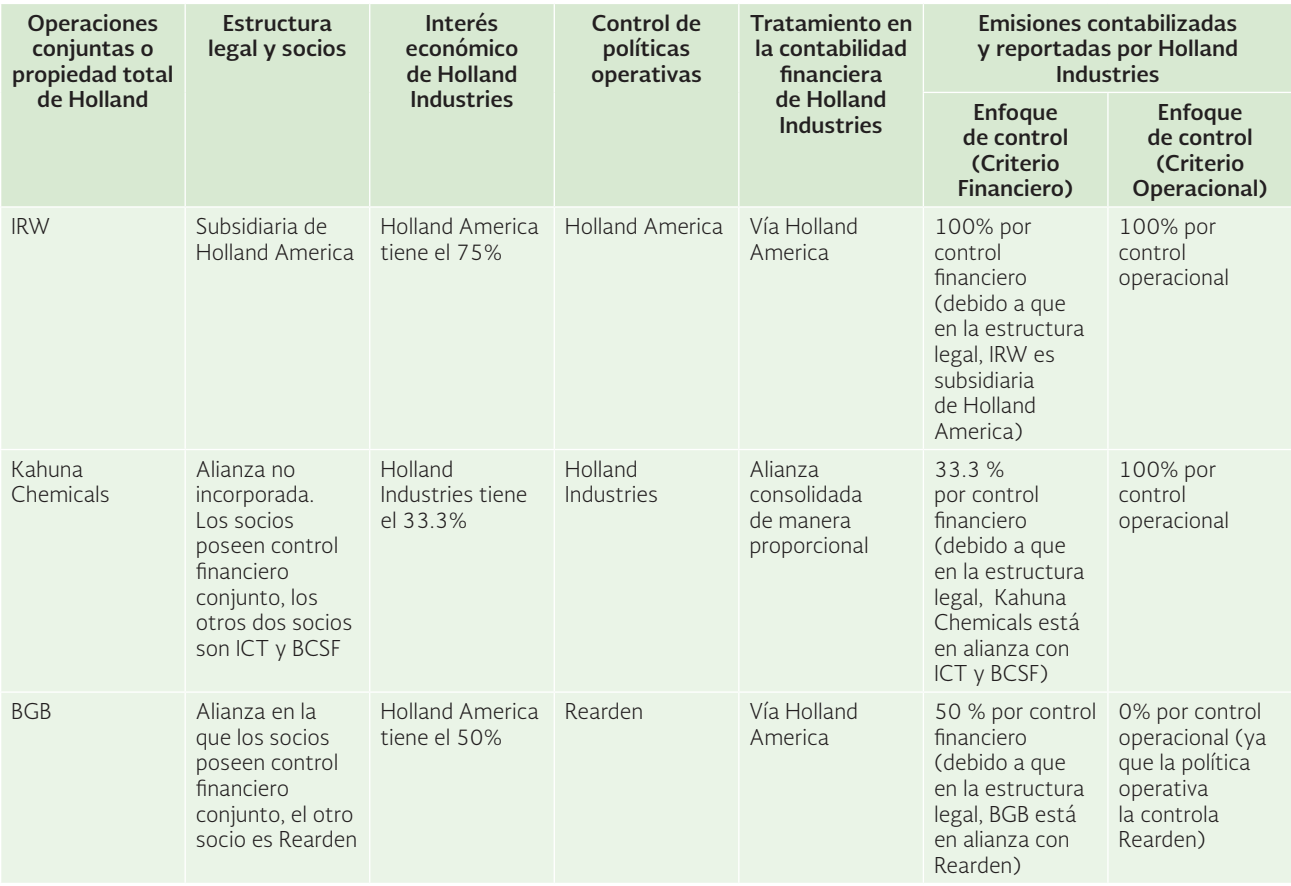

Figura 17(Cont.). Ejemplo del enfoque de consolidación por control.

### PASO 2. IDENTIFICAR LAS FUENTES (CATEGORÍAS) DE EMISIÓN: "LÍMITES OPERACIO-NALES" (INTEGRIDAD)

Se recuerda al lector(a) que la metodología del Estándar Corporativo de Contabilidad y Reporte del Protocolo de GEI calcula las emisiones de GEI utilizando un método de abajo hacia arriba. Esto implica que el cálculo de las emisiones se lleva a cabo al nivel de una fuente o instalación individual para posteriormente enviar la información a nivel corporativo<sup>26</sup>.

Los límites operacionales, en el léxico de la metodología del Protocolo de GEI, se refieren a las fuentes de emisiones de GEI que se reportan. Además, en la metodología del Protocolo de GEI se utiliza el término ALCANCE para referirse al tipo de emisiones de GEI.

El alcance 1 se refiere a las emisiones directas de GEI de fuentes que son propiedad o están controladas por una organización. El alcance 2 se refiere a las emisiones indirectas derivadas del consumo de energía (eléctrica, vapor, calor o frío). El alcance 3 significa las otras emisiones indirectas generadas en fuentes que no son propiedad de una organización ni están controladas por ella. Los tres alcances se representan en la Figura 18.

<sup>26</sup> WRI y WBCSD, Estándar Corporativo de Contabilidad y Reporte del Protocolo de GEI , p. 67.
Teoría y conceptos generales para elaborar inventarios verificables de emisiones de gases de efecto invernadero

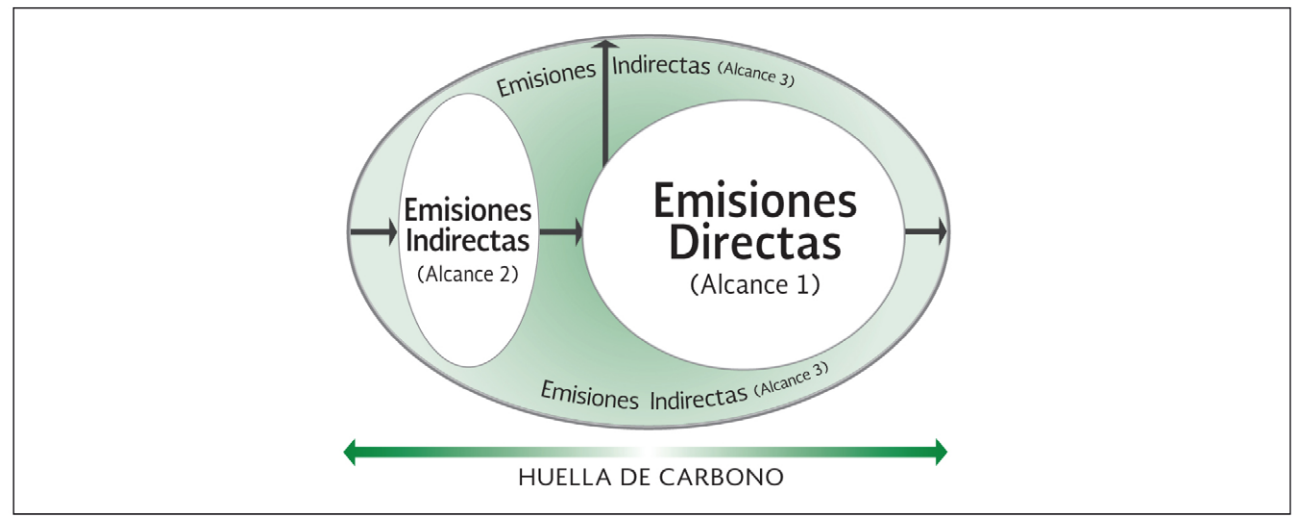

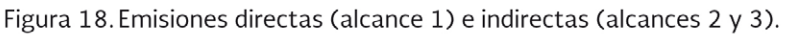

## **EMISIONES DIRECTAS (ALCANCE 1)<sup>27</sup>**

Las emisiones alcance 1 son las emisiones directas de GEI provenientes de fuentes que son propiedad de una organización o que están controladas por ella. En la Figura 19 se muestran algunos ejemplos de equipos que generan emisiones directas.

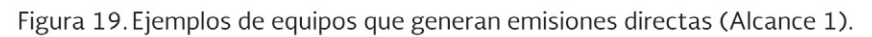

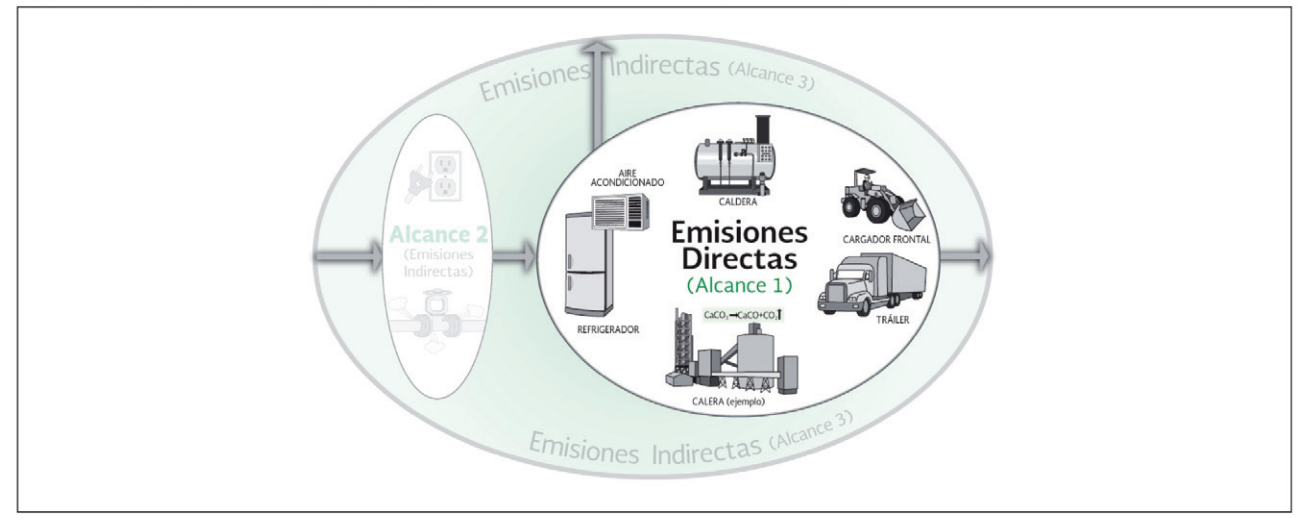

En la metodología del Protocolo de GEI, el Alcance 1 incluye cuatro tipos de actividades que generan emisiones directas (ver Figura 20):

- 1) Consumo de combustibles fósiles en fuentes fijas
- 2) Procesos industriales físicos o químicos en fuentes fijas
- 3) Consumo de combustibles fósiles en fuentes móviles
- 4) Liberaciones fugitivas de sustancias en fuentes fijas

<sup>&</sup>lt;sup>27</sup> WRI y WBCSD, Estándar Corporativo de Contabilidad y Reporte del Protocolo de GEI, p. 29.

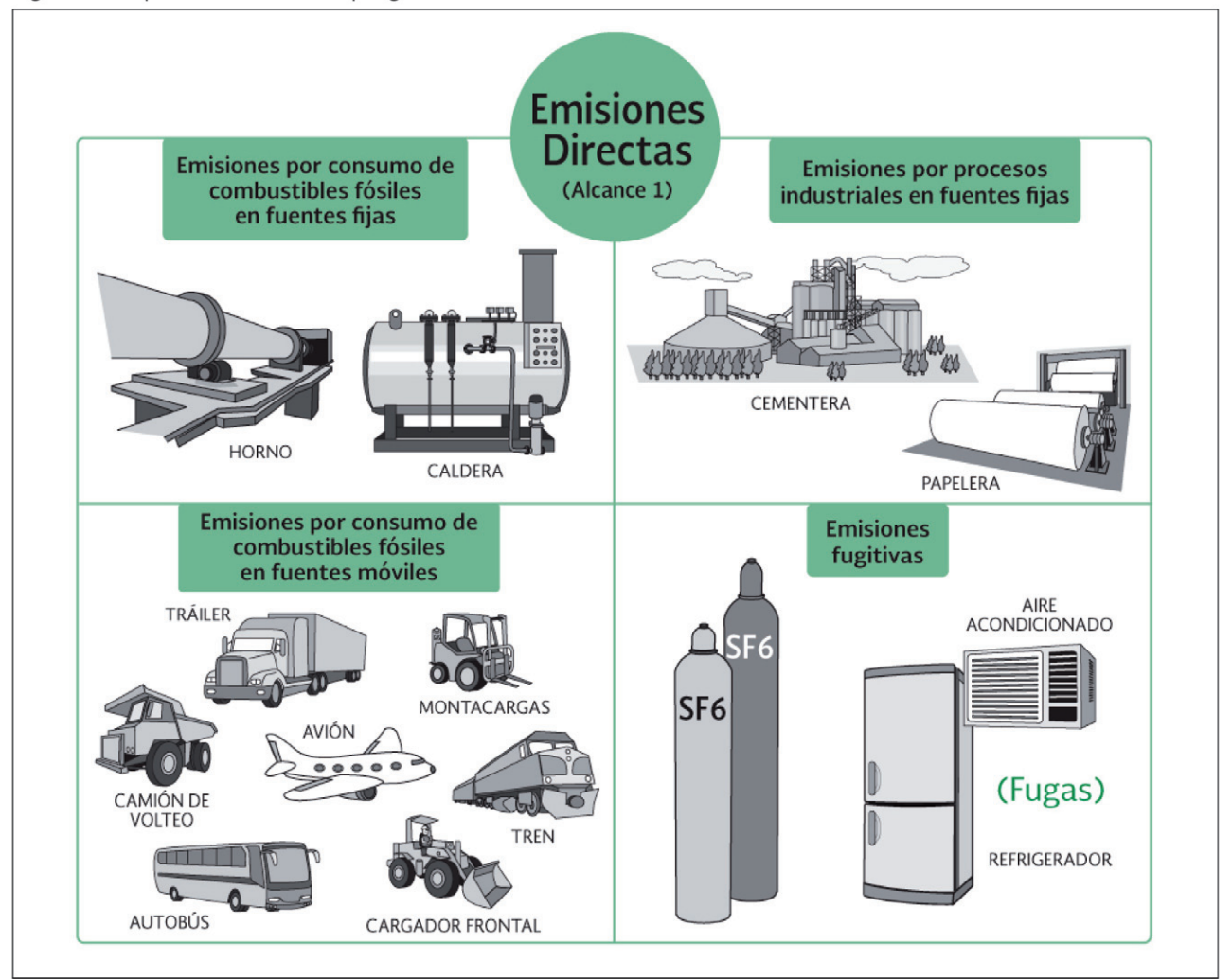

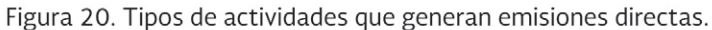

- 1. Emisiones por consumo de combustibles fósiles en fuentes fijas: son las emisiones que ocurren por la quema de combustibles fósiles en equipos estacionarios o fijos como: calderas, turbinas, quemadores, calentadores, hornos (incluyendo los altos hornos), incineradores, estufas, secadoras, motores de combustión interna, oxidantes térmicos, entre otros.
- 2. Emisiones por procesos industriales en fuentes fijas: la mayor parte de estas emisiones resultan de la manufactura o el procesamiento de químicos y materiales. Algunos procesos industriales que emiten gases de efecto invernadero son: cemento, cal, ácido adípico, manufactura de amoniaco y procesamiento de residuos. Por ejemplo: las emisiones de perfluorocarbonos (PFC), en la forma de CF4 y C2F6, provienen de la producción de aluminio; por ello, estos PFC se incluyen en la categoría de procesos industriales.
- 3. Emisiones por consumo de combustibles fósiles en fuentes móviles: son las emisiones que se producen por la quema de combustibles en fuentes móviles (camiones, trenes, barcos, aviones, autobuses, automóviles, etc.) que son utilizadas en actividades de transporte de materiales, productos, residuos y empleados.

4. Emisiones fugitivas en fuentes fijas: estas emisiones resultan de las liberaciones intencionales y no intencionales de GEI como las ocurridas en las fugas de las juntas, uniones, sellos o empaques de los equipos. También se dan como consecuencia de: metano proveniente de minas de carbón; hidrofluorocarbonos (HFC) liberados durante el uso de equipo de aire acondicionado y refrigeración; metano fugado en el transporte de gas; hexafluoruro de azufre liberado de los sistemas de aislamiento en subestaciones de potencia.

Algunas otras metodologías (distintas a la del Protocolo de GEI) consideran un quinto tipo de fuente de emisión directa:

5. Emisiones y remociones por área en fuentes fijas: son las emisiones y remociones (captura) de GEI asociadas a tres sectores: agrícola; uso del suelo, cambio de uso del suelo y silvicultura; y residuos. En el sector agrícola se emite dióxido de nitrógeno por uso de fertilizantes agroquímicos y también metano por fermentación entérica. Las emisiones en cambios de uso del suelo (por ejemplo, en la deforestación) disminuyen los reservorios de carbono: biomasa aérea y subterránea, madera muerta, hojarasca y suelo. En contraste, las remociones (o captura) de carbono se dan por reforestación y por restauración ecológica, mejoramiento de suelos y prácticas agrícolas sustentables. Además, hay emisiones de GEI en fuentes fijas por área en rellenos sanitarios y plantas de tratamiento de aguas residuales (vea la Figura 21).

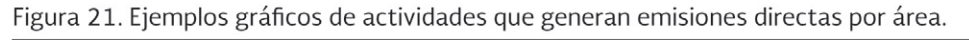

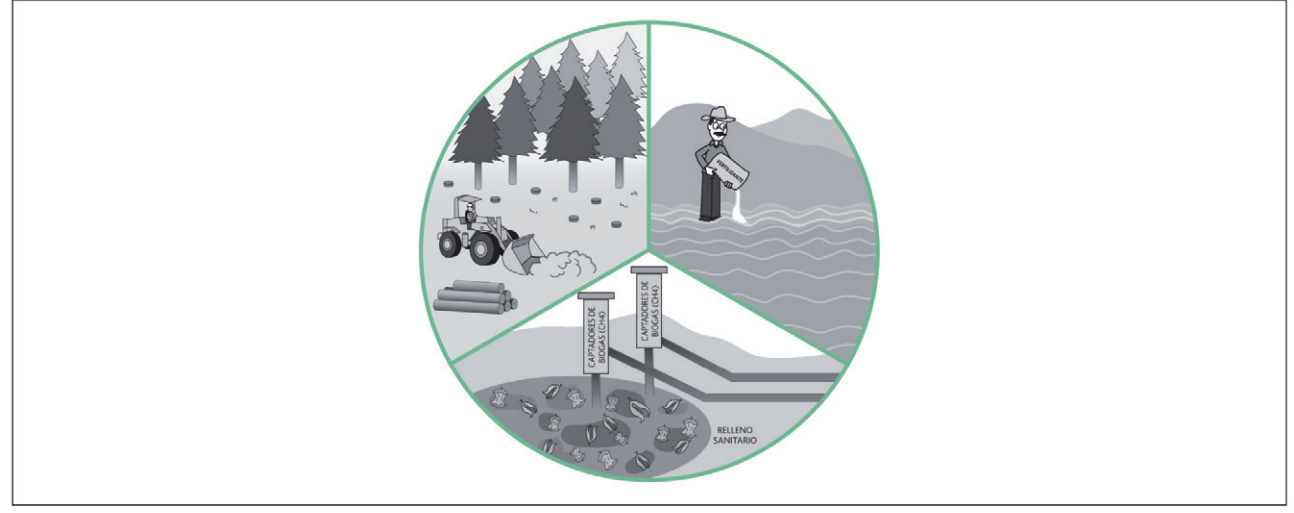

#### ¿QUÉ TIPO DE EMISIONES Y REMOCIONES DIRECTAS SE REPORTAN EN FORMA OPCIONAL O EN FORMA OBLIGATORIA PERO INDEPENDIENTE EN UN INVENTARIO DE EMISIONES DE GEI?

Las emisiones producidas por la acción de un organismo vivo se llaman emisiones biogénicas. Cuando una organización cuenta con terrenos forestales o agropecuarios, debe cuantificar las emisiones biogénicas y reportarlas aparte<sup>28</sup>.

Las emisiones directas de  $CO<sub>2</sub>$  biogénicas no deben incluirse en el alcance 1, debiéndose reportar de manera separada. Emisiones de GEI biogénicas son: combustión de biomasa

<sup>28</sup> WRI y WBCSD, Estándar Corporativo de Contabilidad y Reporte del Protocolo de GEI , p. 72.

(por ejemplo: leña, quema de residuos agrícolas), cambio de uso del suelo agrícola a uso urbano (emisiones de  $CO<sub>2</sub>$ ), procesos pecuarios de degradación (fermentación y manejo de estiércol, emisiones de metano), regreso de las remociones (deforestación, emisiones de CO<sub>2</sub>), emisiones por uso de fertilizantes nitrogenados (emisiones de óxido nitroso), y prácticas agrícolas (emisiones de óxido nitroso proveniente de suelos agrícolas).

Además, hay un caso especial de emisiones generadas por incendios forestales naturales (emisiones de CO<sub>2</sub> y N<sub>2</sub>O) y tala de árboles debido a plagas de insectos (emisiones de CO<sub>2</sub>), que deben ser cuantificadas y reportadas separadamente<sup>29</sup>.

Las emisiones de GEI no cubiertas por el Protocolo de Kioto, como las de clorofluorocarbonos (CFC), no deben incluirse en el alcance 1, pero pueden ser reportadas de manera separada30.

Adicionalmente, las emisiones evitadas se deben cuantificar sólo para generación de energía o de materiales recuperados del tratamiento de residuos y su reporte es opcional. Un ejemplo de este tratamiento se da en México por organizaciones aprobadas por la Semarnat, como centros de recuperación y reciclado de gases refrigerantes de los aparatos usados (tanto de refrigeradores como de equipos de aire acondicionado), los cuales cuantifican y reportan estas emisiones de GEI.

Otro tipo de emisiones evitadas, por ejemplo las de la deforestación evitada, no deben considerarse; sin embargo, si la organización las quiere incluir, entonces las debe cuantificar y reportar separadamente<sup>31</sup>.

## **EMISIONES INDIRECTAS (ALCANCE 2)**

Las emisiones indirectas derivadas del consumo de energía se refieren a las emisiones provenientes de la generación de energía eléctrica y de la generación de otros tipos de energía (vapor, calor y frío). Son emisiones indirectas porque ocurren fuera de los límites de la organización, es decir, se emiten físicamente en el lugar donde las energías son generadas. En la Figura 23 se resaltan las emisiones indirectas, dentro del contexto de la totalidad de las emisiones de GEI de una organización.

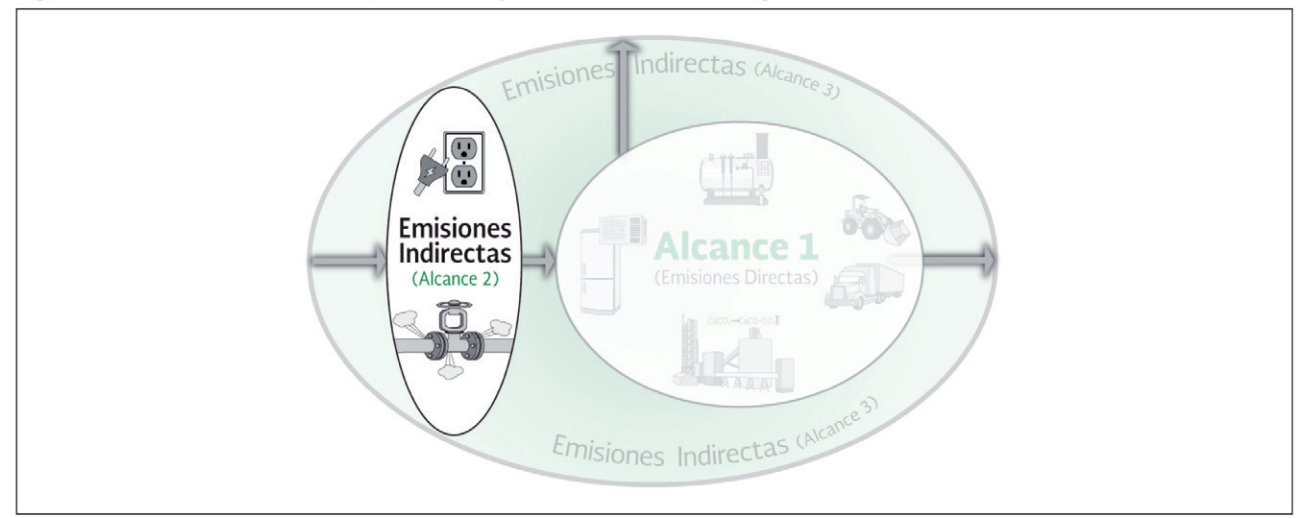

Figura 22. Emisiones indirectas (Alcance 2) por el consumo de energía.

<sup>&</sup>lt;sup>29</sup> ISO, ISO/TR 14069:2013, p. 20.

<sup>&</sup>lt;sup>30</sup> WRI y WBCSD, Estándar Corporativo de Contabilidad y Reporte del Protocolo de GEI, p. 72.<br><sup>31</sup> USO ISO (TR 14069 p. 31

<sup>31</sup> ISO, ISO/TR 14069, p. 21.

Hay dos tipos de emisiones indirectas derivadas del consumo de energía:

- Energía eléctrica comprada y consumida (por ejemplo, a la Comisión Federal de Electricidad).
- Otras energías compradas y consumidas, tales como: vapor, calor y frío (agua helada, hielo).

En la Figura 23, las emisiones indirectas asociadas a la energía eléctrica se aprecian del lado izquierdo y las asociadas a otros tipos de energía (vapor, frío) compradas y consumidas se muestran del lado derecho.

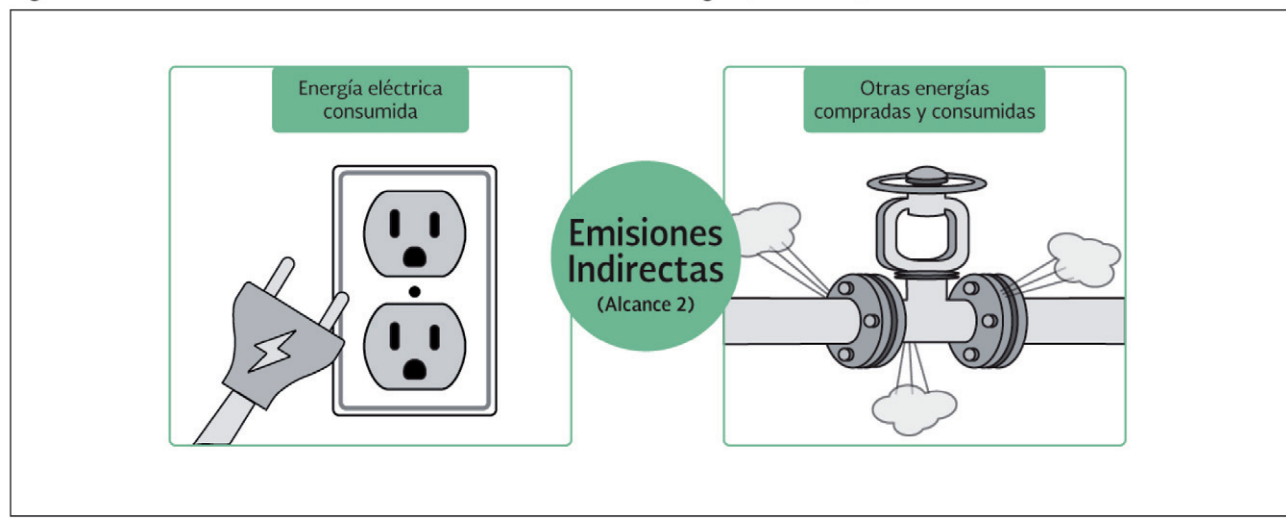

Figura 23. Emisiones indirectas derivadas del consumo de energía (Alcance 2).

## **OTRAS EMISIONES INDIRECTAS (ALCANCE 3)**

Por definición, las otras emisiones indirectas (Alcance 3) son consecuencia de las actividades que lleva a cabo una organización en fuentes que no son de su propiedad o que no son controladas por ella; dichas fuentes son controladas por otras organizaciones en la cadena de valor. Así, las emisiones alcance 3 son las que generan, por ejemplo, las actividades llevadas a cabo por proveedores de materia prima, proveedores de logística de tercera parte, proveedores de recolección de desechos, proveedores de viajes de negocios, arrendatarios, concesionarios, distribuidores, empleados y clientes<sup>32</sup>.

En la Figura 24 se destacan gráficamente algunas de estas otras emisiones indirectas (Alcance 3).

<sup>&</sup>lt;sup>32</sup> WRI y WBCSD, Corporate Value Chain (Scope 3) Accounting and Reporting Standard, p. 27.

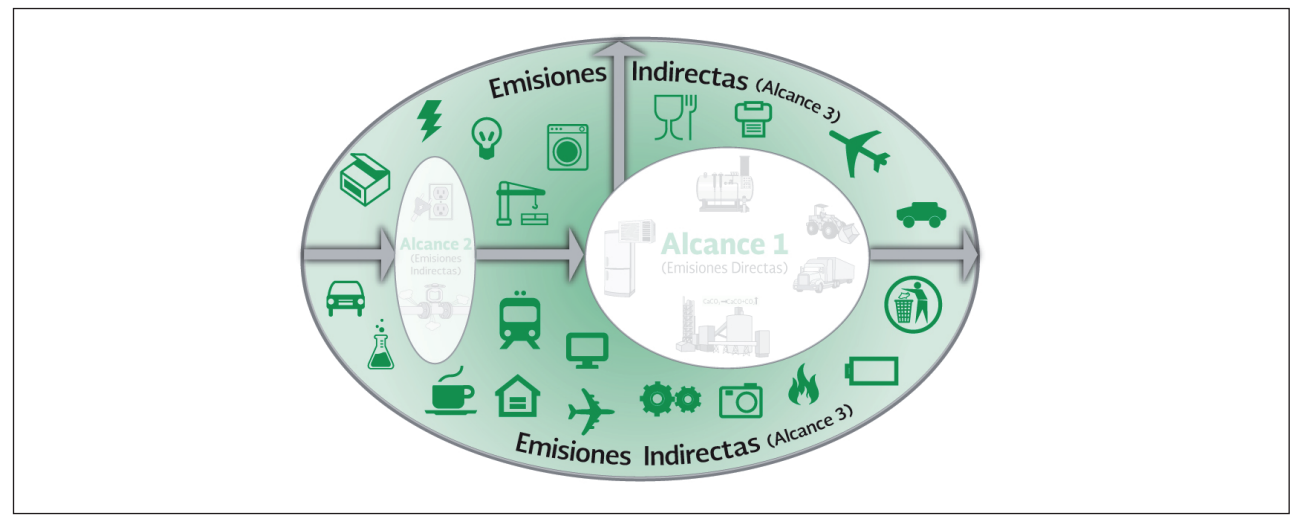

Figura 24. Ejemplos de equipos que generan otras emisiones indirectas (Alcance 3).

Conforme a la metodología del Protocolo de GEI, resulta opcional el reporte de las otras emisiones indirectas (Alcance 3).

También, dado que las organizaciones deciden de manera discrecional qué categorías reportar, el Alcance 3 puede no servir al hacer comparaciones entre organizaciones<sup>33</sup>.

Por otro lado, para algunas organizaciones, la cantidad de emisiones de GEI por Alcance 3 puede representar la mayor parte de sus emisiones<sup>34</sup>.

#### PASO 3. VERIFICAR QUE NO HAYA DOBLE CONTABILIDAD (PRECISIÓN, CONSISTEN-CIA Y TRANSPARENCIA)

Es muy importante asegurarse de que no haya confusión al identificar las categorías de emisión de GEI para evitar la doble contabilidad. Por esta razón, los Alcances son mutuamente excluyentes. Es decir, las emisiones que se contabilizan para Alcance 1 no pueden ser contabilizadas para Alcance 2 ni para Alcance 3. Las emisiones que se contabilizan para Alcance 2 no pueden ser contabilizadas para Alcance 3 ni para Alcance 1. Las emisiones contabilizadas para Alcance 3 no pueden ser contabilizadas para Alcance 2 ni para Alcance 1.

La Tabla 4 y las Figuras 25 y 26 muestran cómo puede darse la doble contabilidad.

#### **TABLA 4. FUENTES MÓVILES: EMISIONES DIRECTAS E INDIRECTAS.**

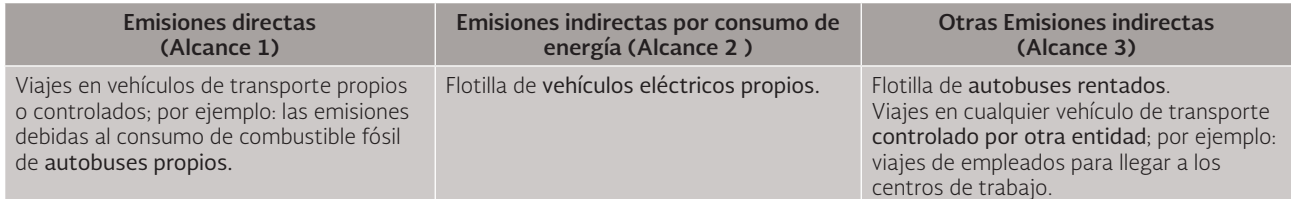

Observe, en la parte inferior de la Figura 25, cómo el hecho de contabilizar las emisiones de los autos eléctricos tanto en el alcance 1 como en el alcance 2 generaría una situación de doble contabilidad.

WRI y WBCSD, Estándar Corporativo de Contabilidad y Reporte del Protocolo de GEI, p. 33.

WRI y WBCSD, Corporate Value Chain (Scope 3) Accounting and Reporting Standard, p. 5.

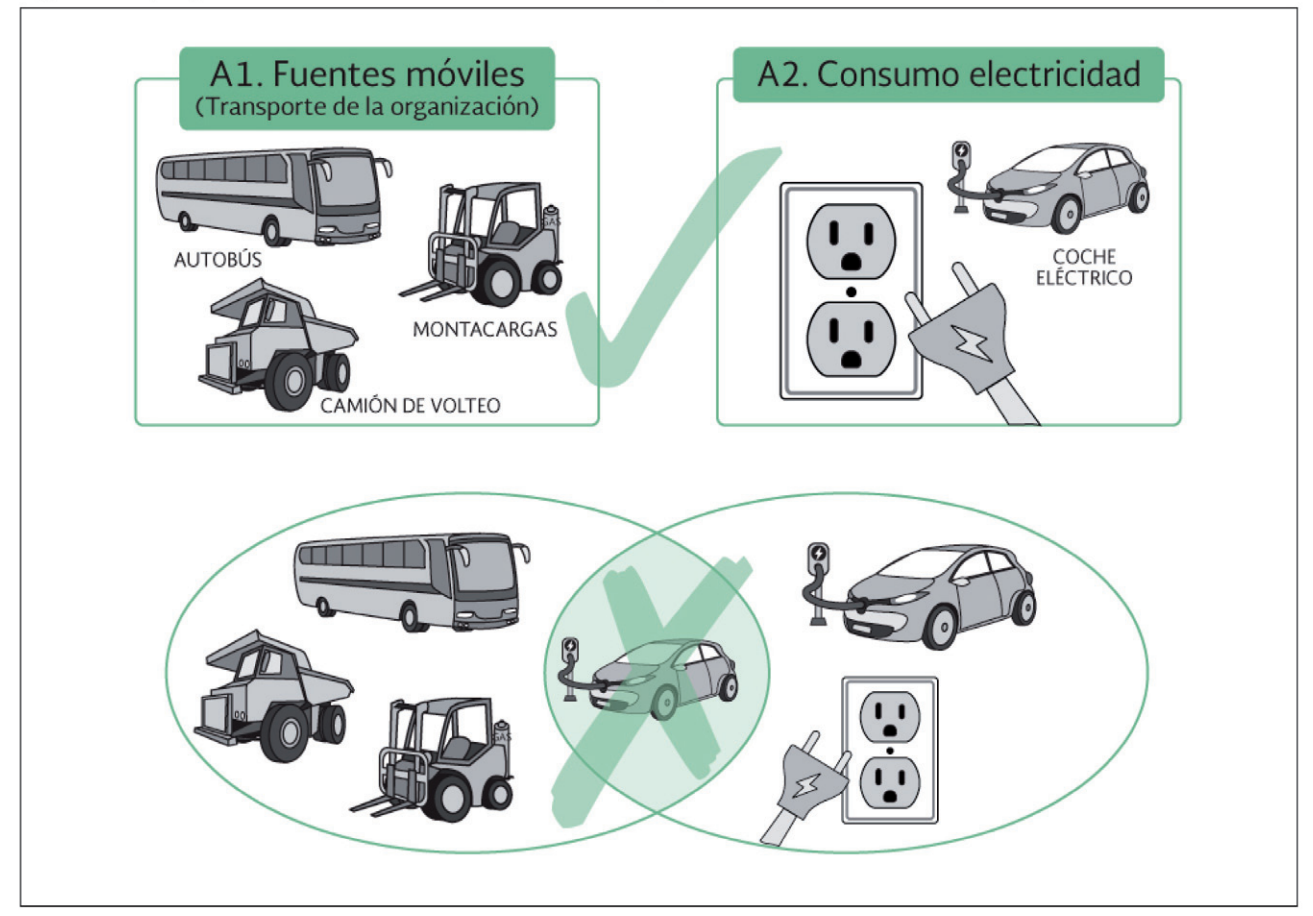

Figura 25. Ejemplo de doble contabilidad entre Alcance 1 y Alcance 2.

En la parte inferior de la Figura 26 se ilustra un ejemplo de dos casos de doble contabilidad entre Alcance 1 y Alcance 3. En el primer caso, una organización contabiliza sus autobuses propios como Alcance 1 y otra organización los contabiliza como Alcance 3. En el segundo caso, la primera organización contabiliza los autobuses rentados como Alcance 3 mientras que la organización que renta los autobuses los contabiliza como Alcance 1.

Es decir, se presenta una doble contabilidad cuando dos organizaciones distintas incluyen las mismas emisiones en sus inventarios respectivos.

Una forma para prevenir la doble contabilidad es elaborar un Diagrama de Flujo exclusivo de emisiones de GEI, donde se enfatice cada tipo de Alcance (1, 2 y 3).

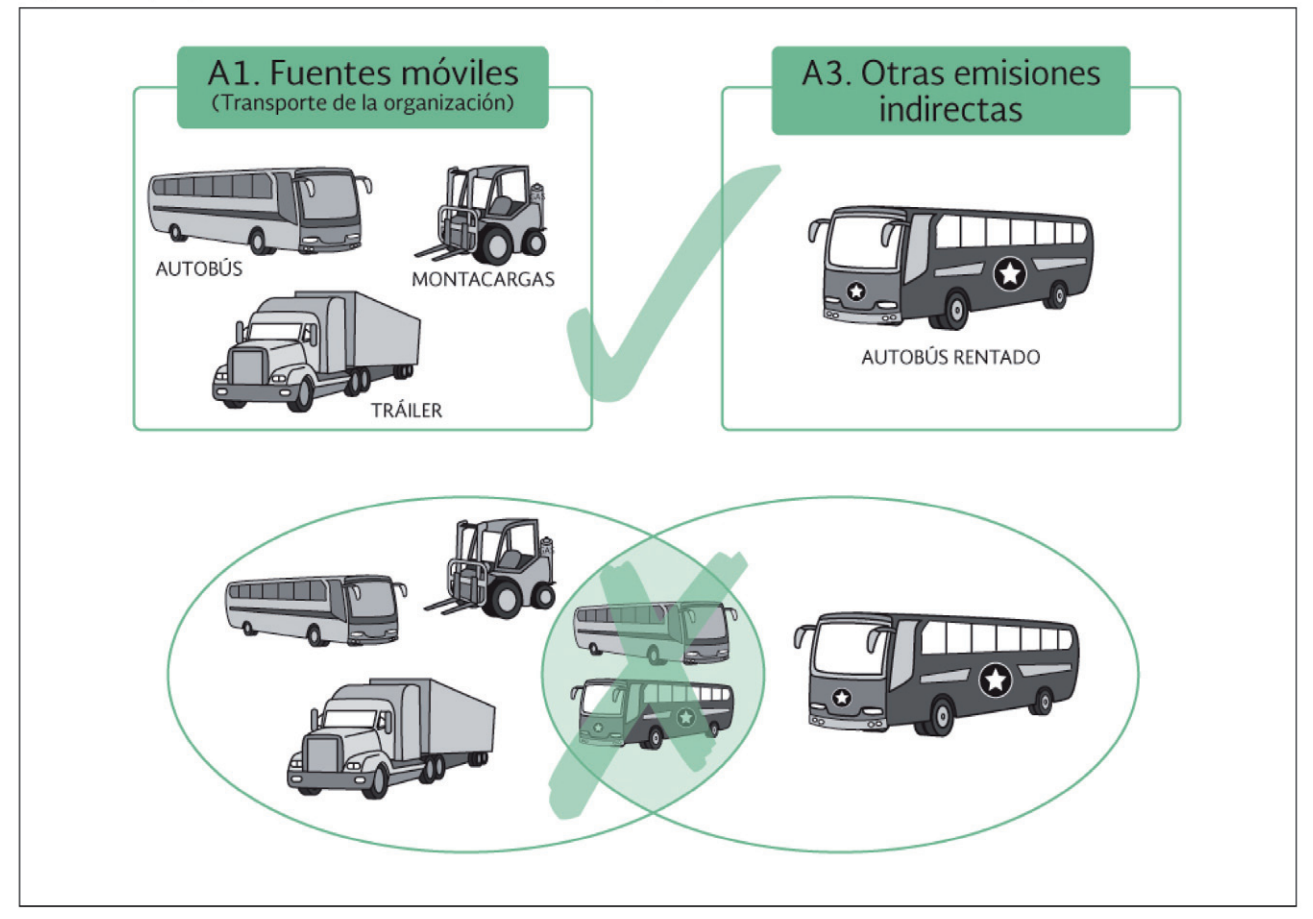

Figura 26. Ejemplo de doble contabilidad entre Alcance 1 y Alcance 3.

# PASO 4. SELECCIONAR MÉTODO DE CÁLCULO (PRECISIÓN Y CONSISTENCIA)

Conforme al Protocolo de GEI, existen tres métodos para calcular las emisiones de GEI<sup>35</sup>:

- 1. Medición directa de las emisiones de GEI a través de un monitoreo de concentración y flujo. Este método de cálculo es el más deseable para cuantificar las emisiones de GEI. Sin embargo, en ocasiones esta medición implica costos no viables económicamente para las organizaciones, por lo cual resulta preferible seleccionar otro método de cálculo que sí resulte viable.
- 2. Balance de masa o fundamento estequiométrico específico para una planta o proceso. Este método de cálculo se aplica en determinadas instalaciones o procesos industriales para calcular las emisiones específicas de GEI generadas en diversos procesos industriales.
- 3. Uso de datos de actividad y factores de emisión documentados. Los factores de emisión son cocientes calculados que relacionan las emisiones de GEI con una medida de actividad en una fuente de emisión.

La ISO-14069 propone un cuarto método de cálculo afirmando que es válido combinar el método de utilización de factores de emisión documentados con el método de medición directa.

<sup>35</sup> WRI y WBCSD, Estándar Corporativo de Contabilidad y Reporte del Protocolo de GEI , p. 48.

En la Figura 27 se ejemplifican, de manera gráfica, el método de medición directa y el de utilización de factores de emisión.

Figura 27. Ejemplos gráficos de métodos de cálculo de emisiones de GEI.

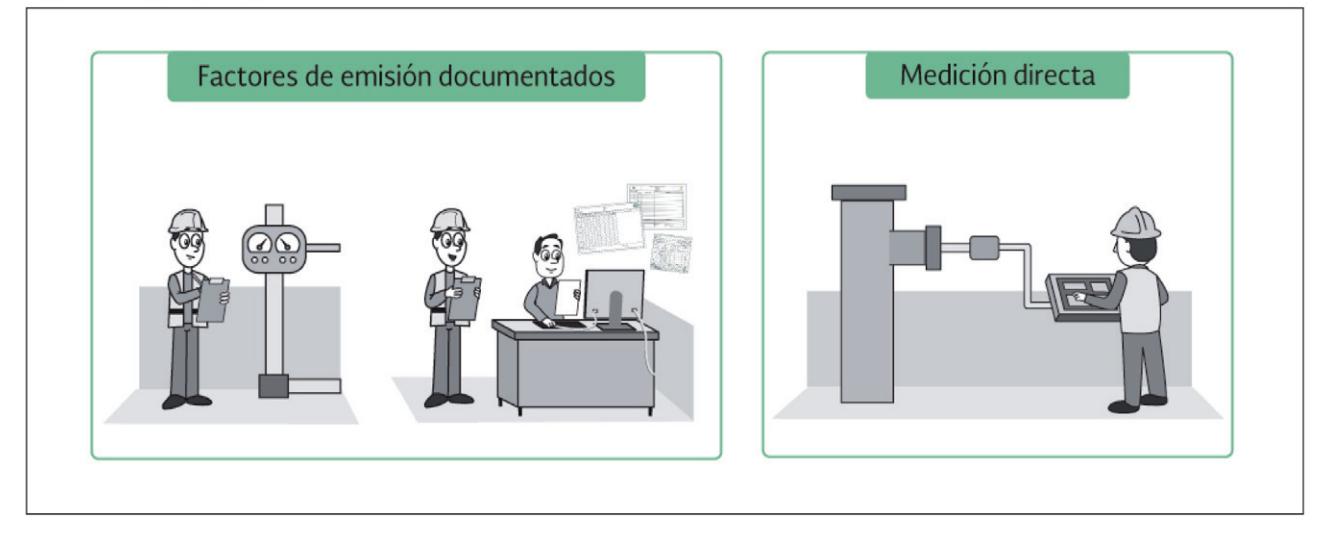

En la parte izquierda de la Figura 27 se muestra el método de cálculo por utilización de facturas de consumo y factores de emisión; en la parte derecha, se muestra un método de medición directa cuando una organización invierte en aparatos de medición.

Este documento se enfoca, como lo explica el Paso 5, en el método de cálculo de las emisiones de GEI mediante el uso de datos de actividad y factores de emisión documentados.

## PASO 5. RECOLECTAR DATOS DE ACTIVIDAD, ELEGIR FACTORES DE EMISIÓN Y CALCULAR LA INCERTIDUMBRE (TRANSPARENCIA Y PRECISIÓN).

La fórmula general para calcular la cantidad de emisiones de GEI es:

#### Emisiones de GEI = Dato de actividad x Factor de emisión

## **DATO DE ACTIVIDAD**

Los datos de actividad para calcular las emisiones por consumo de combustibles fósiles en fuentes fijas son las cantidades usadas de dichos combustibles (gas natural, diésel, combustóleo, gasolina, etc.) en los equipos estacionarios o fijos.

Los datos de actividad para calcular las emisiones por consumo de combustibles fósiles en fuentes móviles son las cantidades usadas de dichos combustibles (gas L.P., diésel, gasolina, etc.) en los equipos móviles.

Los datos de actividad para calcular las emisiones por procesos industriales son las cantidades que el proceso genera de productos, subproductos, polvos, residuos, etc.; por ejemplo, en el caso de una calera, los datos de actividad son las toneladas de cal producida.

Los datos de actividad para calcular las emisiones fugitivas son, por ejemplo, las cantidades de los refrigerantes recargados en los refrigeradores y equipos de aire acondicionado cuando ocurre su mantenimiento.

Los datos de actividad para calcular las emisiones indirectas asociadas al consumo de energía son las cantidades de energía eléctrica y térmica consumida.

La Figura 28 representa una manera de clasificar los documentos relacionados con las emisiones directas (Alcance 1).

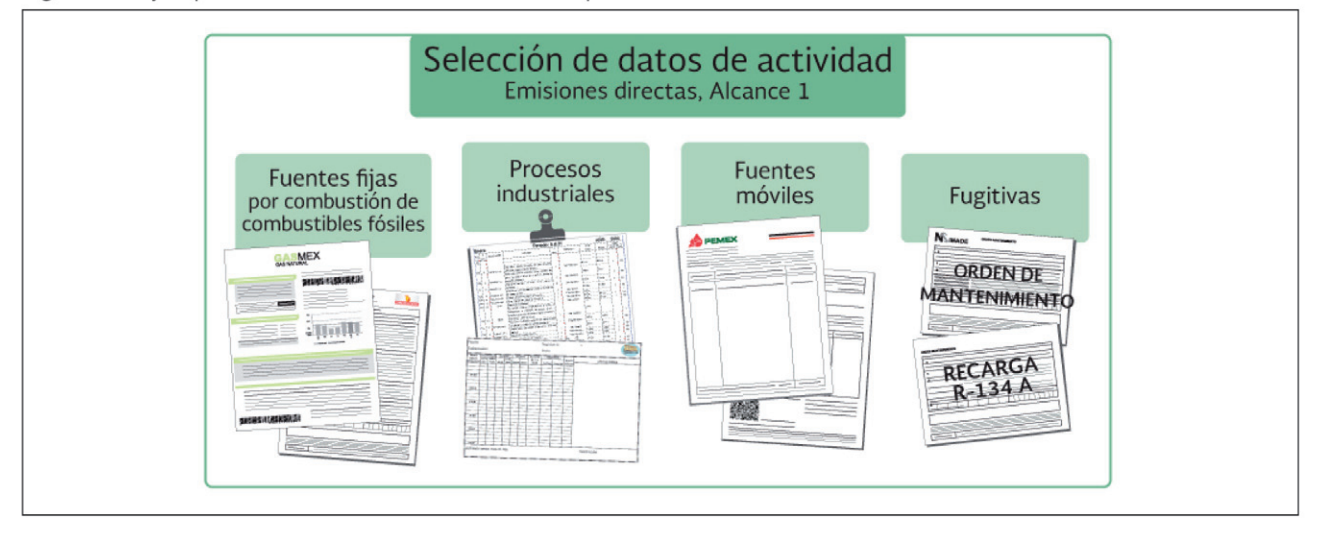

Figura 28. Ejemplo de clasificación de documentos por cada fuente de emisión directa.

Para cada fuente de emisión es preciso:

- 1. Definir el tipo de documentos que son necesarios para obtener los datos de actividad (TRANSPARENCIA): facturas, órdenes de compra, recibos de energía eléctrica, datos directos en la fuente de emisión, datos de monitoreo de consumo de combustible, entre otros.
- 2. Identificar bases de datos, registros, documentos y otro tipo de información (diagramas de flujo de las emisiones GEI, gráficas, dibujos, mapas, fotografías, etc.) relacionada con cada una de las categorías de Alcances 1 y 2 (y cuando sea el caso, también de Alcance 3).
- 3. Confirmar que cada una de las fuentes clave (lecturas y registros del medidor del flujo de combustibles, composición del combustible, composición del gas, etc.) esté sustentada por un apropiado monitoreo y regímenes de calibración (PRECISIÓN).

## **FACTOR DE EMISIÓN**

Los factores de emisión son un promedio estadístico calculado a partir de las emisiones de un gas de efecto invernadero que provienen de una fuente determinada. En otras palabras, los factores de emisión son cocientes calculados que relacionan las emisiones de un gas de efecto invernadero con una medida de actividad en una fuente de emisión.

Los factores de emisión utilizados siempre deben ser documentados.

Existen factores de emisión para calcular las emisiones directas (Alcance 1) y también para calcular las emisiones indirectas (Alcance 2).

En la Tabla 5 se indican algunos ejemplos de factores de emisión usados para calcular las emisiones directas generadas en este caso por el consumo de combustibles fósiles.

Teoría y conceptos generales para elaborar inventarios verificables de emisiones de gases de efecto invernadero

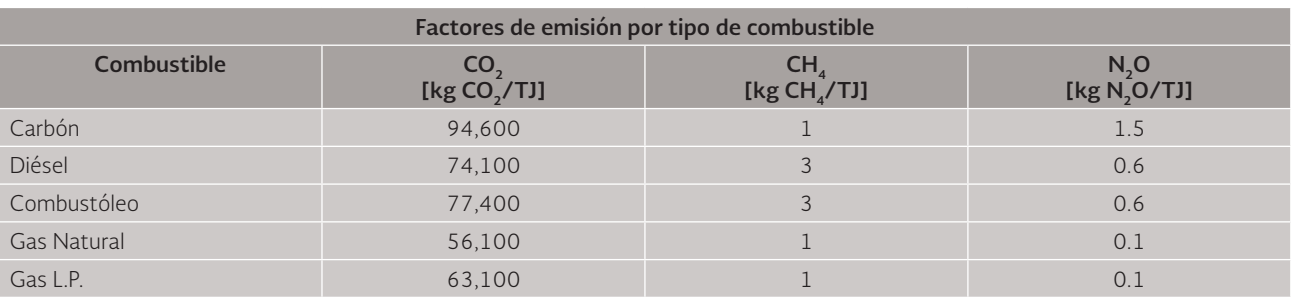

#### **TABLA 5. ALGUNOS EJEMPLOS DE FACTORES DE EMISIÓN DOCUMENTADOS.**

Fuente: IPCC, 2006. "2006 IPCC Guidelines for National Greenhouse Gas Inventories", Volume 2. [Capítulo 2 – combustión estacionaria, Tabla 2.2].

En la Tabla 6 se indican, por ejemplo, los factores de emisión eléctricos utilizados por el Programa GEI México.

#### **TABLA 6. FACTORES DE EMISIÓN ELÉCTRICOS QUE SE UTILIZAN EN EL PROGRAMA GEI MÉXICO.**

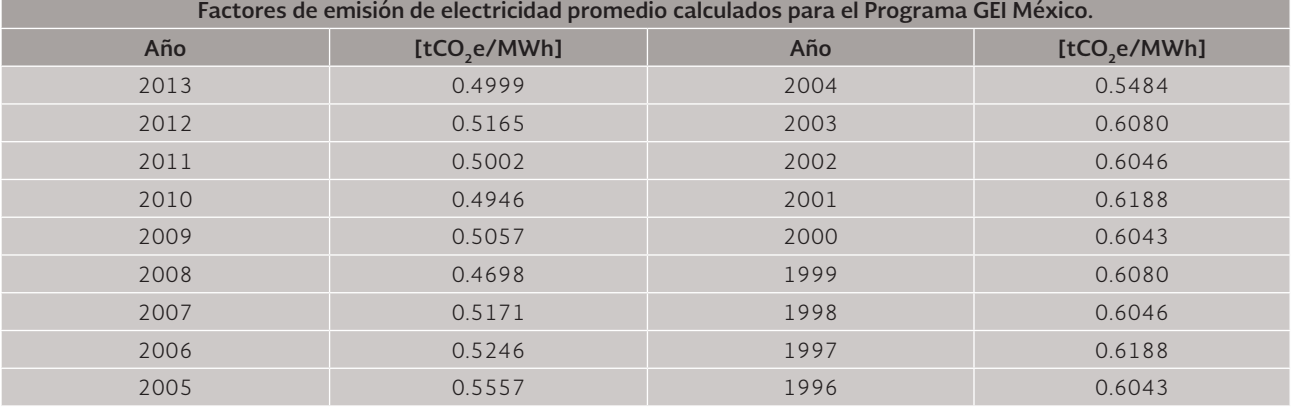

Ejemplo de uso de dato de actividad y factor de emisión para cálculo de emisiones directas. Supongamos que una organización consumió 13'105,013.29 m<sup>3</sup> de gas natural durante 2013. De esta manera, tenemos:

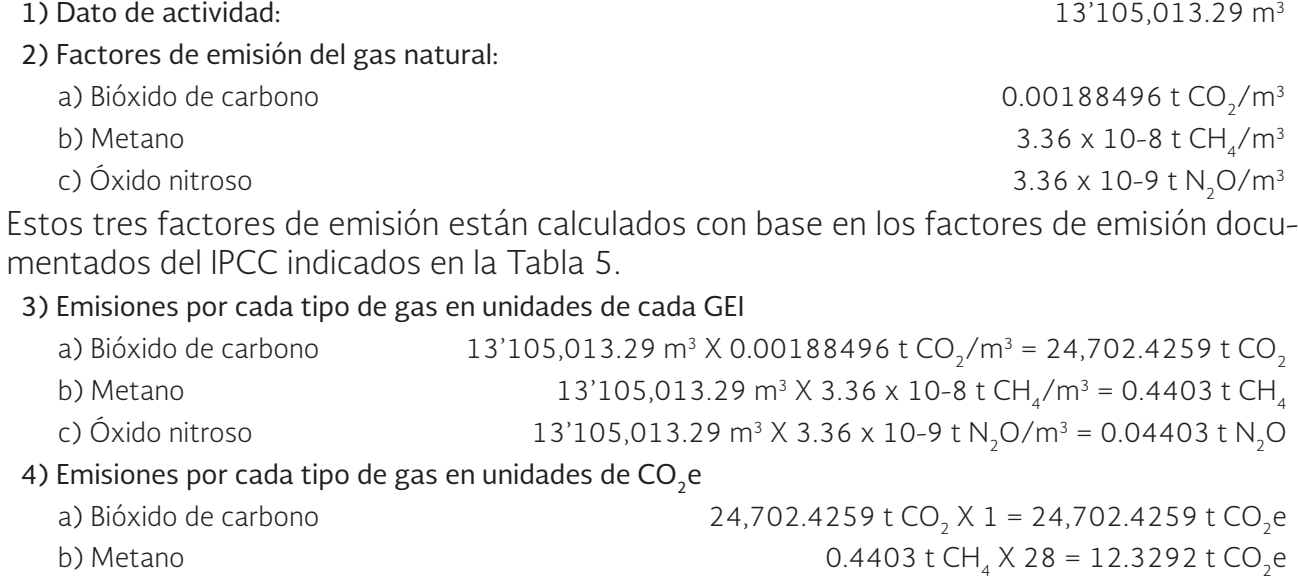

c) Óxido nitroso  $0.04403$  t N<sub>2</sub>O X 265 = 11.6687 t CO<sub>2</sub>e Por tanto, la emisión total asociada al consumo de gas natural en 2013 de la organización es de 24,726.42 t CO<sub>2</sub>e

**46**

Estos valores de emisiones están calculados utilizando los potenciales de calentamiento global del Quinto Reporte de Evaluación del IPCC indicados en la Tabla 1.

### **INCERTIDUMBRE**

Construir un inventario de emisiones de GEI es, al mismo tiempo, un ejercicio contable y científico. La mayor parte de las aplicaciones referentes a las emisiones de GEI a nivel de una organización requieren que estos datos se reporten en formatos similares a los formatos de contabilidad financiera en donde es una práctica estandarizada reportar estimaciones puntuales e individuales, es decir, un solo valor contra una gama de posibles valores<sup>36</sup>.

En contraste, la práctica estandarizada en la mayoría de estudios científicos sobre emisiones de GEI consiste en reportar datos cuantitativos con sus respectivos límites de error o incertidumbre. Las incertidumbres asociadas a los inventarios de emisiones de GEI pueden ser clasificadas en incertidumbre científica e incertidumbre de la estimación<sup>37</sup>.

Ésta última se divide en incertidumbre de modelo e incertidumbre de los parámetros. La incertidumbre que se puede calcular en forma práctica, para una organización, es la incertidumbre de los parámetros. Los datos de actividad y los factores de emisión son los parámetros<sup>38</sup>.

En este documento sólo revisamos la manera de calcular la incertidumbre asociada al método de cuantificación de emisiones de GEI basado en la utilización de factores de emisión documentados. Es decir, aquí se explica cómo estimar la incertidumbre asociada a la cuantificación de los parámetros utilizados (datos de actividad y factores de emisión). Las incertidumbres asociadas a los datos de actividad y a los factores de emisión se agregan para resultar en la incertidumbre agregada.

La incertidumbre agregada se puede cuantificar mediante la siguiente fórmula:

#### Incertidumbre agregada = √(FE*u*2+DA*u*2)

En donde:

FE*u* es la incertidumbre del factor de emisión.

DA*u* es la incertidumbre de los datos de actividad.

Ejemplo:

Se estima que hay un 8 por ciento de incertidumbre del factor de emisión, para 1 kilogramo de CO<sub>2</sub>e debido al consumo de un combustible líquido fósil. Por su parte, la incertidumbre de los datos de actividad se estima en 10% (la cual expresa la imprecisión de la cuantificación de la cantidad consumida de combustible fósil por una organización).

Por lo tanto, la incertidumbre del factor de emisión es de 8 por ciento y la incertidumbre de los datos de actividad es de 10 por ciento, entonces se aplica la siguiente fórmula:

# Incertidumbre agregada = √(0.082 + 0.12 ) = 0.128 = 12.8%

En este caso, la incertidumbre se interpreta como sigue:

Hay un 95% de confianza de que el verdadero valor de la emisión de GEI esté incluido en el intervalo determinado por  $X \pm 12.8$  por ciento (X está dado en tCO<sub>2</sub>e)<sup>39</sup>.

<sup>&</sup>lt;sup>36</sup> WRI y WBCSD, Estándar Corporativo de Contabilidad y Reporte del Protocolo de GEI, p. 62.<br><sup>37</sup> bid

 $37$  Ibid.<br> $38$  Ibid.

 $\frac{38}{39}$  Ibid.

ISO, ISO/TR 14069, pp. 65-66.

## PASO 6. DEFINIR LOS CRITERIOS DE DESAGREGACIÓN DE DATOS (TRANSPARENCIA, CONSISTENCIA Y PRECISIÓN)

Considerando que el reporte del inventario de emisiones de GEI es anual y que la verificación evalúa el inventario en forma desagregada, es necesario tener disponibles los datos de actividad por cada fuente de emisión (categoría) y, cuando es el caso, contar con el nivel de desagregación por sub-categoría.

La desagregación se hace también por periodo de tiempo, es decir, es necesario tener datos de actividad mensuales o semanales de cada categoría o subcategoría.

Lo importante es que cada dato (mensual o semanal) tenga un subconjunto de documentos (facturas, registros, base de datos, etc.) que permitan ser tomados como evidencia para evaluar ese dato (mensual o semanal). Esto se ejemplifica en la Figura 29.

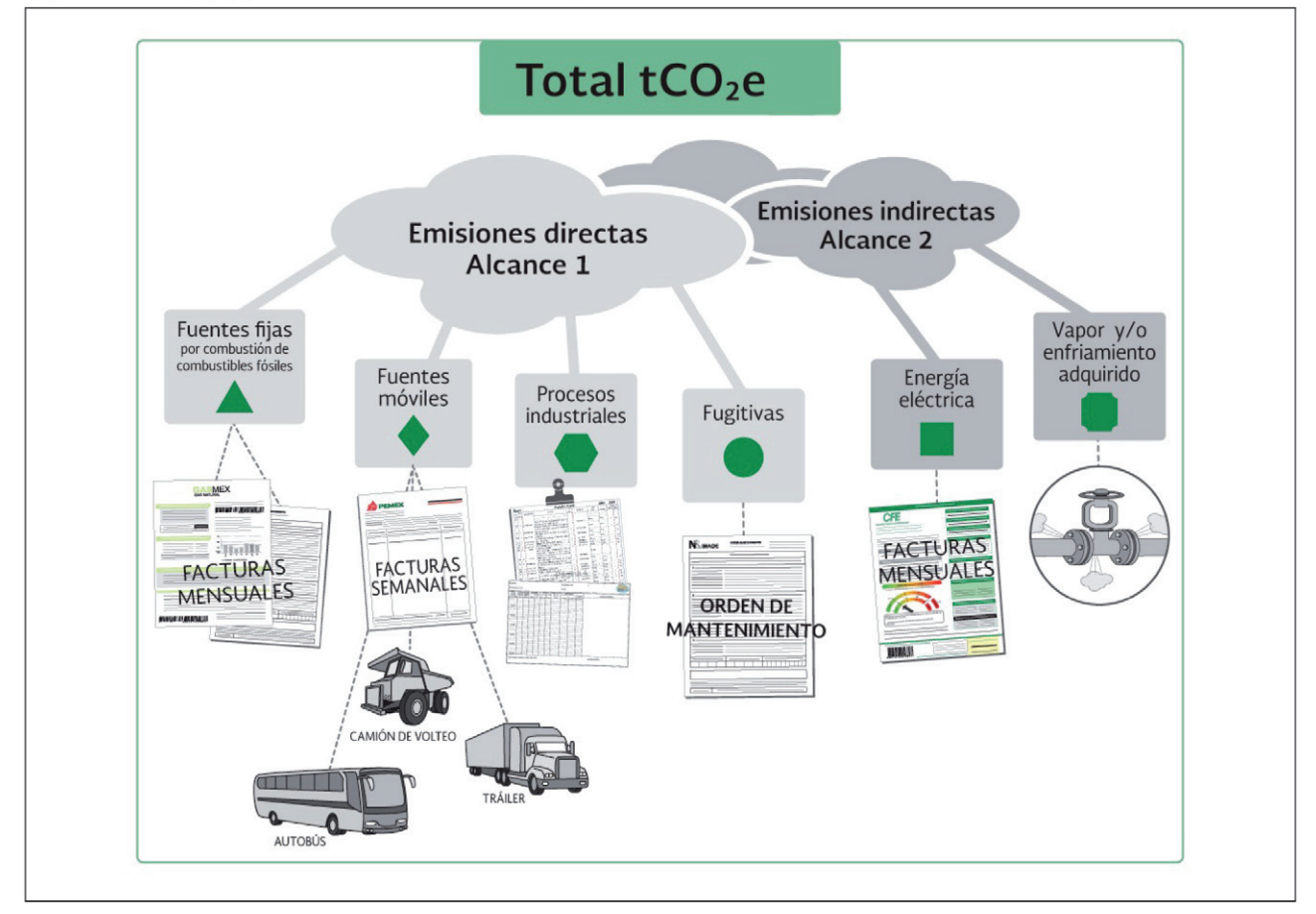

Figura 29. Desagregación de las emisiones de GEI por emisiones directas e indirectas.

Por ejemplo, una forma de llevar a cabo la desagregación consiste en disponer de una base de datos cuya herramienta de cálculo de emisiones debidas al consumo de energía eléctrica contenga los cálculos de las emisiones mensuales de CO<sub>2</sub>e (bióxido de carbono equivalente); de esta manera, se tendrían 12 datos desagregados por consumo eléctrico del año a verificar. En algunos casos, vale la pena tener el cálculo de emisiones por semana, por ejemplo, en el consumo de gasolina de automotores; así, tendríamos 52 datos del año a verificar.

### PASO 7. APLICAR HERRAMIENTAS DE CÁLCULO (PRECISIÓN, CONSISTENCIA Y TRANSPARENCIA)

El Estándar Corporativo de Contabilidad y Reporte del Protocolo de GEI cuenta con una serie de hojas de cálculo que permiten cuantificar:

- 1) las emisiones por consumo de combustibles fósiles provenientes de fuentes fijas.
- 2) las emisiones por consumo de combustibles fósiles provenientes de fuentes móviles.
- 3) las emisiones provenientes de los procesos industriales desarrollados por organizaciones de distintos sectores (aluminio, hierro y acero, cemento, petróleo y gas, pulpa y papel, cal, amoniaco, ácido adípico, ácido nítrico, producción de HCFC-22 y para HFC) en fuentes fijas.
- 4) las emisiones fugitivas que también se conocen como fugas ocurridas en fuentes fijas.
- 5) las emisiones indirectas por consumo de electricidad.

Las hojas de cálculo del Estándar Corporativo de Contabilidad y Reporte del Protocolo de GEI están disponibles en la página electrónica:

http://www.ghgprotocol.org/calculation-tools/all-tools

Al usar estas hojas de cálculo, debe tenerse precaución en utilizar las unidades de medida correspondientes (litros, kilogramos, toneladas, pies cúbicos, etc.) y comprobar que los resultados tengan consistencia.

En el caso de fugas y consumo eléctrico, si bien existen herramientas para el cálculo de las emisiones de GEI, se pueden hacer cuantificaciones directas mediante fórmulas relativamente sencillas.

Con respecto de la hoja de cálculo para las emisiones fugitivas (fugas), se recomienda calcular las emisiones de los HFC mediante el dato de la cantidad de refrigerante que recarga el personal de mantenimiento en los sistemas de refrigeración y aire acondicionado. Tal dato de recarga se considera el dato de actividad, el cual se multiplicará por el potencial de calentamiento global específico para el F-gas. Por ejemplo, supongamos que en una organización, durante el año 2013, se hizo una recarga total de 15 kilogramos de HFC-134A. Supongamos también que vamos a usar el potencial de calentamiento global para este gas conforme al Cuarto Reporte de Evaluación (AR4) del IPCC, es decir, 1,430 (vea la Tabla 1). Por tanto, las emisiones de  $CO<sub>2</sub>$  equivalente son de:

(15 kg de HFC-134 A) \* (1,430 que es el PCG del HFC-134A)  $=$  (15 kg HFC-134A)  $*(1,430 \text{ kgCO}_{2}e/\text{kg} \text{ HFC-134A}) = 21,450 \text{ kgCO}_{2}e = 21.45 \text{ tCO}_{2}e$ 

Las emisiones indirectas por consumo de electricidad también se pueden cuantificar de manera directa, sin utilizar ninguna herramienta de cálculo, aplicando la siguiente fórmula:

Emisión indirecta por consumo de electricidad (tCO<sub>2</sub>e) = Dato de actividad en MWh \* Factor de emisión eléctrico del año (tCO<sub>2</sub>e/MWh)

El dato de actividad es la cantidad de energía eléctrica consumida en megawatts-hora, que se multiplica por el factor de emisión eléctrico correspondiente al año del reporte del inventario. El resultado será una cantidad de emisiones en toneladas métricas de bióxido de carbono equivalente.

## PASO 8. JUSTIFICAR CUALQUIER EXCLUSIÓN (TRANSPARENCIA, CONSISTENCIA Y RELEVANCIA).

Todas las emisiones deberían ser consideradas, sin embargo, algunas veces se requiere establecer umbrales de significancia cuantitativos y/o cualitativos para definir qué se va a reportar y por qué, así como lo que no se reporta y por qué. Una cantidad es "material" si influye en alguna decisión o acción tomada por los usuarios de la información. En consecuencia, todo lo que no vaya a ser incluido en el inventario de emisiones de GEI debe estar claramente justificado.

### PASO 9. REPORTAR EL INVENTARIO DE EMISIONES DE GEI (ASEGURARSE DE QUE CUMPLE LOS CINCO PRINCIPIOS).

La metodología del Protocolo de GEI exige reportar por lo menos las emisiones directas (Alcance 1) y las emisiones indirectas derivadas del consumo de energía (Alcance 2).

A continuación se indica la información requerida para generar el reporte del inventario de emisiones de GEI de una organización:

- 1. Descripción de los límites organizacionales elegidos.
- 2. Reporte del enfoque de consolidación elegido.
- 3. Límites operacionales: emisiones directas (Alcance 1) y emisiones indirectas derivadas del consumo de energía (Alcance 2).
- 4. En el caso de que se incluyan otras emisiones indirectas (Alcance 3), enlistar el tipo de actividades que se incluyen.
- 5. El periodo del reporte cubierto.
- 6. Las emisiones totales de Alcance 1 y Alcance 2.
- 7. Datos de emisiones de cada Alcance por separado.
- 8. Datos de emisiones para cada uno de los GEI por separado en toneladas métricas de cada GEI y en toneladas métricas de CO<sub>2</sub> equivalente por cada GEI.
- 9. El año elegido como año base
- 10. Un perfil de emisiones a lo largo del tiempo, que sea consistente con las políticas elegidas de recálculo de las emisiones del año base y las clarifique.
- 11. El contexto apropiado para cualquier cambio significativo en las emisiones que detone o haga necesario el recálculo de las emisiones del año base (adquisiciones o desinversiones, outsourcing o insourcing, cambios en los límites de reporte o en las metodologías de cálculo, etc.).
- 12. Cuando sea el caso, reportar los datos de las emisiones directas de CO<sub>2</sub> provenientes del carbono secuestrado biológicamente (CO<sub>2</sub> de la quema de biomasa o biocombustibles), de manera independiente de las emisiones de los alcances.
- 13. Las metodologías utilizadas para calcular o medir las emisiones de GEI, ofreciendo las referencias o vínculos necesarios a las herramientas de cálculo utilizadas.
- 14. Cualquier exclusión específica de alguna fuente, operación o instalación.

La información que se puede reportar de manera opcional es<sup>40</sup>:

- 1. Datos de emisiones de actividades que aporten emisiones relevantes de Alcance 3, para las cuales sea posible obtener datos confiables.
- 2. Emisiones atribuibles a la generación propia de electricidad, calor o vapor que es vendido o transferido a otra organización.
- 3. Una descripción del desempeño medido conforme a estándares internos y externos.
- 4. Emisiones de GEI no contempladas por el Protocolo de Kioto (CFC, NO<sub>x</sub>, etc.). Estas se reportan de manera independiente de las emisiones de los alcances.
- 5. Indicadores relevantes de cocientes de desempeño como, por ejemplo, emisiones por kilowatt-hora generado, tCO<sub>2</sub>e emitido por tonelada de material producido, tCO<sub>2</sub>e emitido por unidad vendida, etc.

# **II.2 Ejercicio. Aplicar los pasos para elaborar un inventario de emisiones de GEI**

La empresa Caleras P.H., empresa mexicana fundada en el año 1964 que produce cal hidratada, está interesada en elaborar un inventario de emisiones de gases de efecto invernadero que sea verificable. Esta empresa está compuesta por las siguientes instalaciones: Planta Puebla, Planta Morelos, Planta Oaxaca, Oficinas Corporativas en la Ciudad de México y Oficinas en Veracruz. Las Oficinas Corporativas se localizan en el Piso 3 de la Torre Cristal y son rentadas, mientras que las Oficinas en Veracruz son propias.

La empresa es propietaria absoluta de todas las plantas y controla el 100 por ciento de todas sus operaciones. A continuación se indican las etapas del proceso de fabricación de cal hidratada de Caleras P.H.

## **PROCESO DE FABRICACIÓN DE CAL HIDRATADA (CALERAS P.H.)**

Extracción. Las materias primas (caliza y dolomita) son extraídas de la cantera, según el plan de minado, mediante el uso de explosivos (en los cuales se emplea diésel). El material extraído se carga utilizando cargadores frontales a diésel y se transporta al sistema triturador en camiones de volteo (movidos con diésel).

Trituración. Los fragmentos de roca se reducen de tamaño en la trituradora (que opera con energía eléctrica) y pasan por un tamizador (que funciona con energía eléctrica) de acuerdo con su tamaño. Algunos son aprovechados directamente (se envían mediante vehículos a diésel) y otros, ya homogéneos, se transportan mediante bandas (que funcionan con energía eléctrica) hacia el horno de calcinación.

Calcinación. La cal se produce introduciendo las rocas calizas y/o dolomitas al horno de calcinación (en la planta Puebla se utiliza gas natural y energía eléctrica; en las otras dos plantas se utiliza gas L.P.). Este proceso emite bióxido de carbono al ocurrir una reacción química y producirse óxido de calcio. En otras palabras, el CO<sub>2</sub> de la roca se "desprende" para generar cal viva: cálcica (CaO) o dolomítica (CaO.MgO).

Enfriamiento. Posteriormente, la cal viva se somete a un proceso de enfriamiento con aire (que funciona con energía eléctrica) para que la cal pueda ser manejada y los gases calientes regresen al horno de calcinación como aire secundario.

<sup>40</sup> WRI y WBCSD, Estándar Corporativo de Contabilidad y Reporte del Protocolo de GEI , p. 72.

Cribado. La cal viva se somete a cribado (que funciona con energía eléctrica) para separarla en trozos y segmentos: una porción pasa al siguiente proceso y la otra es enviada como producto (en vehículos a diésel).

Trituración y pulverización. Este paso se realiza con el objeto de reducir el tamaño, usando energía (eléctrica) en los molinos y así obtener cal viva molida y pulverizada. Una parte se envía mediante transporte (diésel) como producto y la otra parte al proceso de hidratación.

Hidratación. Consiste en agregar agua (mediante un dispositivo que usa energía eléctrica) a la cal viva para obtener la cal hidratada, que es sometida a un tamizador (que opera con energía eléctrica) para separarla por tamaños y enviarla mediante transporte a diésel.

Envase y embarque. La cal es llevada a una tolva de llenado e introducida en sacos, transportada a través de bandas (con uso de energía eléctrica) hasta el medio de transporte (cuyo combustible es diésel) que la llevará al cliente; este transporte es de dos tipos: flotilla propia y flotilla rentada.

Servicios. La cocina en la planta Puebla utiliza gas natural. Las plantas Morelos y Oaxaca tienen cocinas donde se utiliza gas L.P. Además, las tres plantas tienen su planta de emergencia (que opera con diésel) para casos de falla en el suministro de energía eléctrica.

El sistema de aire acondicionado en las oficinas de Veracruz utiliza gas R-22 como gas refrigerante y se usa también energía eléctrica. En el año 2012, se repusieron 3 kg de gas R-22 en dicho sistema.

# **DIAGRAMA DE FLUJO DE LA PRODUCCIÓN DE CAL**

Figura 30. Proceso de producción de cal.

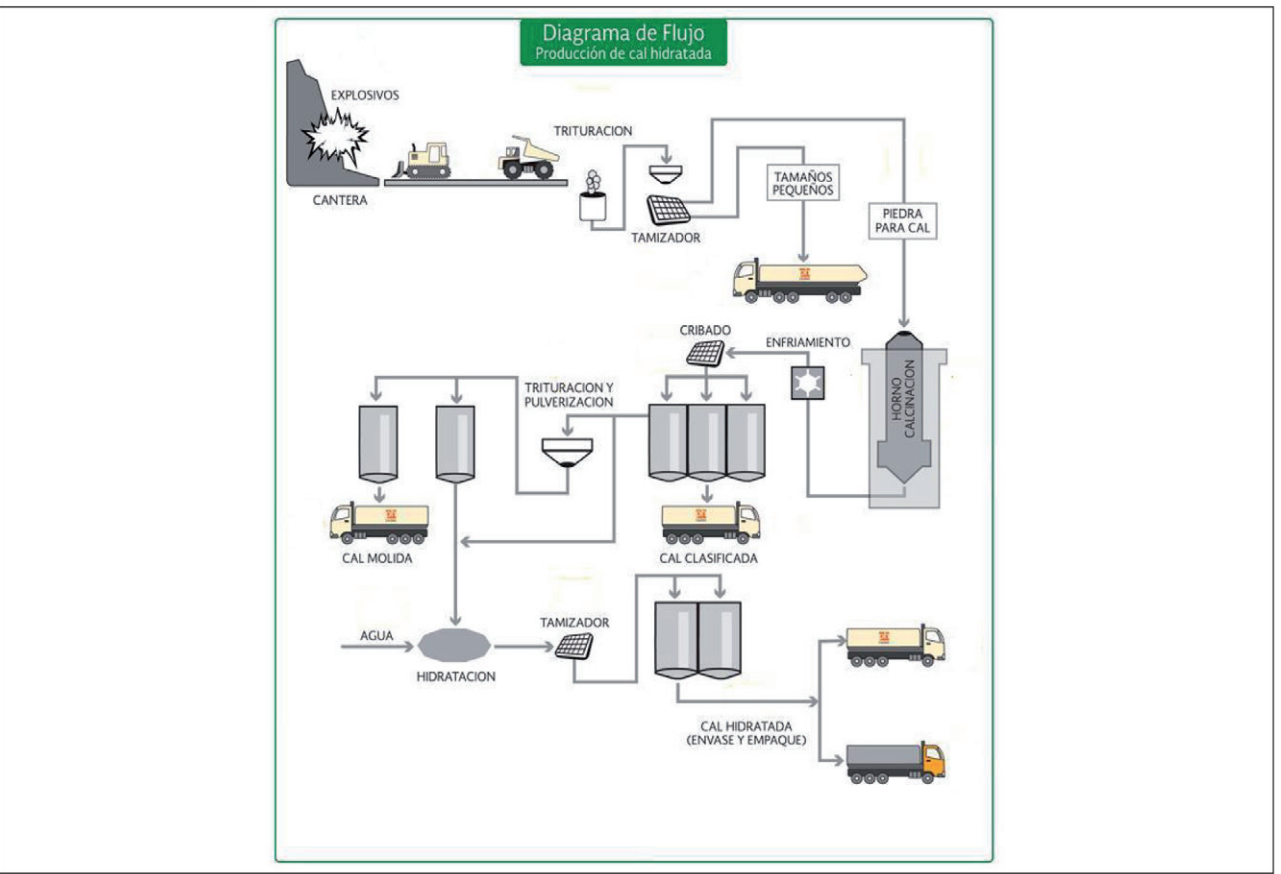

## **SERVICIOS Y OFICINAS**

Figura 31. Servicios de la calera P. H.

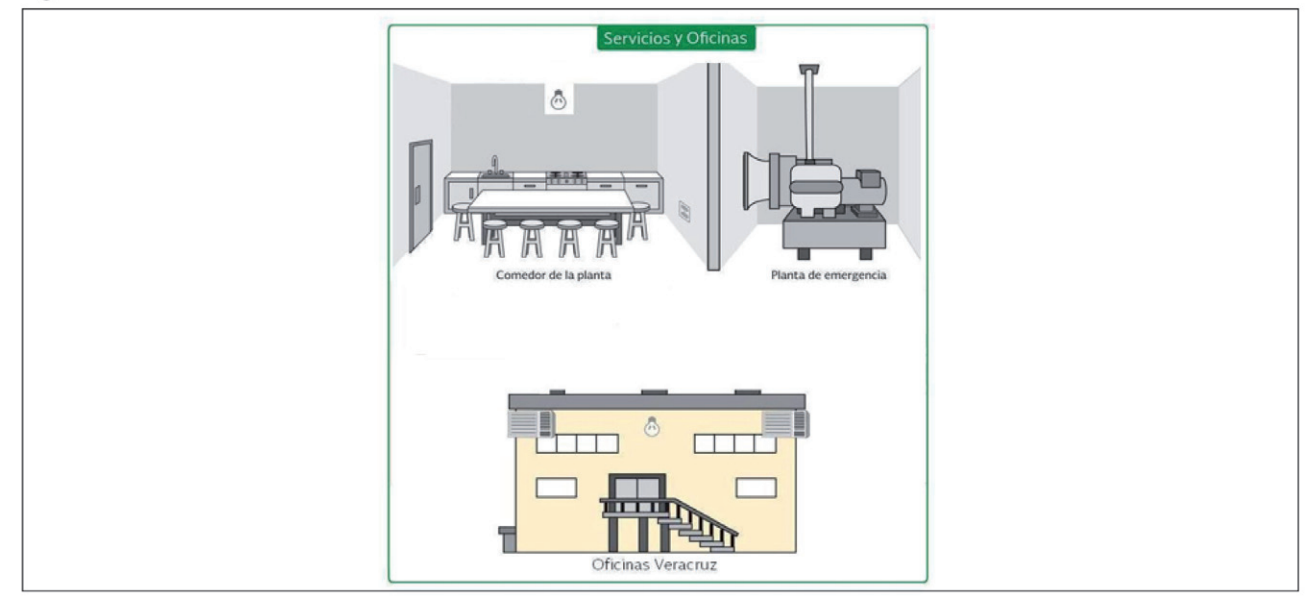

Instrucciones:

- I. Elabore el inventario de emisiones de GEI de la empresa Caleras P.H. siguiendo los nueve pasos.
- II. Al determinar los límites organizacionales y el enfoque de consolidación, considere que la política de gases de efecto invernadero de la empresa Caleras P.H. establece que en el inventario de emisiones de GEI se incluirán sólo aquellas partes del Corporativo donde se es dueño del 100 por ciento de la propiedad. Por tanto, no deben incluirse aquellas propiedades rentadas.
- III. Lea cuidadosamente el "proceso de fabricación de cal hidratada", consulte el diagrama de flujo y use los pictogramas de la Figura 32 para identificar las categorías de emisión de GEI. En el diagrama de flujo dibuje el pictograma correspondiente a cada punto de emisión. Dentro de cada pictograma escriba A1 para referirse a los puntos de emisión directa (Alcance 1); A2 para los puntos de emisión indirecta derivados del consumo de energía (Alcance 2); y A3 para los otros puntos de emisión indirecta (Alcance 3).
- IV. Para cuantificar las emisiones de GEI utilice las cinco hojas de cálculo que se encuentran disponibles en la página electrónica del Protocolo de GEI (http://www.ghgprotocol.org/calculation-tools/all-tools), desde la cual pueden ser utilizadas en línea o descargadas. En la sección II.2.1 se indican tanto las instrucciones para usar cada una de estas cinco hojas de cálculo como las tablas de datos de actividad.
- V. Estas cinco hojas de cálculo se pueden usar siguiendo paso a paso las instrucciones proporcionadas a continuación y utilizando los datos de actividad incluidos en las Tablas 7, 8, 9, 10 y 11.

Figura 32. Ejemplo de pictogramas para identificar los puntos de emisión.

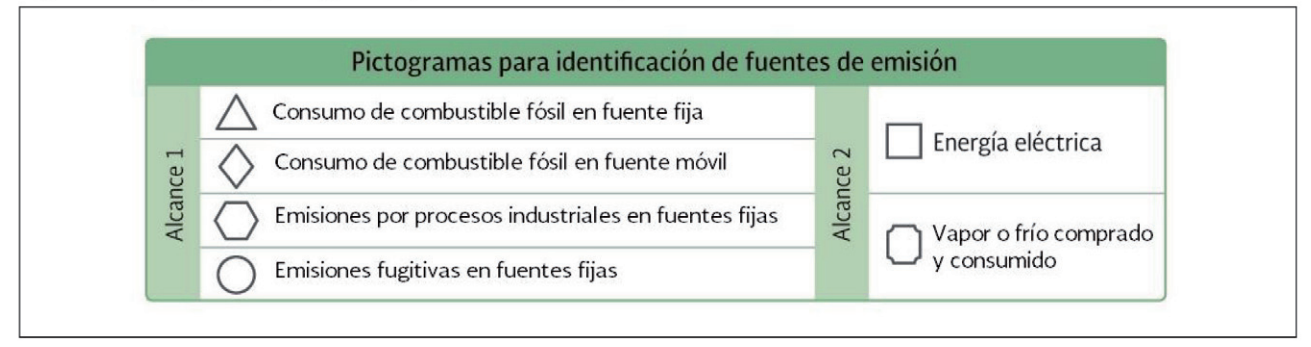

## II.2.1 INSTRUCCIONES PARA USAR LAS HOJAS DE CÁLCULO Y TABLAS CON DATOS DE ACTIVIDAD DEL EJERCICIO

## **INSTRUCCIONES PARA USAR LA HOJA DE CÁLCULO DE EMISIONES DIRECTAS POR CONSUMO DE COMBUSTIBLES FÓSILES EN FUENTES FIJAS**

- 1. Abra el archivo de combustión en equipos estacionarios "Stationary\_combustion\_ tool (Version4).xlsx", que está disponible en la página del GHG Protocol (http:// www.ghgprotocol.org/calculation-tools/all-tools) a un costado de la frase "GHG emissions from stationary combustion (English)".
- 2. Active la pestaña "Introduction" que tiene dos secciones (fuels y sectors). En la sección "fuels" se explican los tipos de combustible que hay en la hoja de cálculo. En la sección "sectors" se explican los sectores a los que puede pertenecer la organización.
- 3. Active la pestaña "settings". Vaya al punto 1, "Global Warming Potential". Para este ejemplo usaremos los valores del Cuarto Reporte de Evaluación del IPCC; por tanto, seleccionaremos la opción "2007 IPCC FOURTH ASSESSMENT".
- 4. Active la pestaña "Spreadsheet", e inicie el llenado de la información en la fila 10 o en una fila subsecuente.
- 5. En la columna B, escriba el nombre del sitio. En este caso, escriba "planta Oaxaca".
- 6. En la columna C, seleccione el sector "Manufacturing".
- 7. En la columna D, seleccione el tipo de combustible. Para este ejemplo, elija "Liquid fossil" para diésel y "Gaseous fossil" para gas L.P. y gas natural.
- 8. En la columna E, especifique el combustible. Para este ejemplo, elija "Gas/Diesel Oil" para diésel; "Liquified Petroleum Gases" para gas L.P. y "Natural Gas" para gas natural.
- 9. En la columna H, escriba la cantidad de combustible fósil consumido. Para el caso de este ejemplo consulte la Tabla 7 en la cual se indican los consumos de cada combustible en cada una de las tres plantas.
- 10. En la columna I, escriba la unidad de medida del combustible. En el caso de este ejemplo, seleccione "litres" para Gas L.P. ("Liquified Petroleum Gases) y diésel ("Gas/Diesel Oil"), y m<sup>3</sup> para gas natural ("Natural Gas").
- 11. La columna L no se utilizará en este ejemplo.
- 12. En la columna M se muestra la emisión de bióxido de carbono calculado en unidades de toneladas métricas de bióxido de carbono.
- 13. En la columna N se muestra la emisión de metano calculado en unidades de toneladas métricas de metano.
- 14. En la columna O se muestra la emisión de óxido nitroso calculado en unidades de toneladas métricas de óxido nitroso.
- 15. En la columna R se muestra el resultado de las emisiones calculadas (bióxido de carbono más metano más óxido nitroso) en unidades de toneladas métricas de bióxido de carbono equivalente.

Las instrucciones 4 a 15 son aplicables para calcular las emisiones de GEI de un solo combustible. Por lo tanto, es necesario repetir estas instrucciones en la hoja de cálculo tantas veces como resulte necesario a fin de calcular las emisiones de todos los combustibles fósiles consumidos en todas las plantas.

**TABLA 7. DATOS DE ACTIVIDAD DE CONSUMO DE COMBUSTIBLES FÓSILES EN LAS FUENTES FIJAS DE CA-LERAS P.H.**

| Consumo de combustibles fósiles en las fuentes fijas |                   |                       |                                         |                           |                       |                         |
|------------------------------------------------------|-------------------|-----------------------|-----------------------------------------|---------------------------|-----------------------|-------------------------|
| 2012                                                 | Gas L.P. (litros) |                       | <b>Gas natural</b><br>(m <sup>3</sup> ) | <b>Diésel</b><br>(litros) |                       |                         |
|                                                      | Planta Oaxaca     | <b>Planta Morelos</b> | <b>Planta Puebla</b>                    | Planta Oaxaca             | <b>Planta Morelos</b> | <b>Planta</b><br>Puebla |
| Enero                                                | 954,585.0         | 707,100.0             | 823,045.0                               | 10,606.5                  | 5,303.3               | 11,400.0                |
| Febrero                                              | 926,865.0         | 686,566.7             | 795,632.1                               | 10,298.5                  | 5,149.3               | 11,700.0                |
| Marzo                                                | 933,705.0         | 612,493.3             | 812,345.6                               | 10,374.5                  | 5,187.3               | 16,700.0                |
| Abril                                                | 977,445.0         | 724,033.3             | 806,758.9                               | 10,860.5                  | 5,430.3               | 7,380.0                 |
| Mayo                                                 | 1,106,325.0       | 819,500.0             | 835,467.8                               | 12,292.5                  | 6,146.3               | 13,650.0                |
| Junio                                                | 1,131,525.0       | 838,166.7             | 836,783.4                               | 12,572.5                  | 6,286.3               | 10,200.0                |
| Julio                                                | 1,369,215.0       | 1,014,233.3           | 825,637.6                               | 15,213.5                  | 7,606.8               | 10,840.0                |
| Agosto                                               | 1,406,025.0       | 1,041,500.0           | 834, 313. 4                             | 15,622.5                  | 7,811.3               | 9,620.0                 |
| Septiembre                                           | 1,228,815.0       | 634,353.3             | 811,236.7                               | 13,653.5                  | 6,826.8               | 10,950.0                |
| Octubre                                              | 1,446,975.0       | 650,513.3             | 803,457.8                               | 16,077.5                  | 8,038.8               | 12,020.0                |
| Noviembre                                            | 1,133,145.0       | 627,266.7             | 828,765.6                               | 12,590.5                  | 6,295.3               | 10,010.0                |
| <b>Diciembre</b>                                     | 1,351,935.0       | 1,001,433.3           | 817,685.6                               | 15,021.5                  | 7,510.8               | 23,000.0                |
| <b>ANUAL</b>                                         | 13,966,560.0      | 9,357,159.9           | 9,831,129.5                             | 155,184.0                 | 77,592.6              | 147,470.0               |

Una vez que se han calculado las emisiones resultantes del consumo de los combustibles fósiles en todas las fuentes fijas (en este caso, en todas las plantas), se sugiere registrar los resultados de dichas emisiones en las siguientes tablas. Observe que la primera tabla solicita que la emisión sea expresada en toneladas métricas específicas de cada gas de efecto invernadero, mientras que la segunda tabla requiere que la emisión sea expresada en toneladas métricas de bióxido de carbono equivalente para todos los gases de efecto invernadero.

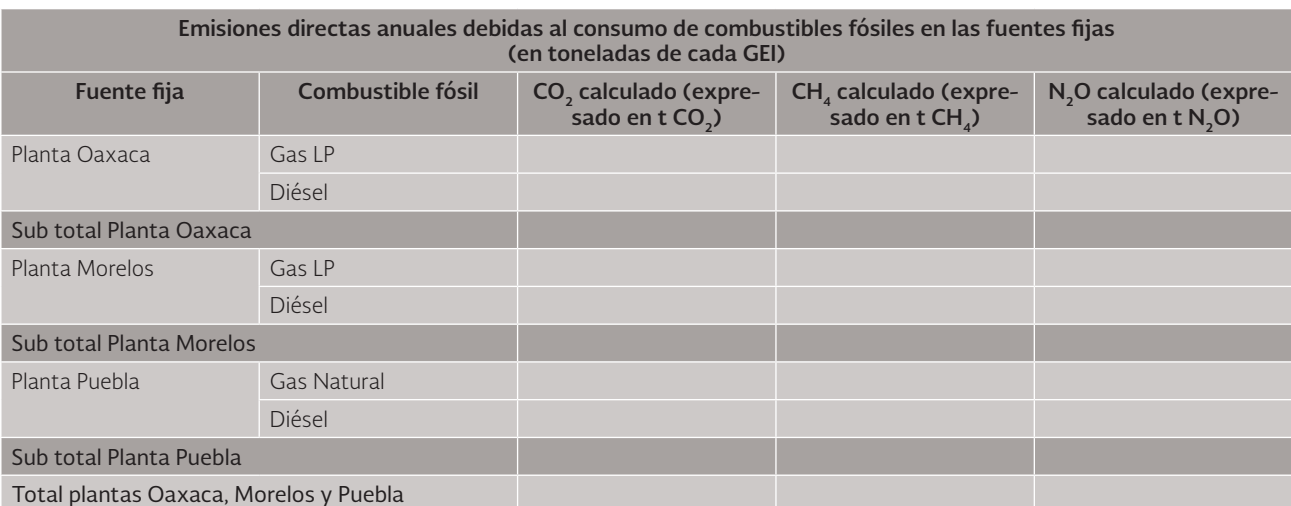

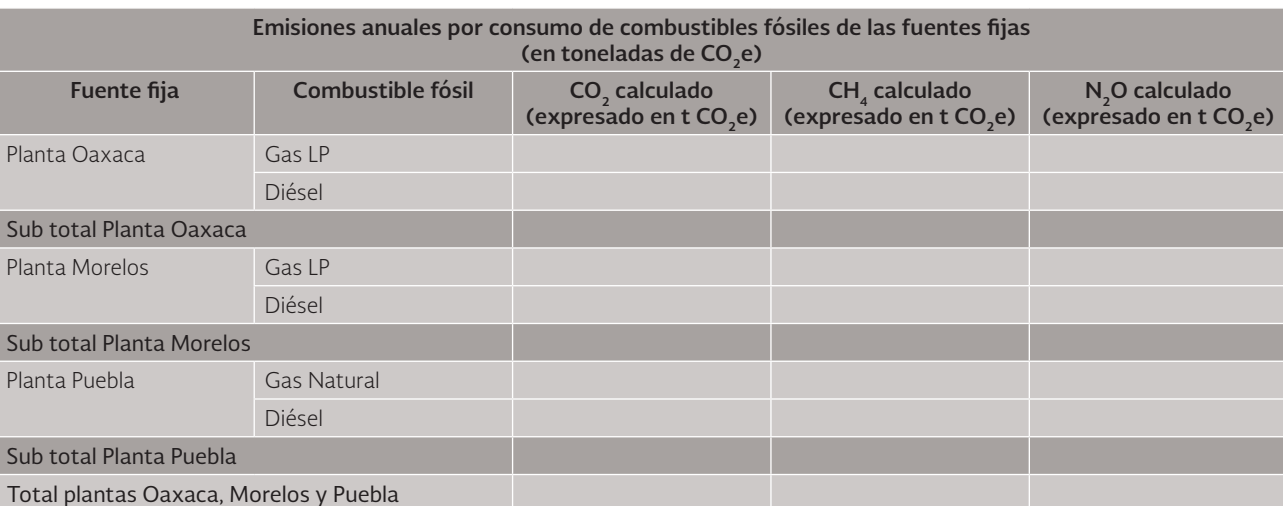

## **INSTRUCCIONES PARA USAR LA HOJA DE CÁLCULO DE EMISIONES POR CONSUMO DE COMBUSTIBLES FÓSILES EN LAS FUENTES MÓVILES**

- 1. Abra el archivo de combustión en fuentes móviles "Transport\_Tool\_v2 5-1\_0.xlsm" llamado "Mobile Combustion GHG Emissions Calculation Tool" que está disponible en la página del GHG Protocol (http://www.ghgprotocol.org/calculation-tools/all-tools) a un costado de la frase "GHG emissions from transport or mobile sources".
- 2. Active la pestaña "Settings". Vaya a la celda B11, debajo del texto "Global Warming Potential" para seleccionar el tipo de reporte de evaluación a usar. Para este ejemplo usaremos los valores del Cuarto Reporte de Evaluación del IPCC; por tanto, seleccionaremos la opción "2007 IPCC Fourth Assessment Report".
- 3. Active la pestaña "Activity Data" e inicie el llenado de la información en la fila 14 o una subsecuente.
- 4. En la columna C, escriba el nombre de la instalación correspondiente. En el caso de este ejemplo, escriba "planta Oaxaca".
- 5. En la columna D, seleccione "Other" en el filtro de la selección de la Región. Esta opción corresponde a las regiones que no son ni Estados Unidos ni el Reino Unido.
- 6. En la columna E, seleccione el modo de transporte. En el caso de este ejemplo, seleccione "Road".
- 7. En la columna F, seleccione el Alcance 1 ("Scope 1") o Alcance 3 ("Scope 3") dependiendo del alcance de que se trate.
- 8. En la columna G, seleccione el tipo de datos de actividad "Fuel Use". En este caso, use el de "Fuel use".
- 9. Note cómo la hoja de cálculo inhabilita automáticamente las columnas H, I, J, K y L de esa fila.
- 10. En la columna M, seleccione el tipo de combustible En este caso, seleccione la opción de "On-Road Diesel Fuel".
- 11. En la columna N, escriba la cantidad de diésel consumido para el sitio específico. En este caso, escriba el diésel consumido en la planta de Oaxaca. Para el caso de este ejemplo consulte la Tabla 8 en la cual se indican los consumos de cada combustible en cada una de las tres plantas.
- 12. En la columna O, escriba la unidad de medida del combustible consumido. En este caso, escriba la unidad de medida del diésel.
- 13. Observe cómo en la columna Q se muestra el cálculo de las toneladas de CO<sub>3</sub>. Note también cómo no se indican valores para la emisión de metano ni de óxido nitroso debido a que la hoja de cálculo no incluye los factores de emisión para estos dos gases. Por tanto, el único resultado de emisión a considerar es el proporcionado por la columna Q.

Las instrucciones 3 a 13 son aplicables para calcular las emisiones de GEI de un solo combustible. Por lo tanto, es necesario repetir estas instrucciones en la hoja de cálculo tantas veces como resulte necesario a fin de calcular las emisiones de todos los combustibles fósiles consumidos en todas las fuentes móviles.

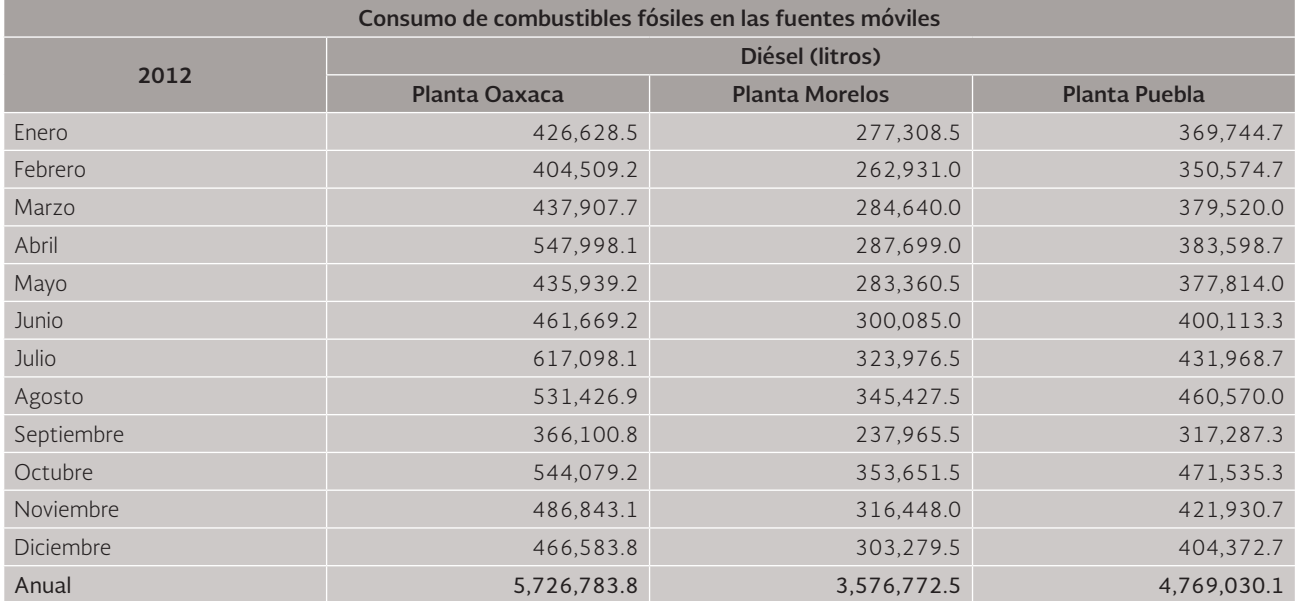

**TABLA 8. DATOS DE ACTIVIDAD DE CONSUMO DE COMBUSTIBLES FÓSILES EN LAS FUENTES MÓVILES DE CALERAS P.H.**

Una vez que se han calculado las emisiones resultantes del consumo de los combustibles fósiles en todas las fuentes móviles, se sugiere registrar los resultados de dichas emisiones en la siguiente tabla. Observe que, debido a la ausencia ya explicada de los factores de emisión para metano y óxido nitroso, la unidad de medida de la emisión resultante está dada en toneladas métricas de bióxido de carbono, que son iguales a las toneladas métricas de bióxido de carbono equivalente.

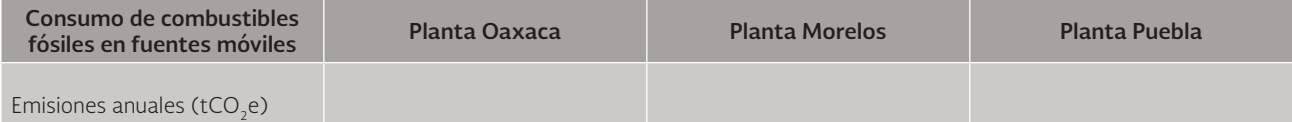

## **INSTRUCCIONES PARA USAR LA HOJA DE CÁLCULO DE EMISIONES DIRECTAS POR PRODUCCIÓN DE CAL (PROCESO INDUSTRIAL) EN FUENTES FIJAS**

Como se explicó en el Paso 7 del capítulo II de Cuantificar, el Protocolo de GEI cuenta con hojas de cálculo específicas diseñadas para cuantificar las emisiones de proceso generadas en diversos sectores industriales. En el caso particular de este ejemplo se explica solamente el uso de la hoja de cálculo de emisiones generadas durante el proceso de fabricación de cal. Naturalmente, si estuviéramos hablando de otro proceso que genera emisiones de GEI, tendríamos que utilizar la hoja de cálculo correspondiente al sector específico del que forma parte dicho proceso.

- 1. Abra el archivo específico para calcular las emisiones del proceso industrial. Este archivo está disponible en la página del GHG Protocol (http://www.ghgprotocol.org/ calculation-tools/all-tools). Para el caso de este ejemplo, abra la hoja de cálculo "Lime 2.0.xls" llamada "CO<sub>2</sub> emissions from Lime Production Version 2.0 December 2007" que aparece a un costado de la frase "CO<sub>2</sub> emissions from the production of lime".
- 2. Active la pestaña "Approach 1" e inicie el llenado en la fila 12 o una subsecuente.
- 3. En la columna C, titulada "Facility", escriba el nombre de la instalación. En este caso, escriba "planta Oaxaca".
- 4. En la columna F denominada "Amount Produced (tonnes)", escriba la cantidad de cal producida por la instalación. En el caso de este ejemplo, escriba la cantidad de cal producida por la planta Oaxaca. Consulte la Tabla 9 en la cual se indican los valores producidos de cal en cada una de las tres plantas.
- 5. Para este ejemplo, vamos a considerar la cal viva del tipo cálcica. También vamos a suponer que no se tienen disponibles factores específicos para la cal, por lo cual vamos a considerar los valores por defecto incluidos en la hoja de cálculo, que se indican a continuación:
	- Contenido de CaO/CaO\*MgO (fracción) [CaO/CaO\*MgO content (fraction)]: 0.95
	- Proporción de cal hidratada producida (fracción) [Proportion of hydrated lime produced (fraction)]: 0.1
	- • Corrección por polvo capturado en el horno de cal (LKD) [Correction for Lime Kiln Dust (LKD)]: 1.02
	- Relación estequiométrica (fracción) [Stoichiometric ratio (fraction)]: 0.785
	- Contenido de agua de la cal hidratada (fracción) [Water content of hydrated lime (fraction)]: 0.28
- 6. En la columna G denominada "CaO/CaO\*MgO content (fraction)", anote el valor 0.95.
- 7. En la columna H titulada "Stoichiometric ratio (fraction)", anote el valor 0.785.
- 8. En la columna I titulada "Proportion of hydrated lime produced (fraction), escriba el valor 0.1
- 9. En la columna J titulada "Water content of hydrated lime (fraction)", escriba el valor 0.28
- 10. En la columna K titulada "Correction for Lime Kiln Dust (LKD), escriba el valor 1.02
- 11. En la columna L se indica el resultado de las emisiones en toneladas métricas de CO<sub>2</sub>

Las instrucciones 2 a 11 son aplicables para calcular las emisiones de GEI de un solo tipo de cal. Si hubiese otros tipos de cal (por ejemplo, dolomítica) sería necesario repetir estas instrucciones a fin de calcular las emisiones correspondientes.

#### **TABLA 9. DATOS DE ACTIVIDAD DE PRODUCCIÓN DE CAL (PROCESO INDUSTRIAL) EN LAS FUENTES FIJAS DE CALERAS P.H.**

![](_page_59_Picture_261.jpeg)

Una vez que se han calculado las emisiones resultantes de la producción de cal, se sugiere registrar los resultados de dichas emisiones en la siguiente tabla.

![](_page_59_Picture_262.jpeg)

#### **INSTRUCCIONES PARA USAR LA HOJA DE CÁLCULO DE EMISIONES DIRECTAS POR EMISIONES FUGITIVAS (FUGAS DE REFRIGERANTES) EN FUENTES FIJAS**

- 1. Abra el archivo específico para calcular las emisiones directas por emisiones fugitivas "hfc-pfc.xls" llamado "Calculating HFC and PFC Emissions from the Manufacturing, Servicing, and/or Disposal of Refrigeration and Air-Conditioning Equipment Calculation Worksheets (Version 1.0)", que está disponible en la página del GHG Protocol (http://www.ghgprotocol.org/calculation-tools/all-tools) a un costado de la frase "GHG emissions from refrigeration and air-conditioning".
- 2. Active la pestaña "WS2 Lifecyle Stage Approach" e inicie el llenado en la fila 52 o una subsecuente.
- 3. En la columna A, titulada "Type of Air Conditioning and Refrigeration Equipment", escriba el nombre del sitio que utiliza el refrigerante. Para este ejemplo, escriba "Oficinas Veracruz".
- 4. En la columna B denominada "Refrigerant Used", escriba R-22.
- 5. En la columna H titulada "Use emissions (kg)", anote el número de kilogramos del refrigerante que se ha utilizado. Para este ejemplo escriba el valor de 3.
- 6. En la columna P denominada "GWP of Refrigerant", escriba 1810, el cual es el valor del potencial de calentamiento global para el gas R-22 conforme al Cuarto Reporte de Evaluación (consulte la Tabla 1 de este documento).
- 7. En la Columna Q, se muestra el resultado de las emisiones en toneladas métricas de CO<sub>2</sub> equivalente.

Las instrucciones 2 a 7 son aplicables para calcular las emisiones de GEI de un solo refrigerante. Por lo tanto, es necesario repetir estas instrucciones en la hoja de cálculo tantas veces como resulte necesario a fin de calcular las emisiones de todos los refrigerantes recargados en todas las fuentes fijas.

#### **TABLA 10. DATOS DE ACTIVIDAD DE EMISIONES FUGITIVAS (FUGAS DE REFRIGERANTES) EN CALERAS P.H.**

![](_page_60_Picture_178.jpeg)

Una vez que se han calculado las emisiones resultantes de la fuga de refrigerantes, se sugiere registrar los resultados de dichas emisiones en la siguiente tabla.

![](_page_60_Picture_179.jpeg)

Emisiones Anuales (tCO<sub>2</sub>e)

## **INSTRUCCIONES PARA USAR LA HOJA DE CÁLCULO DE EMISIONES INDIRECTAS POR CONSUMO ELÉCTRICO**

- 1. Abra el archivo para calcular las emisiones indirectas por consumo eléctrico llamado "GHG-emissions-from-purchased-electricity(Version-4\_4\_Aug-2012).xlsx", que está disponible en la página electrónica del GHG Protocol (http://www.ghgprotocol. org/calculation-tools/all-tools) a un costado de la frase "GHG emissions from purchased electricity".
- 2. Active la pestaña "Spreadsheet" e inicie el llenado de la información en la fila 10 o una subsecuente.
- 3. En la columna C titulada "Facility description", escriba el nombre de la instalación. Para el caso de este ejemplo, indique "Oaxaca".
- 4. En la columna D, anote "100".
- 5. En la columna E, escoja la opción México.
- 6. En la columna L, anote la cantidad de electricidad consumida. Para el caso de este ejemplo consulte la Tabla 11 en la cual se indican los consumos de energía eléctrica en cada una de las instalaciones.
- 7. En la columna M, seleccione la unidad de medida (en este caso, kWh).
- 8. En la columna P, escriba el factor eléctrico de emisión correspondiente al año del inventario de emisiones de GEI. En este ejemplo vamos a usar el factor de emisión eléctrico del Programa GEI México del año 2012 cuyo valor es de 0.4929 kg CO<sub>2</sub>e/kWh.
- 9. En la columna Y, se muestra el resultado de las emisiones en toneladas métricas de CO<sub>2</sub> equivalente.
- 10. Repita los pasos 2 a 8 de estas instrucciones para calcular las emisiones indirectas por consumo eléctrico del resto de las instalaciones (en este caso, Morelos, Puebla y Veracruz).

![](_page_61_Picture_232.jpeg)

#### **TABLA 11. DATOS DE ACTIVIDAD DE CONSUMOS ELÉCTRICOS EN LAS FUENTES FIJAS DE CALERAS P.H.**

Una vez que se han calculado las emisiones indirectas por consumo eléctrico, se sugiere registrar los resultados de dichas emisiones en la siguiente tabla.

![](_page_61_Picture_233.jpeg)

# **II.3 Ejercicio resuelto. Pasos 1 a 9.**

#### PASO 1. ESTABLECER LOS LÍMITES ORGANIZACIONALES Y ENFOQUES DE CONSOLIDACIÓN (RELEVANCIA).

Figura 33. Ejemplo de límites organizacionales para el caso de la organización Caleras P.H.

![](_page_62_Figure_4.jpeg)

El inventario de GEI de Caleras P.H. del año 2012 comprende:

- • Planta Puebla ubicada en el Municipio de San Martín Texmelucan,
- Planta Oaxaca ubicada en Huajuapan,
- Planta Morelos ubicada en Cuautla,
- • Oficinas Corporativas en Veracruz ubicadas en Coatzacoalcos.

Además, dicho inventario no incluye a las Oficinas Corporativas ubicadas en México, Distrito Federal, por ser oficinas rentadas. En la Figura 33 se muestra gráficamente qué incluye y qué no incluye el inventario de emisiones de GEI. Debido a que Caleras P.H. tiene pleno control sobre las operaciones de las plantas de Oaxaca, Puebla y Morelos, así como las oficinas de Veracruz, se usará un enfoque de control operacional.

## PASO 2. IDENTIFICAR LAS FUENTES (CATEGORÍAS) DE EMISIÓN: "LIMITES OPERACIO-NALES" (INTEGRIDAD)

En el diagrama de flujo del proceso, servicios y oficinas mostrado en la Figura 34 se identifican los puntos de emisión con los pictogramas de la Figura 32. Además, a fin de distinguir cada tipo de emisión, se indican los alcances con abreviaturas: A1=Alcance 1 (emisiones directas), A2=Alcance 2 (emisiones indirectas derivadas del consumo de energía), y A3= Alcance 3 (otras emisiones indirectas). Por otra parte, en la Figura 35 se indica cada tipo de emisión correspondiente a la parte de los servicios y las oficinas.

Figura 34. Ejemplo de identificación de las emisiones directas (A1) e indirectas (A2 y A3) en el proceso de producción de cal.

![](_page_63_Figure_4.jpeg)

![](_page_64_Figure_1.jpeg)

Figura 35. Ejemplo de identificación de emisiones directas (A1) e indirectas (A2) en servicios y oficinas.

# PASO 3. VERIFICAR QUE NO HAYA DOBLE CONTABILIDAD (PRECISIÓN, CONSISTENCIA Y TRANSPARENCIA)

Todas las emisiones directas e indirectas se ilustran mediante el diagrama de flujo. Las emisiones generadas por la flotilla rentada (Alcance 3) no se incluyen en el inventario porque la política de GEI de la empresa Caleras P.H. indica que el inventario de emisiones de GEI sólo contiene emisiones directas (Alcance 1) y emisiones indirectas asociadas al consumo de energía comprada (Alcance 2).

# PASO 4. SELECCIÓN DE MÉTODO DE CÁLCULO

Enseguida se muestran los cuatro métodos de cálculo utilizados para cuantificar las emisiones directas (Alcance 1) y el método de cálculo usado para cuantificar las emisiones indirectas asociadas al consumo energético (Alcance 2) de Caleras P.H. Estos métodos de cálculo son los que utilizan las hojas de cálculo mencionadas en la sección II.2.1 En cada uno de estos métodos y en dichas hojas de cálculo se usaron los datos de actividad de las Tablas 7, 8, 9, 10 y 11, así como los factores de emisión documentados.

1. Método 1. Emisiones directas (Alcance 1) debidas al consumo de combustibles fósiles en fuentes fijas:

$$
E_n^{CO_2} = \sum_{i=1}^n C_i * FE_i^{CO_2}
$$
  
\n
$$
E_n^{CH_4} = \sum_{i=1}^n C_i * FE_i^{CH_4}
$$
  
\n
$$
E_n^{N_2O} = \sum_{i=1}^n C_i * FE_i^{N_2O}
$$
  
\n
$$
E_n^{CO_2e(CO_2)} = E_n^{CO_2}
$$
  
\n
$$
E_n^{CO_2e(CH_4)} = E_n^{CH_4} * PCG_{CH_4}
$$
  
\n
$$
E_n^{CO_2e(N_2O)} = E_n^{N_2O} * PCG_{N_2O}
$$
  
\n
$$
E_n^{CO_2e(CO_2,CH_4, N_2O)} = E_n^{CO_2e(CO_2)} + E_n^{CO_2e(CH_4)} + E_n^{CO_2e(N_2O)}
$$

Donde:

![](_page_65_Picture_14.jpeg)

2. Método 2. Emisiones directas (Alcance 1) debidas al consumo de combustibles fósiles en fuentes móviles:

$$
E_m^{CO_2}=\sum_{j=1}^mC_j*FE_j^{CO_2}
$$

Donde:

![](_page_66_Picture_85.jpeg)

3. Método 3. Emisiones directas (Alcance 1) debidas a procesos industriales (producción de cal) en fuentes fijas (Método 1 del Protocolo GEI):

$$
E_{cal}^{CO_2} = \sum_{i=1}^{n} [Q_i * (SR_i * CaO_i)] * [1 - (H_i * H_2O_i)] * CF
$$

Donde:

![](_page_66_Picture_86.jpeg)

4. Método 4. Emisiones directas (Alcance 1) debidas a emisiones fugitivas (fugas de refrigerantes) en fuentes fijas:

$$
E_n^{CO_2e} = \sum_{i=1}^n R_i * PGG_i^{CO_2e}
$$

Donde:

![](_page_66_Picture_87.jpeg)

- Número total de refrigerantes  $\boldsymbol{n}$
- Cantidad de refrigerante i recargado (kg) en los equipos de  $R_i$ refrigeración y aire acondicionado

$$
PCG_i^{CO_2}
$$
 Potential de calendamiento global del refrigerante i recargado en los equipos de refrigeración y aire acondicionado

 $E_n^{CO_2e}$ 

ado Emisiones totales de bióxido de carbono equivalente (toneladas) generadas por la recarga de los n refrigerantes en los equipos de refrigeración y aire acondicionado

5. Método 5. Emisiones indirectas (Alcance 2) debidas al consumo eléctrico en fuentes fijas.

$$
E_{electrical}^{CO_2e} = C_{electricidad} * FE_{electricidad}^{CO_2e}
$$

Donde:

 $\mathcal{C}_{electricidad}$  $FE^{CO_2e}_{el\'cctricidad}$ <br> $E^{CO_2e}_{electricidad}$  Consumo de energía eléctrica de todas las instalaciones (MWh) Factor de emisión por consumo de electricidad (t CO<sub>2</sub>e/MWh) Emisiones totales de bióxido de carbono equivalente generadas por el consumo total de electricidad (toneladas)

## PASO 5. RECOLECTAR DATOS DE ACTIVIDAD, ELEGIR FACTORES DE EMISIÓN

Los datos de actividad cuantitativos se indican en las Tablas 7, 8, 9, 10 y 11. En la Tabla 12 se muestran los datos de actividad de manera cualitativa así como los factores de emisión cuantitativos utilizados para llevar a cabo el cálculo de las emisiones de GEI.

![](_page_67_Picture_443.jpeg)

#### **TABLA 12. DATOS DE ACTIVIDAD Y FACTORES DE EMISIÓN UTILIZADOS EN CALERAS P.H.**

- Factores de emisión publicados en las Directrices del IPCC de 2006 para los inventarios nacionales de gases de efecto invernadero, Capítulo 2 Combustión estacionaria, p. 2.18. Los valores de CH<sub>4</sub> y N<sub>2</sub>O son válidos para los sectores de energía, manufactura y construcción. (Consulte la Tabla 5).
- Cálculo estequiométrico según la fórmula (método 1 del Protocolo GEI):

$$
E_{CO2}=[Q_i\bullet (SR_i\bullet CaO_i)]\bullet [1-(H_i\bullet H_2O_i)]\bullet CF
$$

Donde:  $E_{CO2}$  = Emisiones de CO<sub>2</sub> en toneladas métricas Q<sub>i</sub> = Cantidad producida de cal tipo i (toneladas métricas) SR<sub>i</sub> = Relación estequiométrica de cal tipo i (fracción) CaO<sub>i</sub> = Contenido de CaO o de CaO·MgO de la cal tipo i (fracción)  $H_i$  = Proporción de cal hidratada de la cal tipo i (fracción)  $H_2O_i$  = Contenido de agua en la cal hidratada de la cal tipo i

- \*\*\* El valor del potencial de calentamiento global del R-22 es de 1,810 kgCO<sub>2</sub>e/kg de R-22 de acuerdo con el Cuarto Reporte de Evaluación del IPCC, 2007. (Consulte la Tabla 1).
- \*\*\*\* Para el caso de este ejercicio se utilizó el factor de emisión del diésel que está incluido en la hoja de cálculo de combustión en fuentes móviles del Protocolo de GEI debido a que el dato de actividad empleado fue el uso de combustible. Es importante recordar que este factor puede variar si se usa otro tipo de dato de actividad como es: distancia recorrida, tipo de vehículo (cilindraje, carga, modelo, etc.) o alguno otro.
- \*\*\*\*\* Este valor de 0.4929 t CO<sub>2</sub>e / MWh es el valor del factor de emisión eléctrico de 2012 del Programa GEI México. (Consulte la Tabla 6).

## PASO 6. DEFINIR LOS CRITERIOS DE DESAGREGACIÓN DE DATOS

En la Figura 36 se puede ver una propuesta de desagregación de datos para las emisiones directas (Alcance 1) e indirectas (Alcance 2) de Caleras P.H.

![](_page_68_Figure_10.jpeg)

Figura 36. Ejemplo de nivel de desagregación.

Observe cómo en la Figura 36 las emisiones indirectas (Alcance 2) de la empresa Caleras P.H. solamente son debidas a la compra de energía eléctrica. Por esta razón, la Figura 36 es diferente de la Figura 29 en la cual las emisiones indirectas (Alcance 2) incluyen tanto la compra de energía eléctrica como la de vapor o frío.

# PASO 7. APLICAR HERRAMIENTAS DE CÁLCUI O

En la Tabla 13 se muestran los resultados del cálculo de las emisiones directas anuales debidas al consumo de combustibles fósiles en las fuentes fijas de Caleras P.H. Observe cómo cada valor de la Tabla 13 se indica en toneladas métricas específicas de cada gas de efecto invernadero.

![](_page_69_Picture_438.jpeg)

![](_page_69_Picture_439.jpeg)

 $\tt$  combustible fosil en las fuentes fijas: **57,19**.

En la Tabla 14 se muestran también los resultados del cálculo de las emisiones directas anuales debidas al consumo de combustibles fósiles en las fuentes fijas de Caleras P.H. A diferencia de la Tabla 13, observe cómo cada valor de la Tabla 14 se indica en toneladas métricas de bióxido de carbono equivalente. Estos valores se calcularon con los potenciales de calentamiento global del Cuarto Reporte de Evaluación (AR4) del IPCC (consultar Tabla 1).

#### **TABLA 14. EMISIONES DIRECTAS ANUALES DE LAS FUENTES FIJAS (TRES PLANTAS) DE CALERAS P.H. EXPRESADAS EN TONELADAS DE CO<sub>2</sub> EQUIVALENTE.**

![](_page_69_Picture_440.jpeg)

Emisiones directas anuales por consumo de combustible fósil en las fuentes fijas: 57,194.091 tCO<sub>2</sub>e

En la Tabla 15 se muestran los resultados del cálculo de las emisiones directas anuales debidas al consumo de combustibles fósiles en las fuentes móviles de Caleras P.H.

**TABLA 15. EMISIONES DIRECTAS ANUALES DE LAS FUENTES MÓVILES DE CALERAS P.H.**

![](_page_69_Picture_441.jpeg)

En la Tabla 16 se muestran los resultados del cálculo de las emisiones directas anuales debidas a la producción de cal en las fuentes fijas de Caleras P.H.

#### **TABLA 16. EMISIONES DIRECTAS ANUALES POR PRODUCCIÓN DE CAL (PROCESO INDUSTRIAL) EN LAS FUEN-TES FIJAS DE CALERAS P.H.**

![](_page_70_Picture_295.jpeg)

En la Tabla 17 se muestran los resultados del cálculo de las emisiones directas anuales debidas a las fugas de refrigerantes en Caleras P.H.

#### **TABLA 17. EMISIONES DIRECTAS ANUALES POR FUGAS EN LAS FUENTES FIJAS DE CALERAS P.H.**

![](_page_70_Picture_296.jpeg)

En la Tabla 18 se muestran los resultados del cálculo de las emisiones indirectas anuales debidas al consumo de energía eléctrica en Caleras P.H.

#### **TABLA 18. EMISIONES INDIRECTAS ANUALES ASOCIADAS AL CONSUMO DE ELECTRICIDAD DE CALERAS P.H.**

![](_page_70_Picture_297.jpeg)

En la Tabla 19 se muestran los resultados del cálculo de las emisiones totales (directas e indirectas) anuales en las fuentes fijas y móviles de Caleras P.H.

#### **TABLA 19. RESUMEN DE RESULTADOS POR PLANTA Y OFICINAS EN CALERAS P.H. (EJERCICIO DE INVENTA-RIO DE EMISIONES DE GEI)**

![](_page_70_Picture_298.jpeg)

## PASO 8. EXCLUSIONES

No se contabilizan las emisiones de GEI por uso de explosivos, ya que no se ha identificado un factor de emisión relativo a dicha actividad.

Se han excluido las emisiones directas e indirectas de la oficina localizada en el D.F.

## PASO 9. ELABORAR REPORTE DE INVENTARIO DE EMISIONES DE GEI

A continuación se indica un ejemplo del formato en el que quedaría integrado el reporte del inventario de emisiones de GEI de Caleras P.H.

#### **EJEMPLO DE UN REPORTE DE INVENTARIO DE EMISIONES DE GASES EFECTO INVERNADERO. CALERAS P.H. AÑO 2012**

#### Descripción general de la empresa

Caleras P.H. es una de las empresas productoras de cal de más rápido crecimiento en México. Actualmente tiene operaciones de producción de cal en los estados de Oaxaca (en el municipio de Huajuapan), Morelos (en el municipio de Cuautla) y Puebla (en el municipio de San Martín Texmelucan); cuenta además con dos oficinas, una en el DF y la otra en Veracruz (en el municipio de Coatzacoalcos).

Persona de contacto Celestina Álvarez

Correo electrónico

celesalvarez@calerasph.com.mx

#### Límites Organizacionales

Se incluyen las emisiones de GEI de las plantas de cal localizadas en Oaxaca, Morelos y Puebla. Además se incluyen las emisiones generadas por las oficinas que están en Veracruz. Mediante el enfoque de control operacional se consolidaron las emisiones de GEI.

#### Exclusiones

- • Se excluyeron las emisiones de GEI de las oficinas que están ubicadas en el D.F.
- • Se excluyeron las emisiones de GEI derivadas del uso de explosivos por no conocer su factor de emisión.

Periodo de reporte cubierto por este inventario de emisiones de GEI Del 1 de enero de 2012 al 31 de diciembre del 2012

#### **Límites Operacionales**

#### Emisiones directas:

- Consumo de combustibles fósiles en fuentes fijas (Plantas: Oaxaca, Morelos y Puebla)
- • Consumo de combustibles fósiles en fuentes móviles (Plantas: Oaxaca, Morelos y Puebla)
- • Emisiones por procesos industriales en fuentes fijas (Plantas: Oaxaca, Morelos y Puebla)
- • Emisiones fugitivas en fuentes fijas: la cantidad de recarga de refrigerantes se asume como la cantidad de fugas de refrigerantes (Oficinas Veracruz)
- Emisiones indirectas:
- • Consumo eléctrico en las fuentes fijas (Plantas: Oaxaca, Morelos y Puebla; Oficinas: Veracruz).

#### ¿Se incluyen las otras emisiones indirectas (Alcance 3)?

No, no se han incluido las otras emisiones indirectas.

#### **Cuantificación de emisiones de GEI**

Emisiones directas:

1. Consumo de combustibles fósiles en las fuentes fijas: 57,194.091 tCO<sub>2</sub>e

![](_page_71_Picture_493.jpeg)

Emisiones directas anuales por consumo de combustibles fósiles en las fuentes fijas: 57,194.091 tCO2e
- 2. Consumo de combustibles fósiles en las fuentes móviles: 37,662.844 tCO<sub>2</sub>e
- 3. Procesos industriales en las fuentes fijas: 26,683.733 tCO<sub>2</sub>e
- 4. Emisiones fugitivas en las fuentes fijas: 5.43 tCO<sub>2</sub>e

#### Emisiones indirectas:

1. Consumo eléctrico: 54,590.67 tCO<sub>3</sub>e

Totales por tipo de emisión:

Emisiones directas: 121,546.098 tCO<sub>2</sub>e Emisiones indirectas: 54,590.67 tCO<sub>2</sub>e

Emisiones totales de GEI de Caleras P.H.

176,136.77 tCO<sub>3</sub>e

#### Hojas de cálculo usadas para cuantificar las emisiones de GEI.

- 1. GHG Protocol for stationary combustion Version 4.0 (2008).
- 2. GHG Protocol tool for Mobile Combustion Version 2.5 (2013).
- 3. CO<sub>2</sub> Emissions from Lime Production Version 2.0 (2007).
- 4. Calculating HFC and PFC Emissions from the Manufacturing, Servicing, and/or Disposal of Refrigeration and Air-Conditioning Equipment Version 1.0 (2005)
- 5. GHG emissions from purchased electricity version 4.4 (2012).

#### Año base elegido

Año base 2012, el tipo de año base es fijo.

Políticas de re-cálculo de las emisiones del año base

La política de ajuste de las emisiones del año base aplica en función de los posibles cambios en el contexto que haya en el futuro. Cuando eso ocurra, habrá que hacer el respectivo recálculo. Para ello, es importante que se consideren umbrales de significancia. Por ejemplo, se estableció un umbral de significancia cuantitativo del 10% en cambios de emisiones de tres tipos de GEI: CO<sub>2</sub>, CH<sub>4</sub> y N<sub>2</sub>O.

Contexto apropiado para cualquier cambio significativo que detone o haga necesario el recálculo de las emisiones del año base Las emisiones del año base serán recalculadas cuando se produzca una o más de las siguientes circunstancias:

- • Cambios estructurales en la empresa: cuando haya una adquisición o desinversión de una planta se deberá incluir en el inventario, así como en el caso de incluir las emisiones de las oficinas del Distrito Federal.
- • Cambios en las metodologías de cálculo, o mejoras en la precisión de los factores de emisión o de los datos de actividad, que resulten en un cambio significativo en las emisiones del año base.
- El descubrimiento de errores significativos.
- La inclusión del Alcance 3 en el inventario de las emisiones de GEI.

# **II.4 Año base (consistencia)**

Un año base es un punto de referencia en el pasado con el que las emisiones actuales pueden ser comparadas.

Hacer comparaciones significativas de los datos de las emisiones a través del tiempo es una parte integral de cualquier inventario de emisiones de GEI que pretende ser creíble, transparente y útil para las partes interesadas.

Un requisito para llevar a cabo comparaciones significativas de "igual a igual" a través del tiempo es disponer de un conjunto coherente de datos. Para cumplir con esta condición, el límite del inventario debe mantenerse constante entre los conjuntos de datos que se utilizan.

Figura 37. Ejemplo de la representación de un año base como año de referencia.

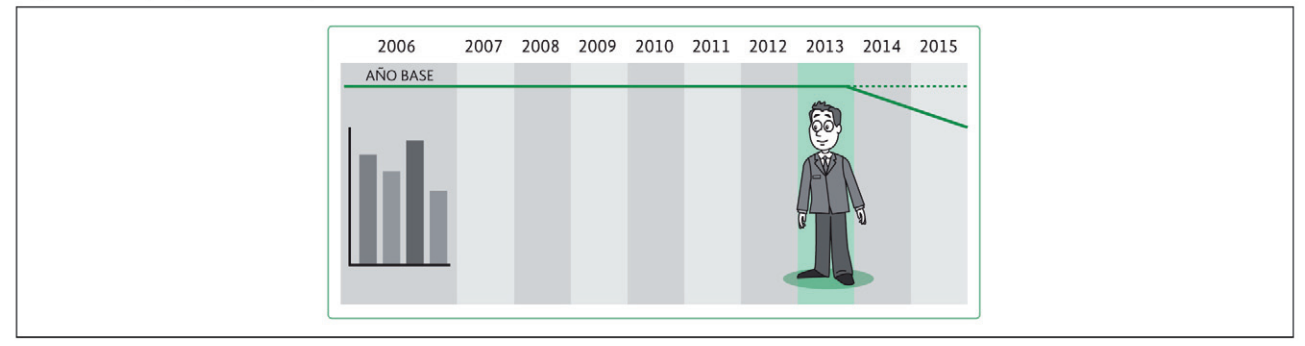

Por lo anterior, es necesario elegir un año base e incluirlo en el inventario de emisiones de GEI. Existen varios tipos de año base:

- A) Fijo: una organización selecciona un año fijo cuando hay trazabilidad de los datos de las emisiones de GEI de dicho año y cuando decide que el año base será el punto de referencia a través del tiempo, no importando las inversiones y desinversiones; o bien, cuando piensa ingresar en un mercado de carbono. El año base fijo puede ser de dos tipos:
	- I. Promedio: se da cuando una organización elige un promedio de varios años consecutivos, por ejemplo los datos de los últimos cinco años previos al primer reporte de emisiones de GEI. La ventaja de tener un promedio como año base es que se atenúan (suavizan) las fluctuaciones anuales inusuales que pueden ser poco representativas del perfil típico de emisiones de GEI.
	- II. Objetivo: cuando el año base se utiliza como plataforma para fijar y dar seguimiento al desempeño de una organización hacia ciertos objetivos de emisiones. Un objetivo de GEI significa elegir entre varias posibles estrategias para definir y lograr una reducción de GEI. El año base objetivo es un año de referencia fijo en el pasado, por lo cual la mayor parte de los objetivos de reducción se definen como un porcentaje con respecto de un año base fijo objetivo.
- B) Móvil: se establece de manera variable como un año previo contra el cual se comparan las emisiones del año de reporte; generalmente consiste en el año inmediatamente anterior al año de reporte. Por ejemplo, un inventario de emisiones de GEI de 2012 tendría como año base móvil el año 2011; un inventario de emisiones de GEI de 2013, tendría como año base móvil el año 2012. Las organizaciones pueden utilizar un año base móvil objetivo si les resulta muy complicado o costoso generar y mantener datos confiables y verificables para un año base fijo, en especial cuando son frecuentes las adquisiciones<sup>41</sup>.

Es importante indicar que cualquiera que sea la forma de elección del año base, la información sobre emisiones de GEI debe ser confiable.

## **II.5 Política de ajuste del año base.**

Con el fin de mantener la coherencia entre los conjuntos de datos, las emisiones del año base deben ser recalculadas cuando se producen cambios estructurales en la organización tales como el cambio de los límites del inventario ocurrido como consecuencia de adquisiciones o desinversiones.

Es indispensable definir claramente cuándo se hará el recálculo del año base. Por ello, se requiere establecer un criterio o umbral de significancia, ya sea cualitativo y/o cuantitativo, que se usa para definir los cambios significativos en los datos, los límites del inventario, los métodos o cualquier otro factor relevante. Esto debe ser tomado en cuenta debido a que todo verificador evaluará si una organización cumple o no con sus propias políticas de ajuste de año base42.

<sup>&</sup>lt;sup>41</sup> WRI y WBCSD, Estándar Corporativo de Contabilidad y Reporte del Protocolo de GEI, p. 90.<br><sup>42</sup> WBLY WBCSD, Estándar Corporativo de Contabilidad y Peperte del Protocolo de GEL, p. 40.

WRI y WBCSD, Estándar Corporativo de Contabilidad y Reporte del Protocolo de GEI, p. 40.

Circunstancias como las siguientes deben detonar el ajuste de las emisiones del año base<sup>43</sup>:

- Cambios estructurales que tengan impacto en las emisiones del año base, tales como fusiones, adquisiciones, desinversiones, incorporaciones (insourcing) o transferencias al exterior (outsourcing) de procesos o actividades generadoras de emisiones de GEI.
- Cambios en la metodología de cálculo o mejora de la precisión, tanto de los factores de emisión como de los datos de actividad, de modo que estos cambios tengan un impacto significativo en los resultados de las emisiones del año base.
- Descubrimiento de errores significativos o acumulación de errores que colectivamente se vuelven significativos.
- Cambios en los límites del inventario, por ejemplo, la inclusión de las emisiones del Alcance 3.

Si el año base no es revisado luego de la ocurrencia de estos cambios, se puede afectar la consistencia y la relevancia de la información de las emisiones de GEI reportadas. Por lo tanto, una organización siempre debe cumplir con su política de ajuste de año base, ya sea que dicho ajuste implique un aumento o una disminución de las emisiones de GEI reportadas.

## **II.6 Recálculo del año base**

Siempre que ocurra un cambio estructural en una organización es necesario recalcular las emisiones de su año base.

La Tabla 20 indica en qué casos sí resulta necesario recalcular el año base y en cuáles no<sup>44</sup>.

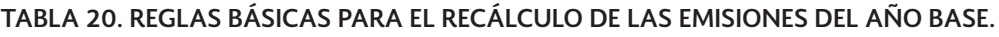

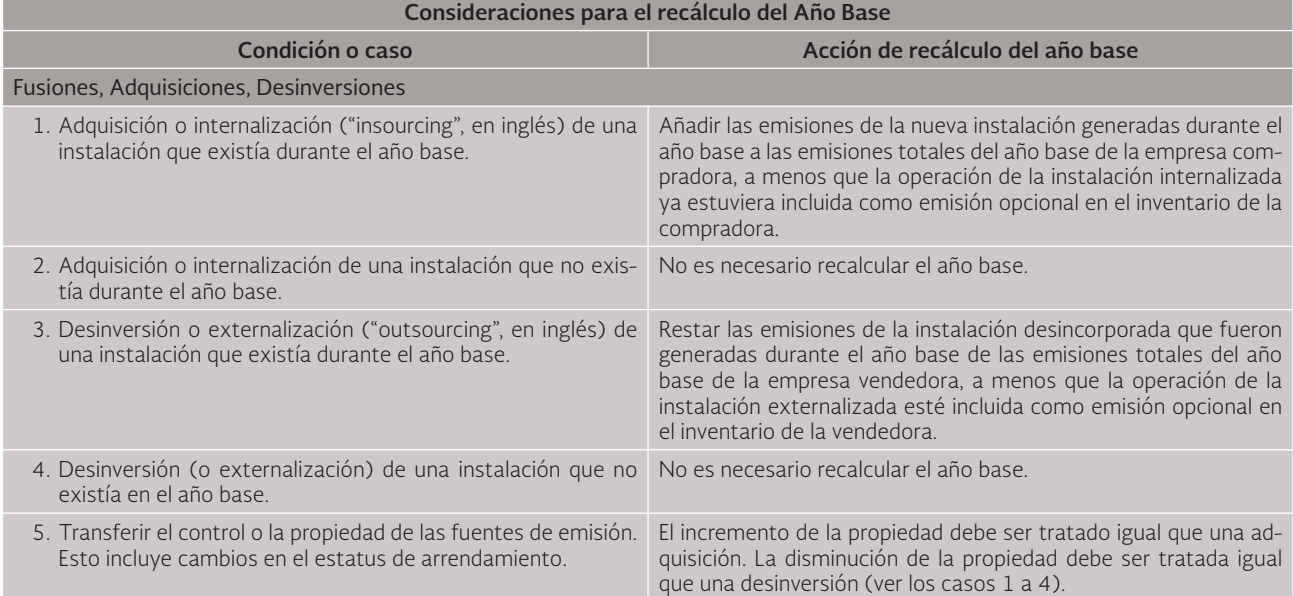

<sup>43</sup> Ibid.

<sup>44</sup> U.S. Environmental Protection Agency, Climate Leaders Greenhouse Gas Inventory Protocol. Design Principles, 2005, p. 26.

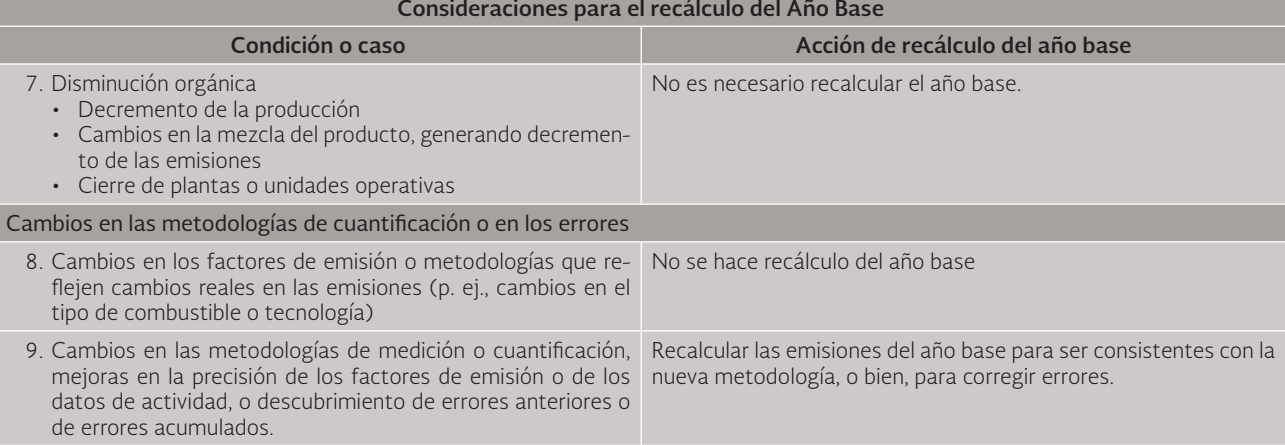

#### **TABLA 20 (CONT.). REGLAS BÁSICAS PARA EL RECÁLCULO DE LAS EMISIONES DEL AÑO BASE.**

**Consideraciones para el recálculo del Año Base**

En el caso de que una organización adquiera a otra organización, la primera deberá incluir las emisiones actuales y las emisiones del año base de la segunda, aun cuando la primera no controlaba anteriormente las fuentes de emisión de la segunda; a partir de ese momento, el recálculo también deberá incluir las emisiones generadas por la organización adquirida en los años siguientes. Del mismo modo, cuando hay una desinversión, se tienen que excluir las emisiones actuales y las emisiones del año base de la organización desincorporada aun cuando previamente se tenía control sobre ellas; a partir de ese instante, también deben excluirse las emisiones generadas por la organización desincorporada en los años posteriores al año base.

A continuación, se presentan dos procedimientos para llevar a cabo este recálculo para el caso de un año base fijo. El primero explica cómo hacerlo considerando "todo el año", mientras que el segundo se basa en un "prorrateo"45:

- a) Procedimiento "todo el año": se refiere a un inventario que incluye en todo momento las emisiones de GEI del año de reporte y del año base de enero a diciembre. Por esta razón, este procedimiento evita recalcular las emisiones nuevamente en el año siguiente al año en que ocurrió la compra o la desinversión.
- b) Procedimiento "prorrateo": se refiere a un inventario que reparte proporcionalmente las emisiones del año de reporte y del año base, haciendo un recálculo paso a paso. En el momento de ser generado, el inventario excluye una porción de las emisiones del año base y del año en curso de la organización (ya sea en instalación adquirida o desincorporada), por lo cual el recálculo completo se lleva a cabo en el siguiente año.

A continuación se presenta un ejemplo que detalla cómo recalcular un año base fijo.

Para este ejemplo, vamos a suponer que la empresa A adquirió a la empresa B el 30 de junio del año 2012. También vamos a asumir que las emisiones de enero a junio de 2012 son iguales a las emisiones de junio a diciembre de ese año.

<sup>45</sup> WRI y WBCSD, Base year recalculation methodologies for structural changes, p. 2.

Finalmente, vamos a suponer que la organización A emitió 10,000 toneladas de  $CO<sub>2</sub>e$  en el año 2011 (el año base) y en los años posteriores emitió la misma cantidad por año. Por su parte, la organización B emitió 1,000 toneladas de CO<sub>2</sub>e en 2011; 2,000 toneladas de CO<sub>2</sub>e en 2012; y 3,000 toneladas de CO<sub>2</sub>e en 2013. Lo anterior se muestra en la Tabla 21.

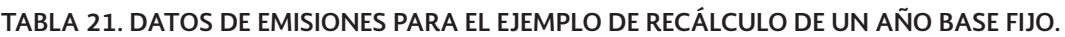

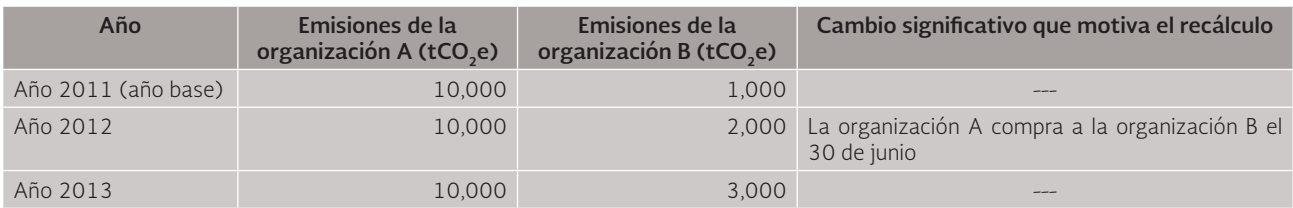

En la Tabla 22 se comparan los procedimientos "todo el año" y "prorrateo" cuando se utiliza un año base fijo. Observe cómo en el caso de la opción "prorrateo" hay dos recálculos:

- 1) Recálculo 1: considera todas las emisiones de la organización A y la parte proporcional de las emisiones de la organización B a partir del momento en que ocurrió la adquisición. Como en este caso la adquisición se llevó a cabo a mitad de año, se considera sólo el 50% de las emisiones de la organización B en el recálculo correspondiente al año base y al año del reporte. Por esta razón, para recalcular las emisiones del año base, tomamos las 10,000 tCO<sub>2</sub>e del año 2011 de la organización A y les adicionamos el 50% de las emisiones generadas en ese mismo año por la organización B, es decir, 500 tCO<sub>2</sub>e, resultando así un total de 10,500 tCO<sub>2</sub>e. De la misma manera, para recalcular las emisiones del año de reporte (p. ej. 2012), tomamos las 10,000 tCO<sub>2</sub>e del año de reporte (2012) de la organización A y les agregamos el 50 por ciento de las emisiones generadas en ese mismo año por la organización B, es decir, 1,000 tCO<sub>2</sub>e, resultando un valor total de  $11,000$  tCO<sub>2</sub>e.
- 2) Recálculo dos: debido a que el recálculo uno considera solamente una parte proporcional de las emisiones de la organización B, resulta necesario efectuar un segundo recálculo en el siguiente reporte de la organización A con el fin de incluir el 100 por ciento de las emisiones del año base y del año de reporte de la organización B.

Al llevar a cabo el segundo recálculo del procedimiento de "prorrateo", los resultados de las emisiones de este procedimiento se igualan con los de las emisiones del procedimiento "todo el año".

#### **TABLA 22. COMPARACIÓN DE LOS DOS PROCEDIMIENTOS DEL EJEMPLO DE RECÁLCULO DE AÑO BASE FIJO.**

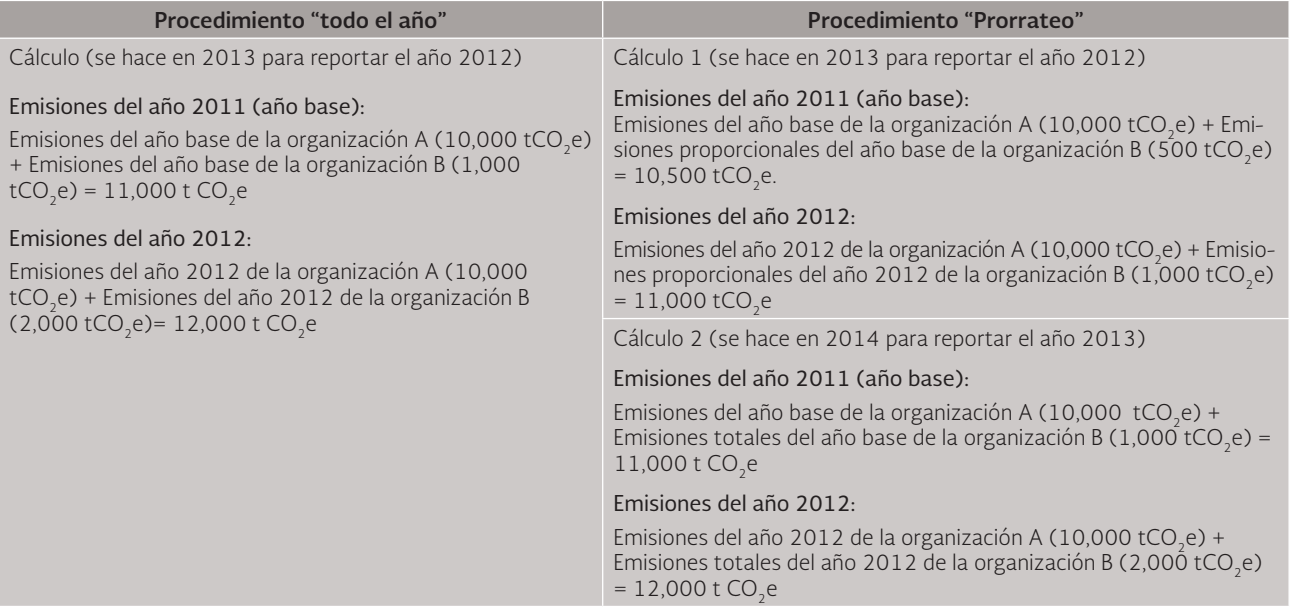

La Tabla 23 muestra los resultados de los procedimientos "todo el año" y "prorrateo" para el año base fijo en cuestión. Observe que cuando se reportan las emisiones del año 2013, los procedimientos de "prorrateo" y "todo el año" producen el mismo resultado.

#### **TABLA 23 RESULTADOS DEL EJEMPLO DE RECÁLCULO DE AÑO BASE FIJO**

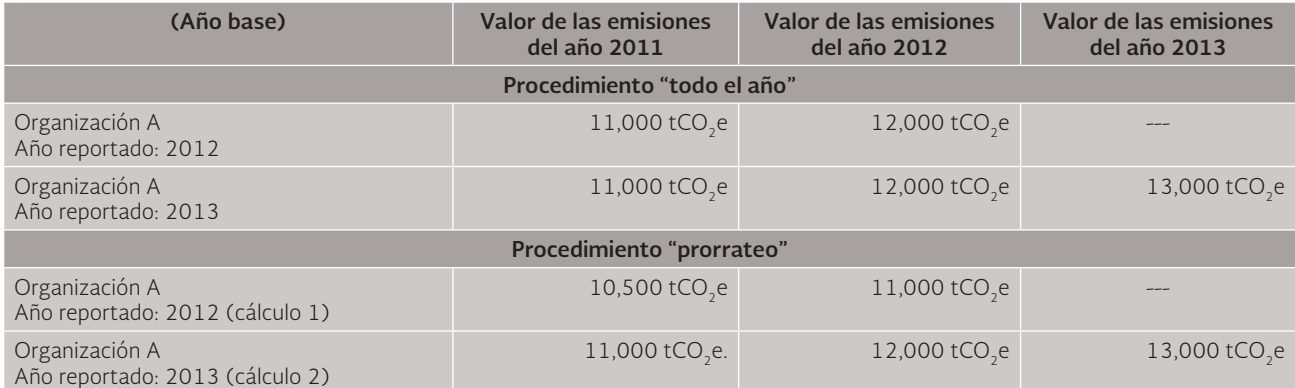

# III. VERIFICAR

En este capítulo se indica el significado del ciclo llamado MRV (medir, reportar y verificar). También se explica qué es la verificación y cuál es la importancia de ésta conforme a la Ley General de Cambio Climático. Finalmente, se enuncian y describen las etapas que sigue un organismo verificador acreditado para verificar un inventario de emisiones de GEI.

## **III.1 Medir, reportar y verificar (MRV)**

En 2007, en la décima tercera Conferencia de las Partes mejor conocida como la COP 13, se publicó el Plan de Acción de Bali, el cual introdujo el lenguaje de "medible, reportable y verificable" tanto a las acciones de mitigación como a los compromisos relacionados con gases de efecto invernadero (GEI), para apoyar las acciones de mitigación de GEI en los países en vías de desarrollo. Actualmente las siglas MRV se refieren a un sistema de Medición/ Monitoreo, Reporte y Verificación.

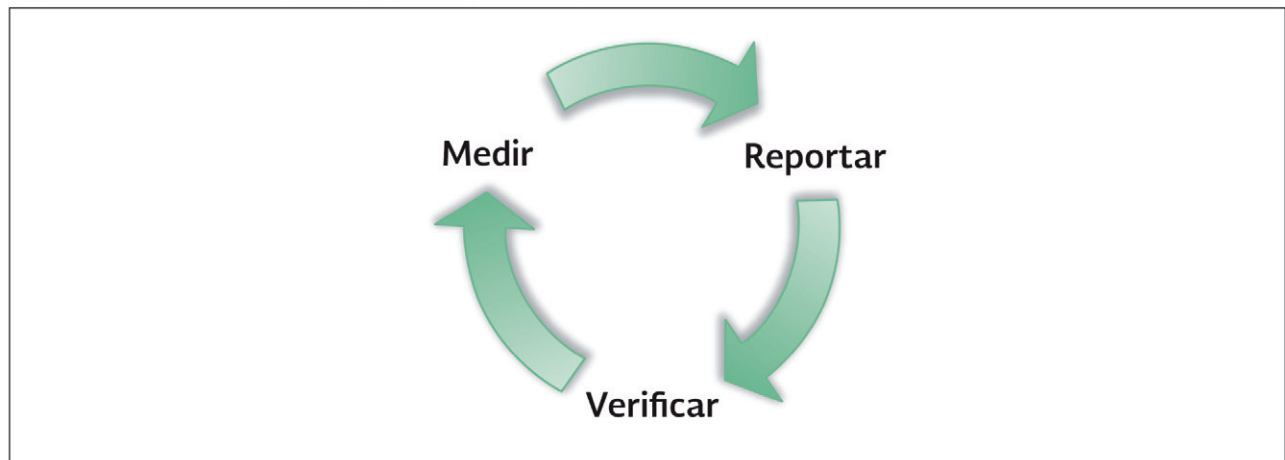

Figura 38. Ciclo de MRV (Medir, Reportar y Verificar).

En 2012, se llevó a cabo en Berlín un taller internacional sobre "*MRV Hoy, Mañana y Futuro". En dicho taller se aclaró que: la función clave de MRV es mejorar la transparencia mediante el seguimiento de los niveles de emisiones nacionales de GEI, el seguimiento de los flujos de financiamiento recibidos para el clima o el impacto de las acciones de mitigación. MRV facilita el intercambio de información y lecciones aprendidas y permite evaluar si los objetivos establecidos han sido alcanzados. Esto crea transparencia y muestra la continuidad de acciones de un país, lo que a nivel internacional refuerza la confianza de los donantes de financiamiento para el clima así como de otros inversores*46.

El monitoreo o medición se refiere al uso de métodos para realizar un seguimiento de las actividades y los impactos específicos. El reporte se refiere a usar un método para comunicar de manera transparente la información seleccionada a las partes interesadas. La verificación busca asegurar que la información seleccionada reportada esté completa y precisa<sup>47</sup>.

<sup>46</sup> GIZ, Knowledge Product Elements and Options for National MRV Systems, p. 3.

GIZ, Knowledge Product Elements and Options for National MRV Systems, p. 4.

Por lo tanto, cumplir con el ciclo MRV significa que un inventario es creíble, confiable y transparente.

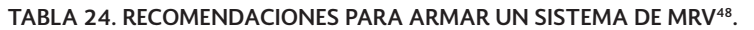

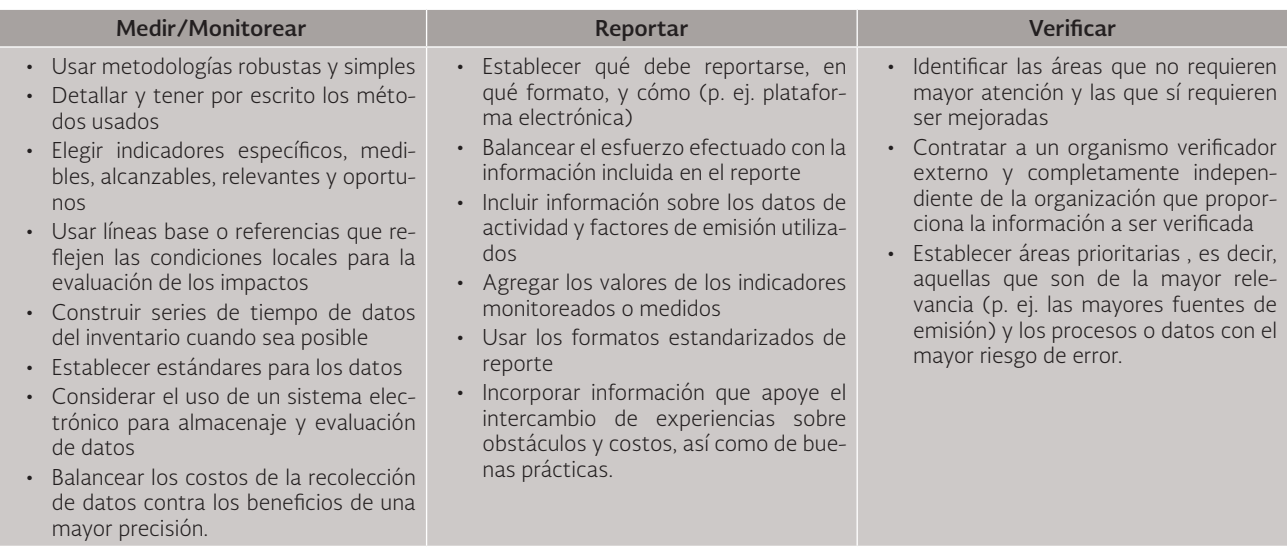

## **III.2 Verificación de inventarios de emisiones de GEI conforme a la Ley General de Cambio Climático.**

La verificación, en el contexto de la Ley General de Cambio Climático, proporciona credibilidad, confiabilidad y transparencia al reporte de inventario de emisiones de GEI, debido a que la verificación será válida siempre que la realice un organismo verificador acreditado conforme a la Ley Federal sobre Metrología y Normalización.

La Ley General de Cambio Climático (LGCC) determina que los establecimientos de competencia federal cuyas emisiones excedan los umbrales de reporte deben reportar sus emisiones directas e indirectas, las cuales deberán estar verificadas por organismos acreditados para poder ser ingresadas en el Registro Nacional de Emisiones de GEI.

El Reglamento en materia del Registro Nacional de Emisiones de la LGCC que sea publicado establecerá cuáles serán los establecimientos sujetos a reporte que tendrán la obligación de verificar sus inventarios, conforme a lo dispuesto en los artículos 87 y 88 de dicha ley.

Artículo 87. La Secretaría deberá integrar el Registro de emisiones generadas por las fuentes fijas y móviles de emisiones que se identifiquen como sujetas a reporte.

Las disposiciones reglamentarias de la presente ley identificarán las fuentes que deberán reportar en el registro por sector, subsector y actividad, asimismo establecerán los siguientes elementos para la integración del Registro<sup>49</sup>:

- I. Los gases o compuestos de efecto invernadero que deberán reportarse para la integración del registro;
- II. Los umbrales a partir de los cuales los establecimientos sujetos a reporte de competencia federal deberán presentar el reporte de sus emisiones directas e indirectas;

<sup>48</sup> GIZ, Knowledge Product Elements and Options for National MRV Systems, pp. 17-19, 25-27.

DOF, Ley General de Cambio Climático, p. 33.

- III. Las metodologías para el cálculo de las emisiones directas e indirectas que deberán ser reportadas;
- VI. El sistema de monitoreo, reporte y verificación para garantizar la integridad, consistencia, transparencia y precisión de los reportes;
- VII. La vinculación, en su caso, con otros registros federales o estatales de emisiones.

Artículo 88. Las personas físicas y morales responsables de las fuentes sujetas a reporte están obligadas a proporcionar la información, datos y documentos necesarios sobre sus emisiones directas e indirectas para la integración del Registro<sup>50</sup>.

La verificación es un proceso sistemático, independiente y documentado que se sigue para la evaluación de una declaración sobre GEI frente a los criterios de verificación acordados<sup>51</sup>.

Artículo 90. Las disposiciones reglamentarias de la presente Ley establecerán los procedimientos y reglas para llevar a cabo el monitoreo, reporte y verificación y, en su caso, la certificación de las reducciones de emisiones obtenidas en proyectos inscritos en el Registro, a través de organismos acreditados de acuerdo a la Ley Federal sobre Metrología y Normalización, y autorizados por la Secretaría o por los organismos internacionales de los que los Estados Unidos Mexicanos sean parte52.

Las disposiciones reglamentarias de la presente Ley establecerán los requisitos para validar ante el Registro las certificaciones obtenidas por registros internacionales, de la reducción de proyectos realizados en los Estados Unidos Mexicanos.

Este documento ofrece también orientación a las organizaciones ayudándolas a entender los elementos necesarios para obtener una Declaración de Verificación Favorable conforme al estándar ISO-14064-3, en su versión mexicana NMX-SAA-14064-3-IMNC-2007.

Esta declaración tiene que ser realizada por un organismo de verificación de tercera parte, es decir, por un organismo verificador externo acreditado en términos de la Ley Federal sobre Metrología y Normalización a través de la Entidad Mexicana de Acreditación (EMA).

Una verificación de tercera parte es necesariamente independiente, imparcial, transparente y dirigida por personal con demostrada competencia profesional.

Por lo tanto, para fines de este documento, cuando se utilice la palabra verificación, significa que se trata de una verificación de tercera parte.

En la Figura 39 se muestra un diagrama que ilustra las etapas para conducir la verificación de un inventario de emisiones de GEI.

<sup>50</sup> DOF, Ley General de Cambio Climático, p. 34.

<sup>51</sup> IMNC, NMX-SAA-14064-3-IMNC-2007, p.5.

<sup>52</sup> DOF, Ley General de Cambio Climático, p. 34.

Teoría y conceptos generales para elaborar inventarios verificables de emisiones de gases de efecto invernadero

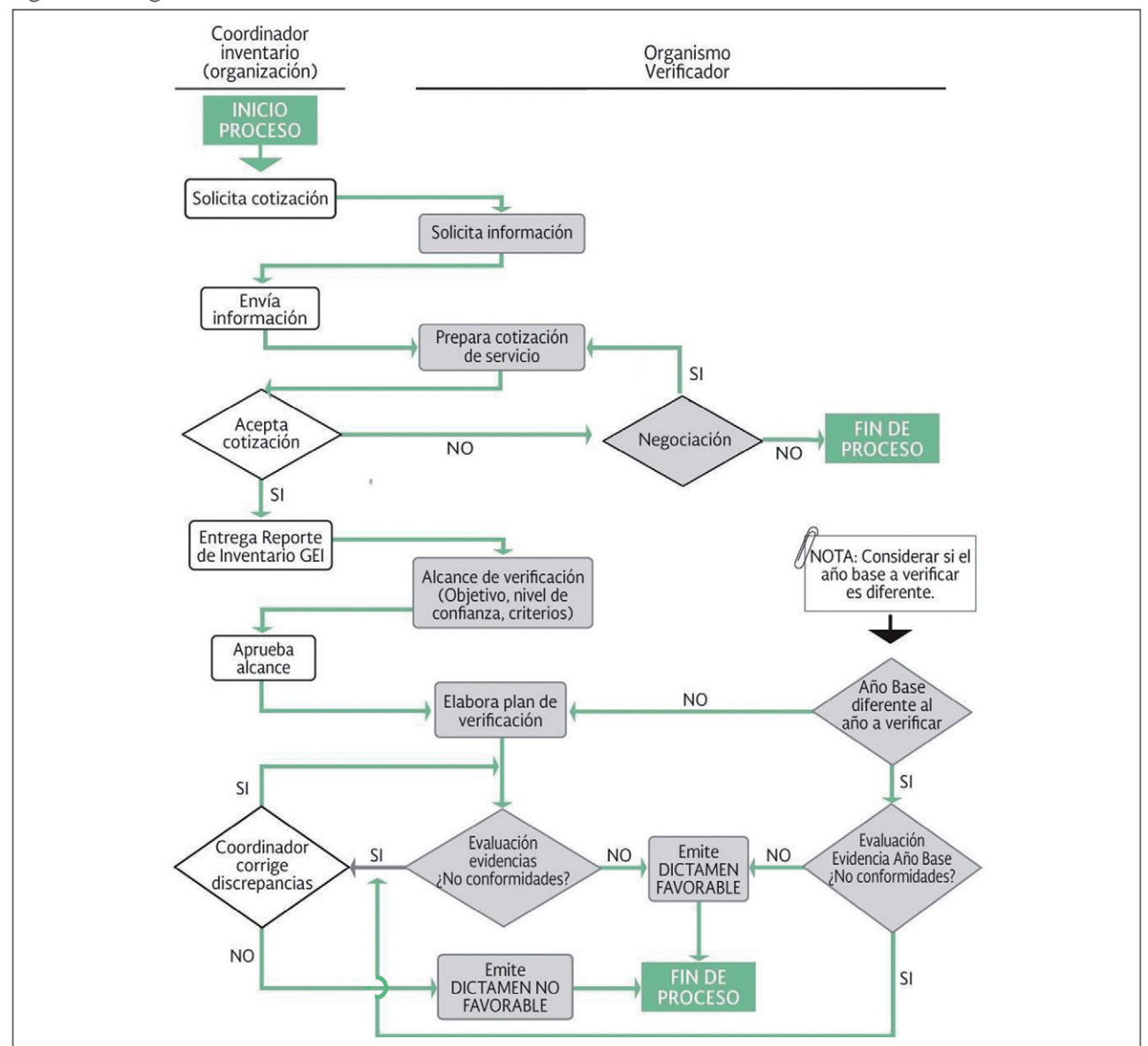

Figura 39. Diagrama del Proceso de Verificación de un inventario de emisiones de GEI.

# **III.3 Explicación del proceso de verificación**

## Cotización

Una organización (empresa, corporativo, planta, etc.) solicita una cotización a un organismo verificador acreditado. Cada organismo tiene un formato para que la empresa solicitante proporcione información general, por ejemplo: número total de toneladas métricas de CO<sub>2</sub>e. Si el inventario es de todo un corporativo, entonces se le pide indicar el número de empresas, instalaciones o plantas y su ubicación geográfica. Una vez que la organización acepta el costo de la verificación, la organización entrega un reporte del inventario de emisiones GEI al organismo verificador. La organización designa a su coordinador (responsable interno) del inventario quien interactúa directamente con el responsable de la verificación, es decir, con el líder verificador del organismo acreditado.

## Alcance de Verificación

El coordinador y el líder verificador determinan el alcance de verificación: objetivo del inventario, nivel de confianza de la verificación, presentación del equipo de verificación y los criterios de verificación.

El coordinador y el líder verificador establecen de común acuerdo el objetivo del inventario.

El líder verificador explica al coordinador los dos niveles de confianza existentes (razonable y limitado) para hacer la verificación, y ambos acuerdan a qué nivel de detalle se revisará y evaluará el inventario. Por ejemplo, el Programa GEI México acepta que la verificación se lleve a cabo a un nivel de confianza limitado.

El líder verificador conforma el equipo de verificación y lo presenta al coordinador del inventario.

Asimismo, el líder verificador fija los criterios de verificación analizando para ello los supuestos asumidos en la aplicación de los principios metodológicos para elaborar el inventario.

## Plan de Verificación

El equipo verificador, después de analizar el reporte del inventario, entrega al coordinador el plan de verificación, que describe lo siguiente:

- Plan de muestreo.
- Evaluación de las evidencias
- Cronograma de las actividades de la verificación.
- Fecha de entrega del reporte de verificación.

### Plan de muestreo

El plan de muestreo (para el año a verificar y el año base) indica:

- • Qué documentación y bases de datos se revisan.
- Oué se recalcula.
- Fechas y actividades de la(s) visita(s) a sitio(s).
- A quién se entrevista.
- Enfoque del proceso de verificación (revisión, recálculo y evaluación) con base en el riesgo de error: errores sistemáticos, omisiones, tergiversaciones.

### Evaluación de las evidencias (para el año base y el año a verificar):

Se revisa y evalúa:

- el grupo de supuestos usados para aplicar los principios metodológicos.
- • la calidad de los datos recolectados para hacer el inventario.
- la secuencia de los datos de actividad por categoría (datos iniciales -quién los registra y en qué se registran-, qué datos son introducidos a las hojas de cálculo, cómo se analizan y de qué forma se reportan).
- los factores de conversión (densidad, poder calorífico, etc.) y los factores de emisión.
- • el cálculo de las emisiones por categoría en forma agregada y desagregada.
- • los tipos de control de calidad de los datos.
- qué tan transparente es la documentación del inventario, es decir, si es confiable, clara, creíble y, en su caso, el tipo de evidencia que la sustenta.

#### Verificación favorable.

Cuando no hay discrepancias materiales (es decir, no conformidades), la organización (empresa, corporativo, instalación, planta, etc.) obtiene una verificación favorable.

#### Verificación no favorable.

Cuando se encuentran no conformidades, el proceso de verificación del inventario se alarga, en espera de que el coordinador corrija los errores hallados. Si el equipo verificador observa que las correcciones no resuelven las discrepancias materiales, entonces la organización (empresa, corporativo, planta, etc.) obtiene una verificación no favorable.

# IV. GESTIONAR

En este capítulo se describe qué se entiende por calidad en el contexto de la elaboración de un inventario de emisiones de GEI. Asimismo, se presenta una propuesta básica y práctica sobre cómo comenzar a sistematizar la información y los documentos relacionados con las emisiones de GEI. Finalmente, se explica qué son los indicadores de desempeño de carbono y se incluyen algunos ejemplos de ellos.

## **IV.1 Información confiable de emisiones de GEI**

Es importante contar con información confiable del inventario de emisiones de gases de efecto invernadero con el propósito de que resulte valiosa y útil para los usuarios, particularmente los tomadores de decisiones de una organización, sobre todo cuando ésta tienen en sus planes ingresar una reducción verificada de emisiones de GEI a un mercado de carbono.

Desarrollar un inventario de emisiones de GEI implica un cierto grado de complejidad técnica y de ingeniería. Va más allá de sumar, restar, multiplicar, dividir y convertir. Si se asume que un inventario de emisiones de GEI es un proceso simple, entonces aumenta la probabilidad de cometer errores.

Por lo tanto, es necesario establecer un sistema de gestión de calidad de información sobre emisiones de GEI para prevenir y corregir errores, así como para identificar áreas de oportunidad y darle credibilidad al inventario.

## **IV.2 Sistema de gestión de calidad de información sobre emisiones de GEI**

El objetivo de establecer un sistema de gestión de calidad de información sobre emisiones de GEI es asegurar el cumplimiento de los cinco principios de la metodología.

Es importante documentar el sistema de gestión de calidad de información sobre emisiones de GEI, ya sea incorporándolo a algún sistema de gestión existente en la organización (por ejemplo, ISO-9001 o ISO-14001), o describiéndolo en un manual específico.

Esta descripción escrita incluye:

- Detallar la manera en que se evaluará la política de ajuste del año base.
- Definir quién se hará responsable de elaborar el inventario de emisiones de GEI. Es obligatorio que dicho responsable entienda los principios de la metodología.
- Incorporar un diagrama de flujo específico para las emisiones de GEI.
- Determinar los controles de calidad de la ruta de los datos y de la manera de asegurar que el procedimiento de cálculo de las emisiones resulte correcto, además de confirmar qué personas realizan esta labor.
- Describir cómo ocurre la gestión de los documentos que sustentan el inventario (facturas, órdenes de compra, bitácoras, bases de datos, hojas de cálculo, etc.), y dónde se archivan éstos.

En la Tabla 25 se muestra un ejemplo básico sobre cómo puede estructurarse la gestión de documentos.

**TABLA 25. EJEMPLO DE UN FORMATO QUE RESUME ASPECTOS BÁSICOS DE UN INVENTARIO DE EMISIONES DE GEI.**

| <b>TIPO DE EMISIÓN</b>                        | <b>DOCUMENTO DE</b><br><b>COMPROBACIÓN</b> | <b>RESPONSABLE DEL MANEJO DE</b><br><b>DOCUMENTOS</b>           |
|-----------------------------------------------|--------------------------------------------|-----------------------------------------------------------------|
| Combustión en fuentes fijas                   | Facturas mensuales de combustibles         | Departamento de Mantenimiento:<br>Nombre(s) de la(s) persona(s) |
| Combustión en fuentes móviles                 | Facturas de combustibles                   | Departamento de Logística:<br>Nombre(s) de la(s) persona(s)     |
| Proceso Industrial en fuentes fijas           | Hojas o bitácoras de producción            | Departamento de Producción:<br>Nombre(s) de la(s) persona(s)    |
| Fugitivas en fuentes fijas                    | Órdenes de mantenimiento                   | Departamento de Mantenimiento:<br>Nombre(s) de la(s) persona(s) |
| Consumo de energía eléctrica en fuentes fijas | Facturas mensuales                         | Departamento de Mantenimiento:<br>Nombre(s) de la(s) persona(s) |

## **IV.3 Determinación de indicadores de desempeño de GEI.**

Los datos de emisiones de GEI se pueden utilizar para desarrollar índices al dividir dichas emisiones por una medida de actividad apropiada. Los resultados se llaman relaciones de intensidad y pueden servir como indicadores de desempeño para comparar las emisiones a través del tiempo, o para establecer comparaciones entre sectores, productos o servicios. Es recomendable que una organización reporte relaciones de intensidad apropiadas (de actividades o financieras) a fin de proveer un contexto más adecuado para los usuarios de esta información y para cada una de las categorías de emisiones.

Si una organización tiene una gran variedad de operaciones en su negocio, entonces puede requerir relaciones de actividad para cada operación. En la Figura 40 se presentan algunos ejemplos<sup>53</sup>.

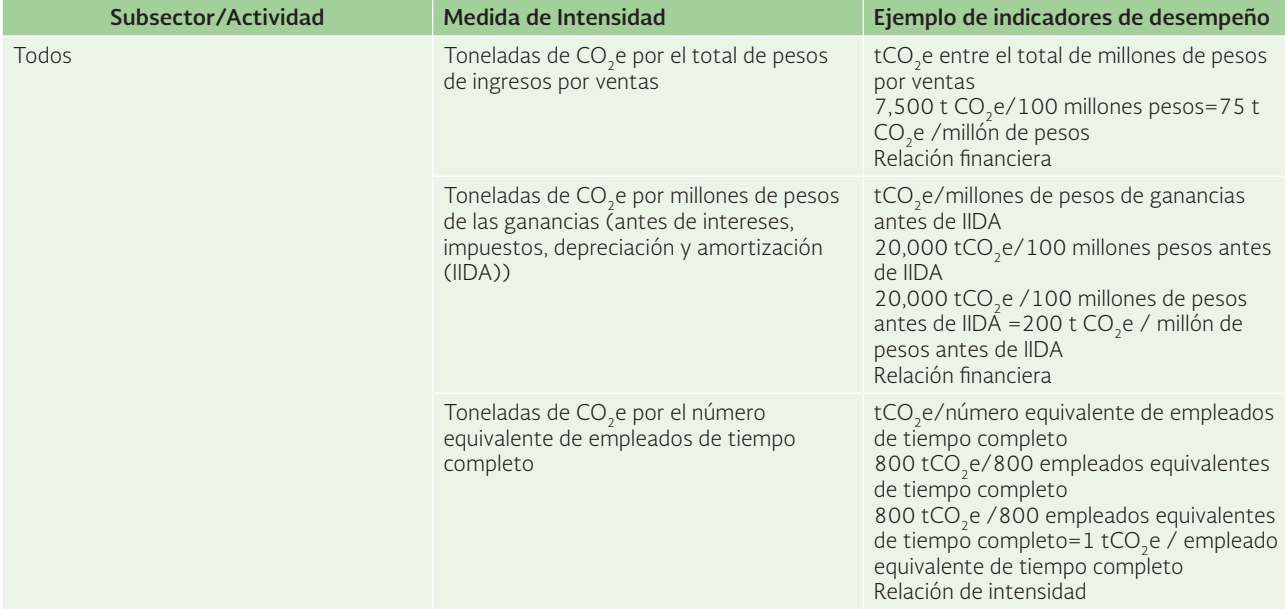

Figura 40. Ejemplos de indicadores de desempeño de emisiones de GEI.

<sup>&</sup>lt;sup>53</sup> DEFRA, Guidance on how to measure and report your greenhouse gas emissions, pp. 55-58.

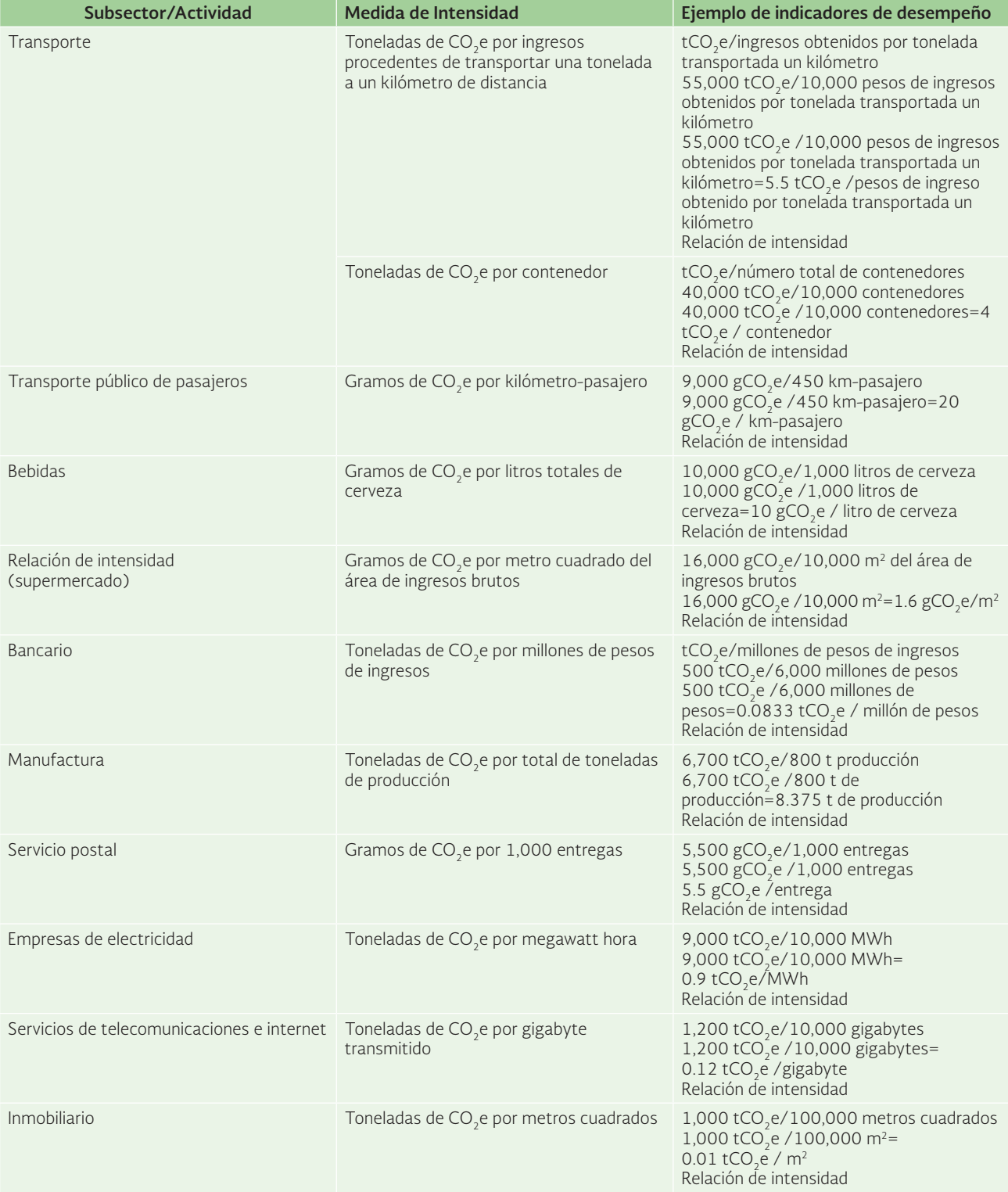

Figura 40 (Cont). Ejemplos de indicadores de desempeño de emisiones de GEI.

# GLOSARIO

La gran mayoría de las definiciones incluidas en el presente glosario están tomadas del Estándar Corporativo de Contabilidad y Reporte del Protocolo de GEI. En caso contrario, se cita la fuente.

### **Alcance (tipo de emisiones: directas e indirectas)**

Define los límites operacionales en relación con las emisiones directas e indirectas de GEI.

## **Alcance de la Verificación**

Especificación de antemano que indica el tipo de verificación a desarrollarse y el nivel de confiabilidad a establecerse entre la organización que reporta y el verificador durante el proceso de verificación.

### **Año base**

Un dato histórico (un año determinado o el promedio de varios años) con base en el cual se da seguimiento en el tiempo a las emisiones de la organización y a su desempeño de carbono.

## CO<sub>2</sub> equivalente (CO<sub>2</sub>e)

Unidad universal de medida que indica el potencial de calentamiento global (PCG) de cada uno de los siete gases de efecto invernadero, expresado en términos del PCG de una unidad de bióxido de carbono. Se utiliza para evaluar la liberación (o el evitar la liberación) de diferentes gases de efecto invernadero respecto de un común denominador.

### **Consolidación**

Combinación de datos de emisiones de GEI provenientes de operaciones separadas que forman parte de una organización o de un grupo de organizaciones.

### **Dato de actividad del gas de efecto invernadero**

Medida cuantitativa de la actividad que produce una emisión o una remoción de GEI. Nota: Algunos ejemplos de datos de actividad de GEI incluyen: cantidad de energía, combustible o electricidad consumida, material producido, servicio proporcionado o área de tierra afectada.

### **Desagregación de datos de actividad**

Subdivisión de datos de actividad en partes que están más cercanamente relacionadas con las emisiones reales de la actividad.

Ejemplo: Los datos generales de actividad para el transporte de bienes son el número de toneladas por kilómetro operado cada año. Una desagregación útil para estos datos de actividad podría ser distinguir entre los medios de transporte (aire, carretera, tren, acuáticos, etc.) debido a que hay una diferencia importante entre los factores de emisión relacionados a estos medios de transporte. Una mayor desagregación de los datos de actividad puede ser utilizada consecutivamente, por ejemplo, haciendo una distinción entre camiones grandes y pequeños (ISO-14069).

### **Discrepancia material (materialidad)**

Error u omisión de cálculo que resulta en cantidades de emisión reportadas significativamente distintas de las emisiones reales, y que puede provocar variaciones importantes en las decisiones o el desempeño de una organización.

### **Doble contabilidad**

Contabilizar más de una vez las emisiones de GEI o las remociones de GEI.

La doble contabilidad puede ocurrir entre organizaciones, cuando dos o más de ellas reportan las mismas emisiones o remociones de GEI. También puede ocurrir dentro de una misma organización cuando las emisiones o remociones de GEI son tomadas en cuenta en categorías diferentes. Cualquiera de estos dos tipos de doble contabilidad no debe ocurrir (ISO 14069).

### **Factor de emisión**

Factor que permite estimar las emisiones de GEI a partir de los datos de actividad disponibles (p. ej. toneladas de combustible consumido, toneladas de producto producido).

### **Herramienta de cálculo del Protocolo de GEI**

Herramienta de cálculo, ya sea intersectorial o sectorial, que permite cuantificar las emisiones de GEI basándose en datos de actividades y factores de emisión (disponibles en www. ghgprotocol.org).

#### **Incertidumbre en el inventario de emisiones de GEI**

Término general e impreciso que se refiere a la falta de certidumbre en los datos relativos a las emisiones, resultado de cualquier factor causal, tal como la aplicación de factores o métodos no representativos, información incompleta sobre fuentes y sumideros, falta de transparencia, etc. La información reportada de la incertidumbre generalmente especifica estimaciones cuantitativas de la diferencia probable o percibida entre un valor reportado y una descripción cualitativa de las causas probables de dicha diferencia.

#### **Inventario de emisiones de GEI**

Lista de cuantificación de emisiones de GEI y de las fuentes de emisión correspondientes a una organización determinada.

## **IPCC**

Panel Intergubernamental de Cambio Climático (IPCC, por sus siglas en inglés). Organismo internacional compuesto por científicos especializados en cambio climático. Su misión es evaluar la información científica, técnica y socioeconómica relevante para el entendimiento de los riesgos e impactos planteados por el cambio climático.

### **Límites**

Los límites en la contabilidad y el reporte de GEI pueden tener varias dimensiones, por ejemplo, límites organizacionales, operacionales, geográficos, de unidad empresarial y de objetivos. El límite del inventario determina qué emisiones son contabilizadas y reportadas por la organización.

## **Límites operacionales**

Los límites que determinan las emisiones directas e indirectas asociadas a operaciones que son propiedad o están bajo control de la organización a cargo del inventario y el reporte. Este concepto permite a una organización establecer cuáles operaciones y fuentes generan emisiones directas o indirectas, y determinar cuáles fuentes indirectas de emisión que son consecuencia de sus operaciones deben ser incluidas en el inventario.

## **Límites organizacionales**

Los límites que determinan las operaciones que son propiedad o están bajo control de la organización que reporta, dependiendo del enfoque de consolidación que se asuma (participación accionaria o control).

## **Límites del inventario**

Línea imaginaria que limita las emisiones directas e indirectas incluidas en el inventario. Resulta de los límites organizacionales y operacionales de una organización.

## **Poder calorífico**

La cantidad de energía liberada cuando un combustible se quema completamente. Debe tenerse cuidado de no confundir los poderes caloríficos superiores utilizados en Estados Unidos o Canadá, y los poderes caloríficos inferiores utilizados en todos los demás países.

## **Potencial de Calentamiento Global (PCG)/(GWP, por sus siglas en inglés)**

Factor que describe el impacto de la fuerza de la radiación (grado de daño a la atmósfera) de una unidad de un determinado GEI en relación con una unidad de  $CO<sub>2</sub>$ .

## **Verificación**

Verificación es un proceso sistemático, independiente y documentado para la evaluación de una declaración sobre GEI frente a los criterios de verificación acordados (NMX-SAA-14064-1-IMNC-2007).

## **Verificación de Tercera Parte**

Es una verificación realizada por un organismo verificador de GEI acreditado bajo la Ley Federal sobre la Metrología y Normalización a través de la Entidad Mexicana de Acreditación (EMA). Una verificación de Tercera Parte es necesariamente: independiente, imparcial, transparente y hecha por personal con demostrada competencia profesional (definición que considera el Artículo 90 de la Ley General de Cambio Climático y la experiencia mexicana al aplicar la verificación de GEI utilizando la NMX-SAA-14064-3-IMNC-2007 parte 3).

## **WBSCD**

Consejo Mundial Empresarial para el Desarrollo Sustentable (World Business Council for Sustainable Development)

## **WRI**

Instituto de Recursos Mundiales (World Resources Institute)

REFERENCIAS BIBLIOGRÁFICAS

Cubasch, U., D. Wuebbles, D. Chen, M.C. Facchini, D. Frame, N. Mahowald, y J.-G. Winther, Climate Change 2013: The Physical Science Basis. Contribution of Working Group I to the Fifth Assessment Report of the IPCC, Intergovernmental Panel on Climate Change/Cambridge University Press, Cambridge, Reino Unido y Nueva York, NY, Estados Unidos.

Department for Environment, Food and Rural Affairs, Guidance on how to measure and report your greenhouse gas emissions, Londres, 2009.

Diario Oficial de la Federación, Ley General de Cambio Climático, México, 2012

Instituto Mexicano de Normalización y Certificación A.C., NMX-SAA-14064-1-IMNC-2007 Gases de efecto invernadero – Parte 1: Especificación con orientación, a nivel de las organizaciones, para la cuantificación y el informe de las emisiones y remociones de gases de efecto invernadero, México, 2007.

Instituto Mexicano de Normalización y Certificación A.C., NMX-SAA-14064-3-IMNC-2007 Gases de efecto invernadero – Parte 3: Especificación con orientación para la validación y verificación de declaraciones sobre gases de efecto invernadero, México, 2007.

Instituto Nacional de Ecología y Cambio Climático, México: Quinta Comunicación Nacional ante la Convención Marco de las Naciones Unidas sobre el Cambio Climático, México, 2012.

Gómez, Darío R. y John D. Watterson, 2006, 2006 IPCC Guidelines for National Greenhouse Gas Inventories, Intergovernmental Panel on Climate Change, vol. 2: Energy.

National Refrigerants Inc., Refrigerant Reference Guide Fifth Edition, 2011.

Oficina Catalana del Canvi Climàtic, Guía Pràctica per al càlcul d'emissions de gasos amb efecte d'hivernacle (GEH), 2014.

Secretaría de Medio Ambiente y Recursos Naturales, Estrategia Nacional de Cambio Climático. Visión 10-20-40, México, 2013.

Secretaría de Medio Ambiente y Recursos Naturales/Instituto Nacional de Ecología y Cambio Climático México. Quinta Comunicación Nacional ante la Convención Marco de las Naciones Unidas sobre el Cambio Climático, México, 2012.

Solomon, S., D. Qin, M. Manning, Z. Chen, M. Marquis, K.B. Averyt, M. Tignor y H.L. Miller (eds.), 2007, Climate Change 2007: The Physical Science Basis. Contribution of Working Group I to the Fourth Assessment Report of the IPCC, Intergovernmental Panel on Climate Change/ Cambridge University Press, Cambridge, Reino Unido y Nueva York, NY, Estados Unidos.

The International Organization for Standardization, ISO/TR 14069:2013 Greenhouse gases -Quantification and reporting of greenhouse gas emissions for organizations - Guidance for the application of ISO 14064-1, 2013.

U.S. Environmental Protection Agency, Climate Leaders Greenhouse Gas Inventory Protocol. Design Principles, 2005, p. 26.

Wartman S., J. Larkin, K. Eisbremer y M. Jung, 2013, Knowledge Product. Elements and Options for National MRV Systems, Ecofys/Deutsche Gesellschaft für Internationale Zusammenarbeit (GIZ).

World Resources Institute y World Business Council for Sustainable Development, Base year recalculation methodologies for structural changes. Appendix E to the GHG Protocol Corporate Accounting and Reporting Standard - Revised Edition, 2005.

World Resources Institute y World Business Council for Sustainable Development, Corporate Value Chain (Scope 3) Accounting and Reporting Standard. Supplement to the GHG Protocol Corporate Accounting and Reporting Standard, Estados Unidos, 2011.

World Resources Institute y World Business Council for Sustainable Development, Estándar Corporativo de Contabilidad y Reporte del Protocolo de Gases Efecto Invernadero, México, 2005.

World Resources Institute y World Business Council for Sustainable Development, Required Greenhouse Gases in Inventories. Accounting and Reporting Standard Amendment, 2013.

## **HOJAS DE CÁLCULO**

World Resources Institute, Calculating HFC and PFC Emissions from the Manufacturing, Servicing, and/or Disposal of Refrigeration and Air-Conditioning Equipment Calculation Worksheets. Version 1.0, 2005.

World Resources Institute, CO<sub>2</sub> Emissions from Lime Production. Version 2.0, 2007.

World Resources Institute, GHG emissions from purchased electricity. Version 4.4, 2012.

World Resources Institute, GHG Protocol tool for mobile combustion. Version 2.5, 2008.

World Resources Institute, GHG Protocol tool for stationary combustion. Version 4.0. 2008.

#### *Teoría y conceptos generales para elaborar inventarios verificables de emisiones de gases de efecto invernadero*

El contenido de este documento es responsabilidad de la Subsecretaría de Fomento y Normatividad Ambiental, el cuidado de la edición estuvo a cargo de la Coordinación General de Comunicación Social.

Agosto de 2014.

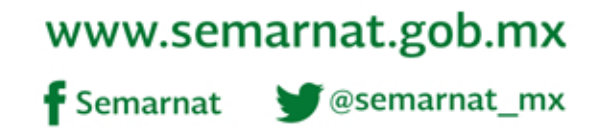